### GIN0 PELLETIER

## ADAPTATION DE MAILLAGES ET FLEXION DES PLAQUES

Mémoire présenté à la **Faculté** des **études supérieures**  de L'Université **Laval pour** I'obtention du **grade** de **maître** ès sciences **(M-Sc.)** 

**DÉPARTEMENT DE GÉNIE CIVIL FACULTÉ DES SCIENCES ET** *GÉME*  UNIVERSITÉ **LAVAL** 

FÉVRIER 1999

@ Gino Pelletier, 1999

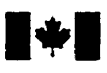

### Bibliographie **SeMces services bibliographiques**

**Ottawa ON K1A 0N4**<br>Canada

#### **National Library Bibliothèque nationale du Canada**

**Acquisitions and Acquisitions et** 

**395 Wellington Street 395,** rue **Wdlingtm Canada** Canada

Your file Votre référence

**Ouchia** Notre référence

**The author has granted a nonexclusive Licence ailowing the National Library of Canada to reproduce, loan, distn'bute or sell**  copies of this thesis in microform, **paper or electronic formats.** 

**The author retains ownership of the copyright in this thesis. Neither the thesis nor substantial extracts îrom it may be printed or otherwise reproduced without the author's permission.** 

**L'auteur a accordé une licence non exclusive permettant** à **la Bibliothèque nationale du Canada de**  reproduire, prêter, distribuer ou **vendre des copies de cette thèse sous la forme de microfiche/£h, de reproduction sur papier ou sur format électronique.** 

**L'auteur conserve la propriété du droit d'auteur qui protège cette thèse. Ni la thèse ni des extraits substantieIs de celle-ci ne doivent être imprimes ou autrement reproduits sans son autorisation.** 

0-612-41985-1

## Canadä

### **Résumé**

Nous présentons dans ce mémoire les résultats de nos travaux sur l'adaptation des plaques fléchies en utilisant comme critère d'adaptation l'erreur calculée à partir des dérivées secondes de la solution obtenue par éléments finis. Plusieurs cas ont été réalisés et analysés **afin** de démontrer l'efficacité de la méthode employée et la justesse des résultats obtenus. Nous avons programmé à l'aide du langage C++ et des librairies "Diffpack" des classes pour la gestion des matériaux ainsi qu'un solveur éléments finis pour des éléments à trois nœuds tenant compte du cisaillement transverse mieux connu sous le **nom** de DST. La combinaison entre le solveur éléments **finis** et la librairie d'adaptation de maillage "Libom" nous a permis d'obtenir un outil très **efficace** pour l'adaptation des plaques composites pour des domaines à deux dimensions.

Directeur de recherche :

M. **Guy Gendron,** Ph-D-

Co-directeur de recherche :

**M. Michel** Fortin, **Ph.D.** 

**Auteur** :

**M. Gino Pelletier, B.Sc-A.** 

### **Avant-propos**

Les travaux de recherche présentés **dans** ce rapport ont été **réalisés** au **sein** du GIREF et du département de **génie** civil de 17université **Laval.** 

Nous remercions tous les professeurs, collègues et autres personnes **qui ont** contribué, de près ou de loin: à **la** réalisation de **ces travaux.** Nous remercions également le GIREF pour l'accès aux équipements informatiques sans Iequels la réalisation de ce projet n'aurait pas été possible. **Nous** remercions également le **Fonds** FCAR pour le financement de cette recherche.

Finalement, j'aimerais remercier personnellement le professeur Guy Gendron, mon directeur, pour son support constant **ainsi** que de ses nombreuses suggestions (toujours pertinentes) tout au **long** de cette recherche. Aussi, j'aimerais remercier les professeur M. Mazïo Fafard et M. Michel Fortin du **GIREF** pour avoir eu la patiente et I'aimabilité d'avoir lu et commenté ce rapport.

Sainte-Foy, Québec 9 mai 1999

Gino Pelletier

## **Table des matières**

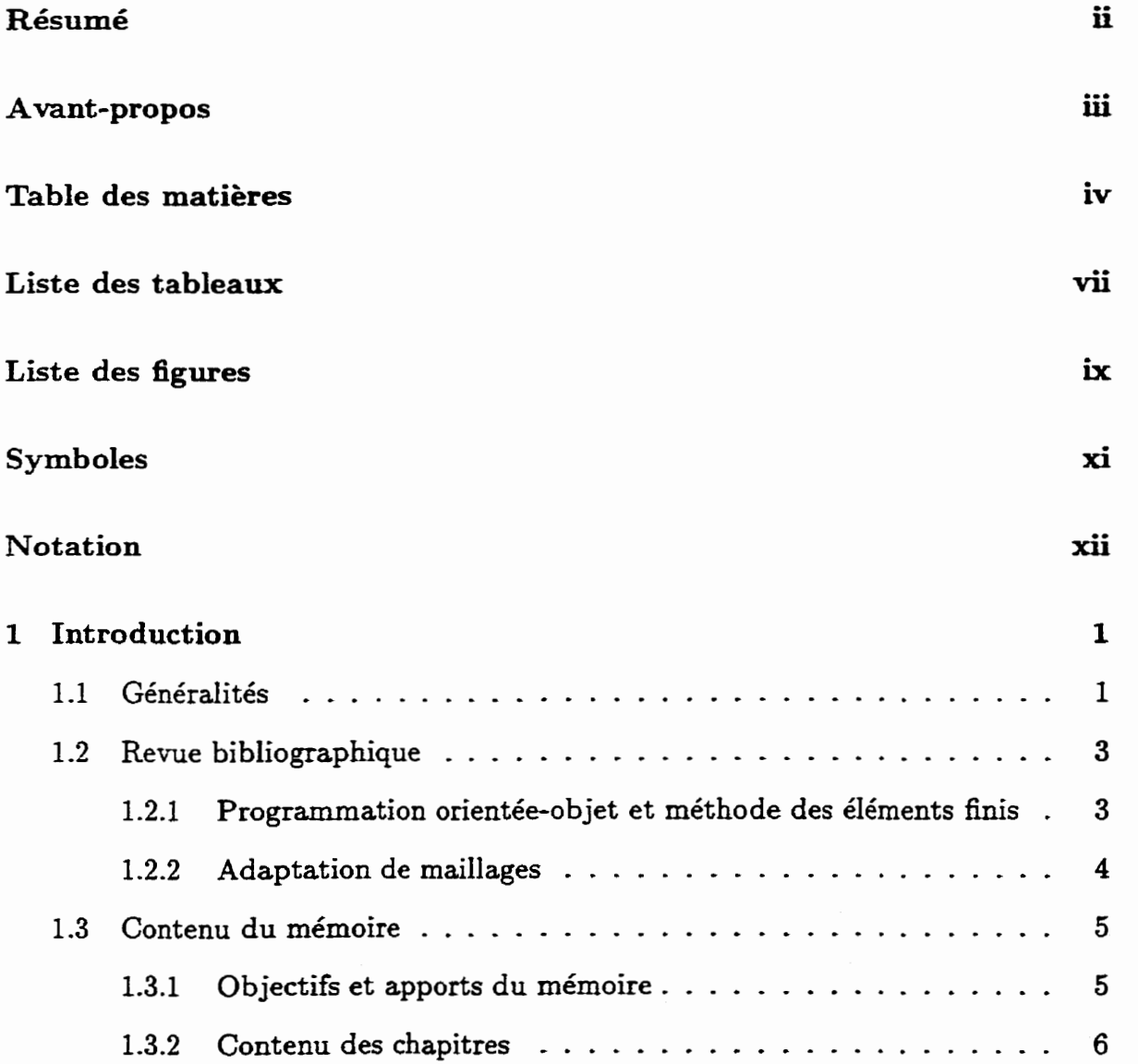

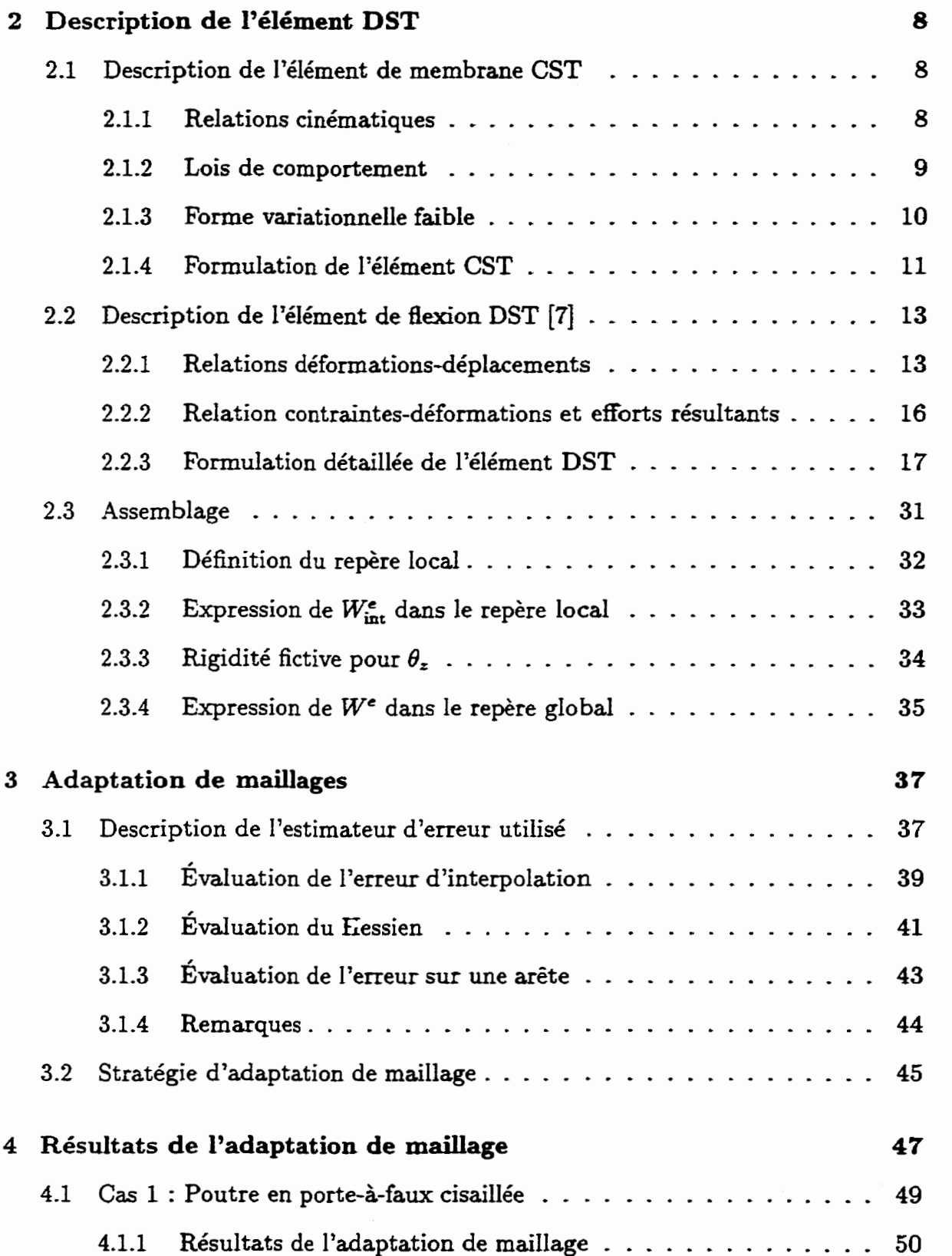

 $\sim$  10  $\pm$ 

#### $\mathbf{v}$

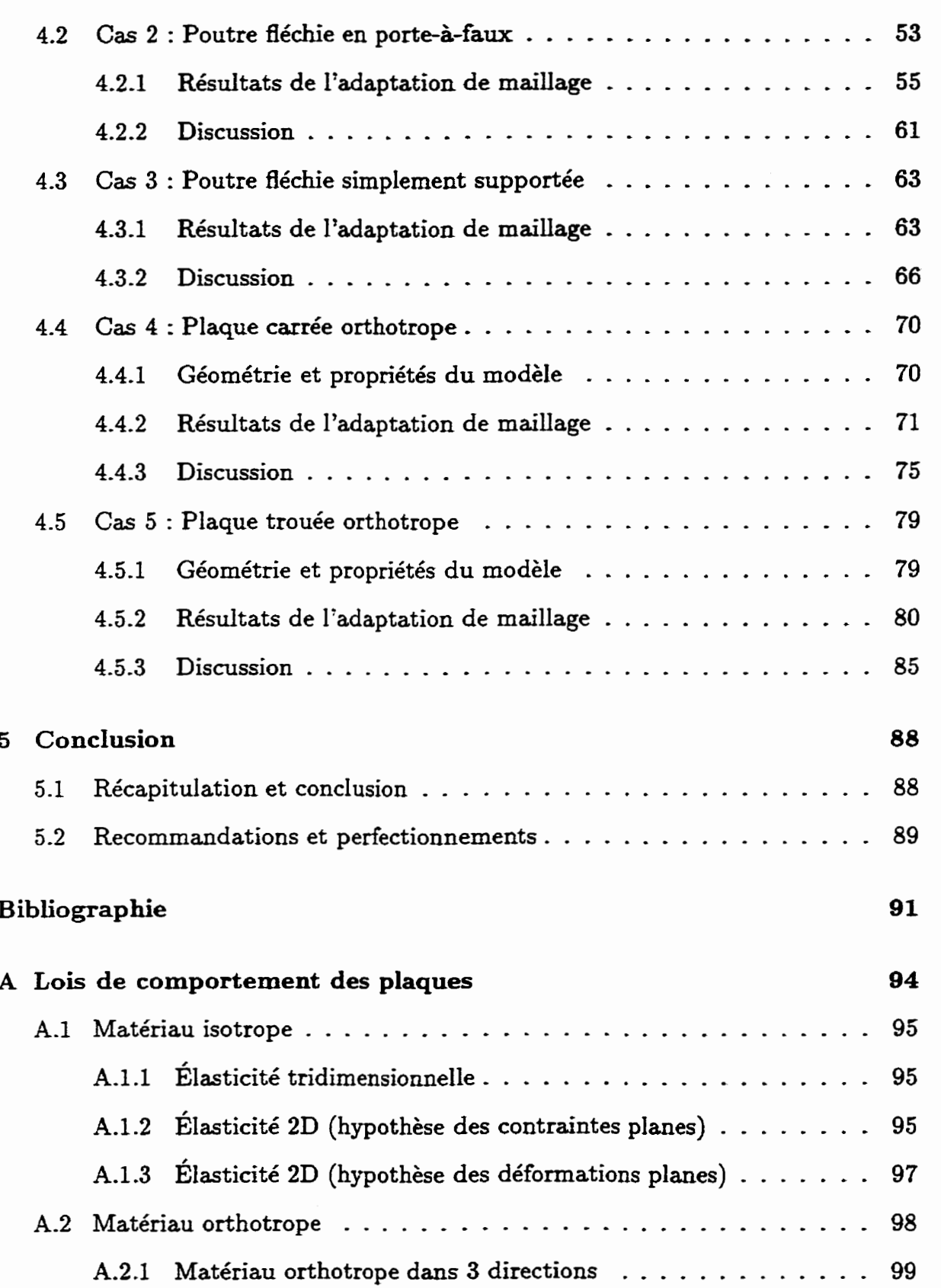

 $\overline{\phantom{a}}$ 

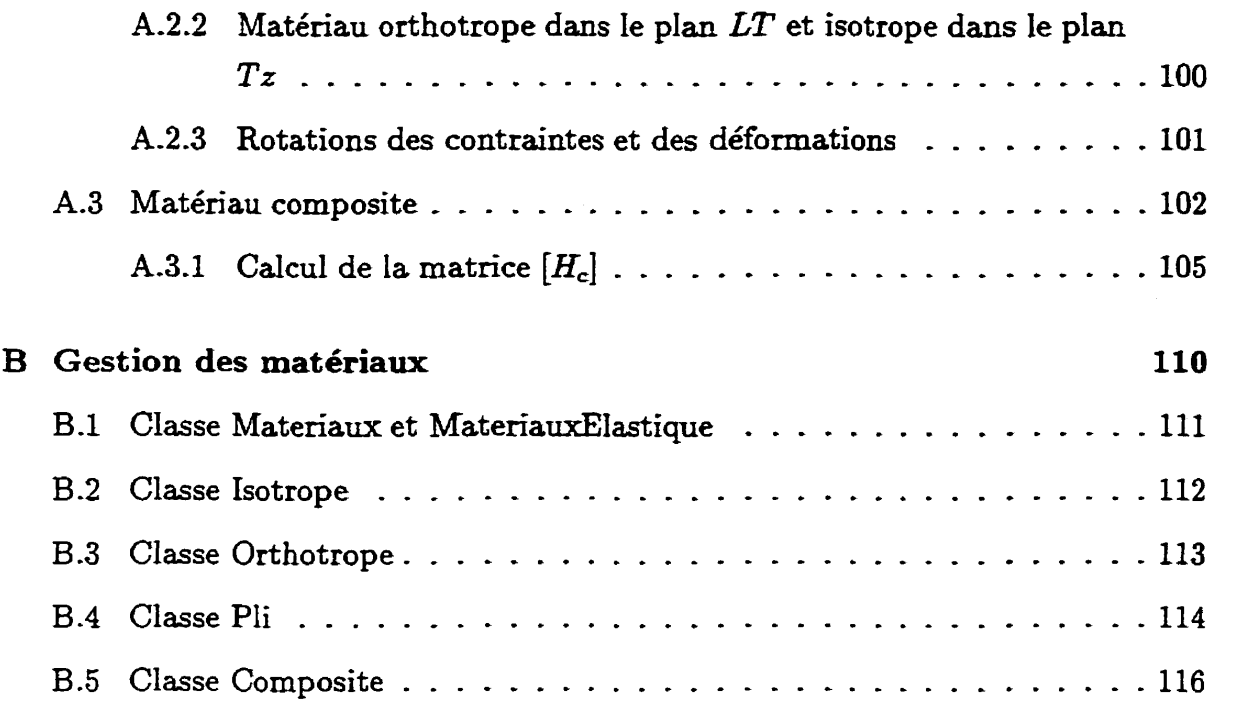

## **Liste des tableaux**

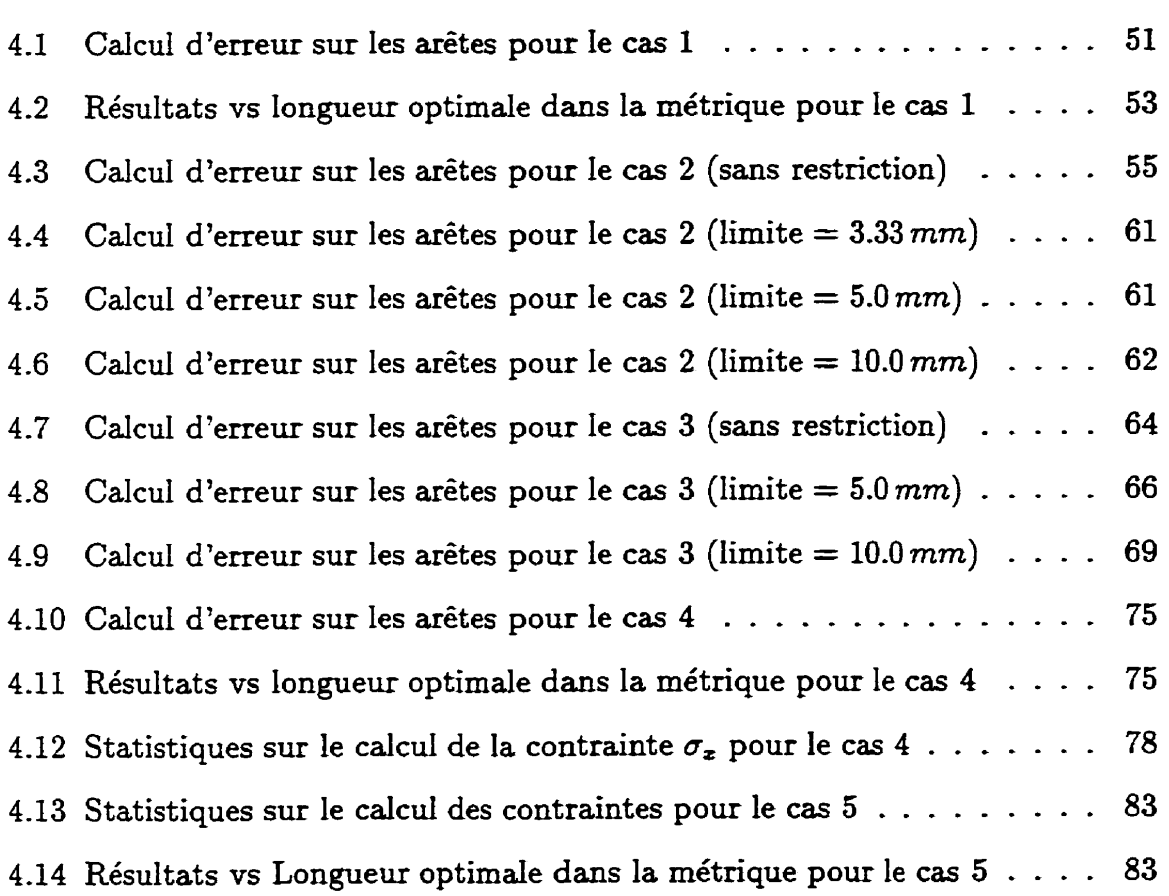

# **Liste des figures**

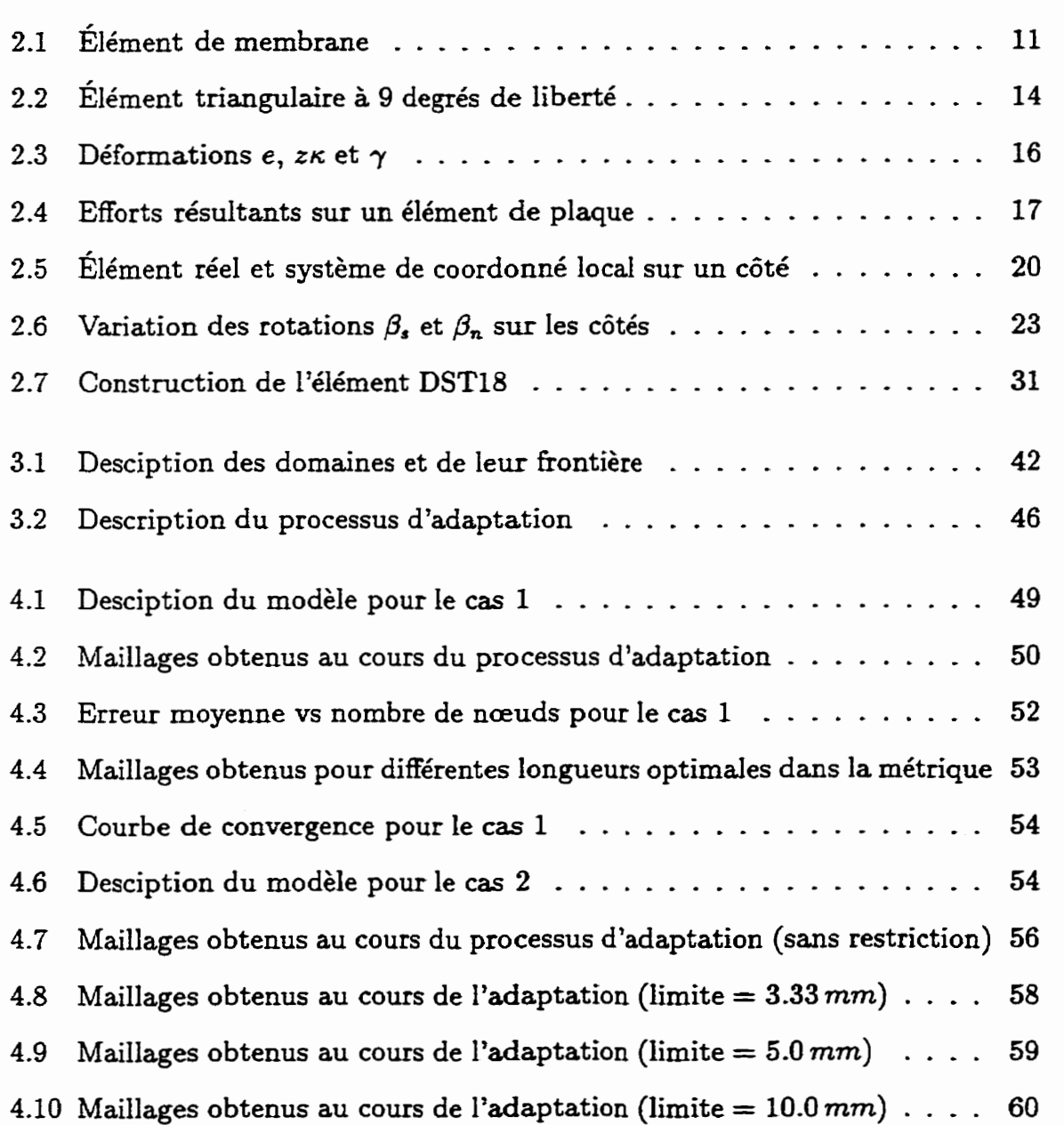

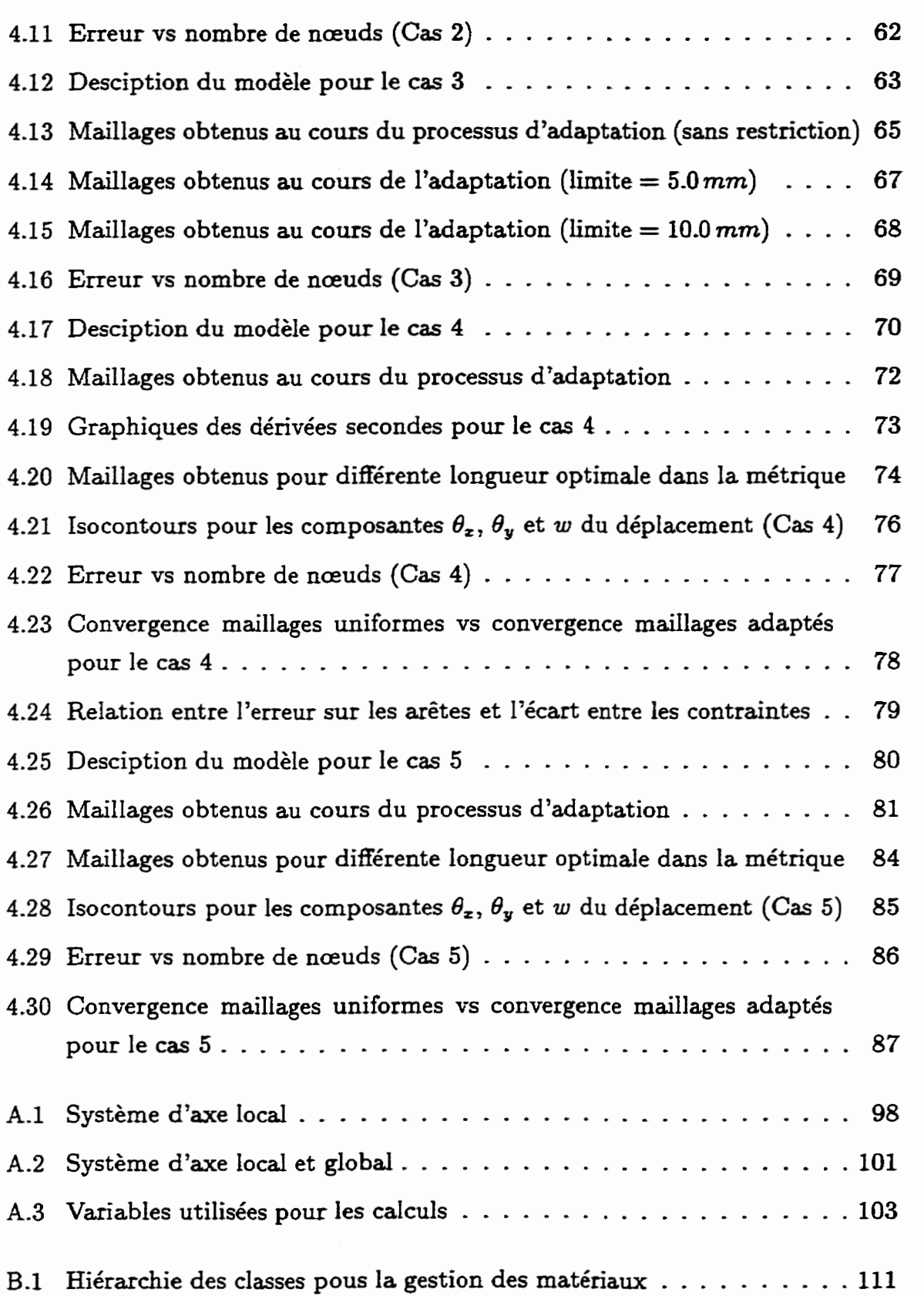

## **Symboles**

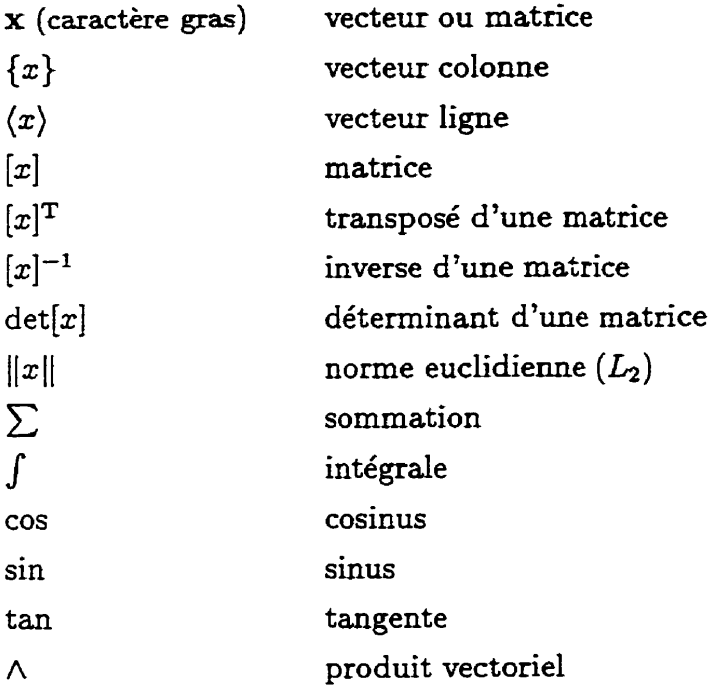

## **Notation**

### **Chapitre 2**

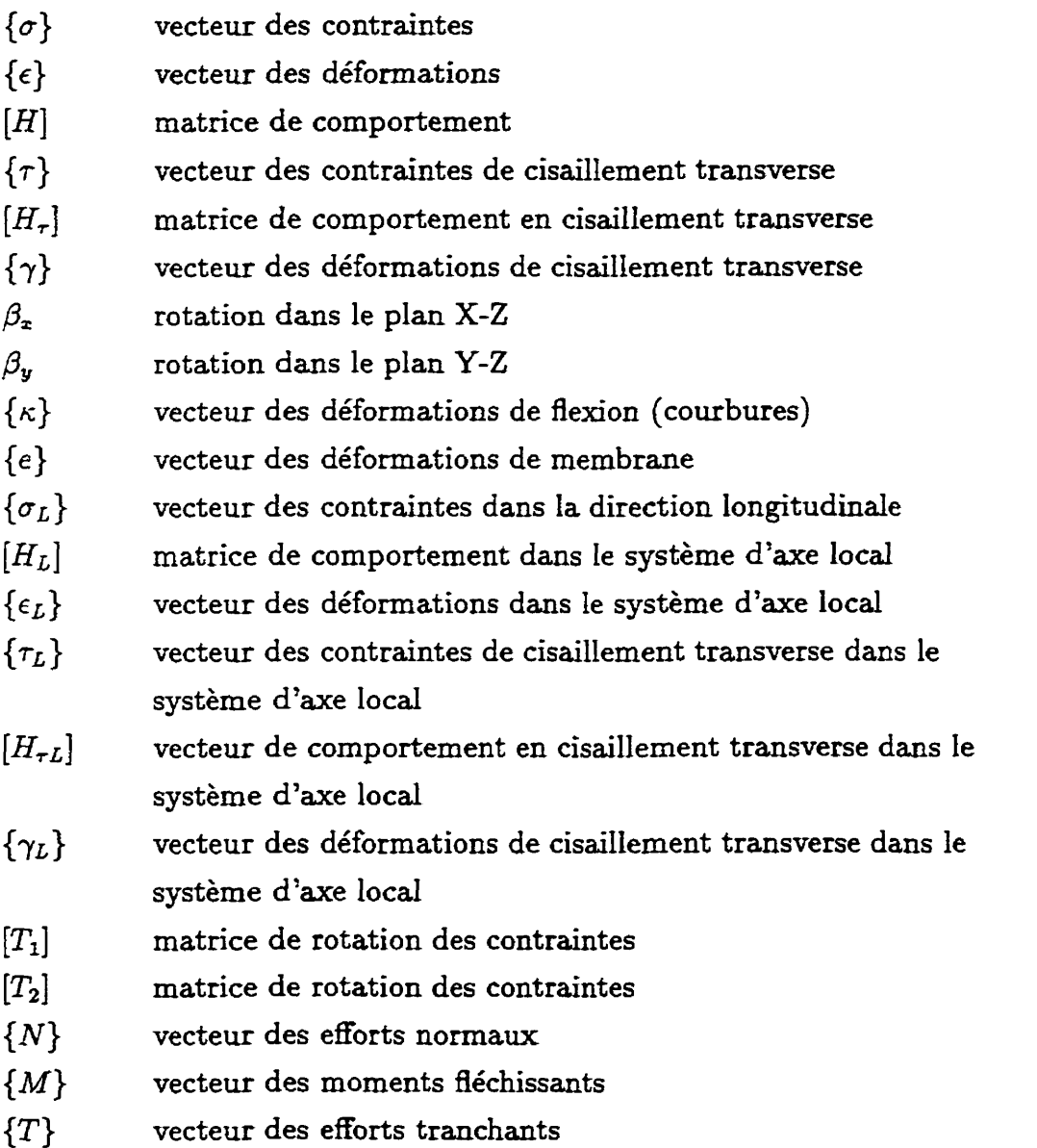

xii

- $[H_m]$  matrice des déformations de membrane
- $[H_{mf}]$  matrice de couplage entre les effets de membrane et flexion  $[H_f]$  matrice des déformations de flexion
- 
- $[H_f]$  matrice des déformations de flexion<br> $[H_c]$  matrice des déformations de cisailles [KI matrice **des** déformations de cisaillement

### Chapitre **3**

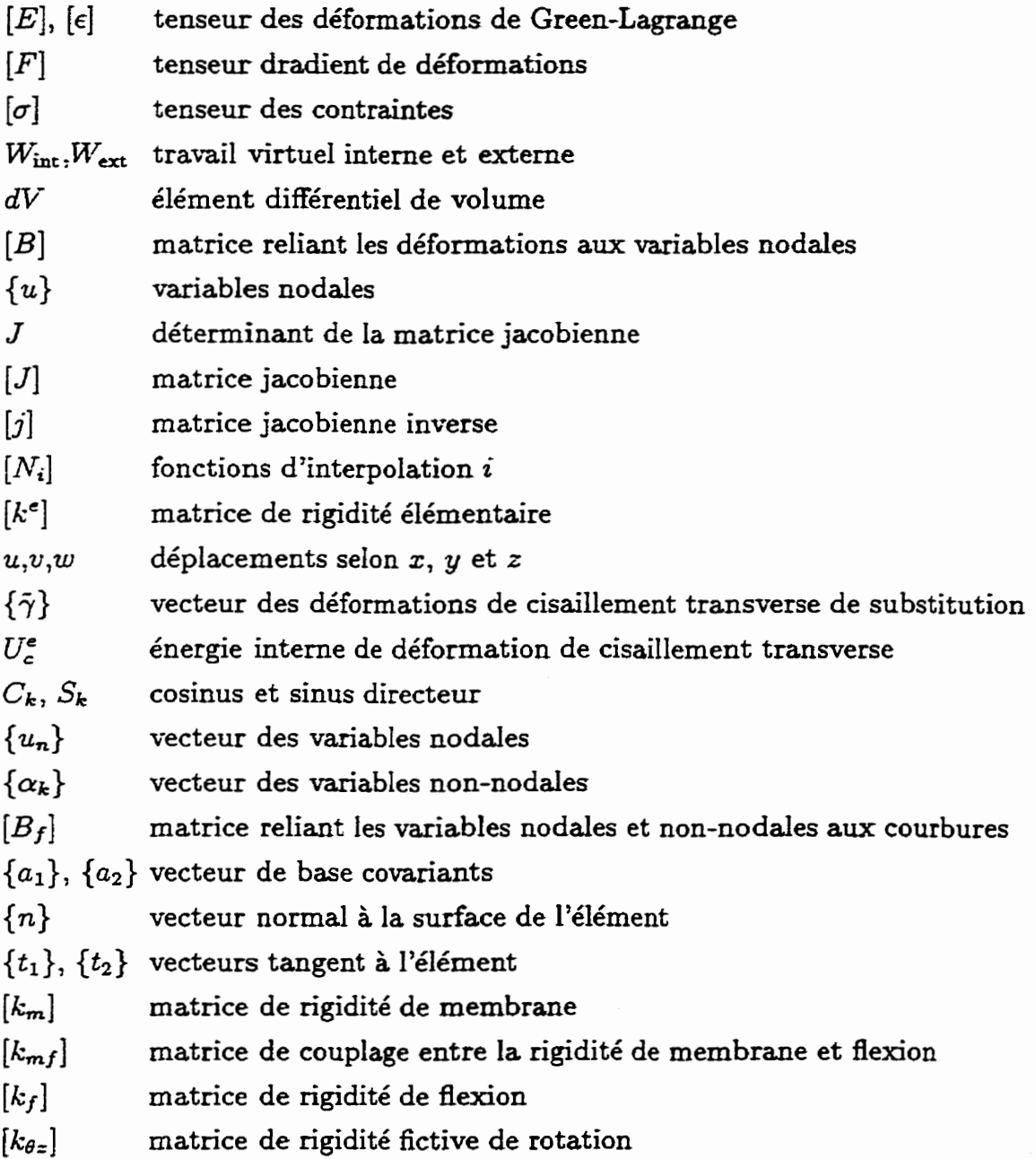

- $[Q]% \centering \subfloat[\centering]{{\includegraphics[scale=0.2]{img2.png} }}% \qquad \subfloat[\centering]{{\includegraphics[scale=0.2]{img2.png} }}% \caption{(Color online) Set size produced in our classification example (panel left). } \label{fig:3}$ **matrice de transformation orthonormée**
- $[T]$ **matrice de rotation**

## **Chapitre 1**

### **Introduction**

### **1.1 Généralités**

Pour des problèmes relativement simples, l'ingénieur-concepteur peut encore compter sur les calculs manuels. **Par** contre, pour des problèmes plus complexes, l'ordinateur devient un outil indispensable. Pour les problèmes d'analyse des **con**traintes, la méthode des éléments *Gnis* est une **méthode** très populaire. Celle-ci permet de résoudre des problèmes **qui** ne pourraient être **résolus** autrement. **Par** conséquent, on **veut** de plus en plus que tous les ingénieurs soient en mesure de faire des analyses par la méthode des éléments finis.

La taille des problèmes à résoudre en mécanique des solides étant de plus en plus importante, la **nécessité** de diminuer les temps de **calcul** est rapidement devenue, pour les utilisateurs de logiciels de calcul par éIéments finis, un besoin très impor**tant.** Bien sûr, l'amélioration et l'optimisation des méthodes pour la résolution des systèmes linéaires d'envergure a grandement aidé à faire diminuer les temps de calcul mais, la résolution des problèmes demeure encore extrêmement coûteuse en temps et par conséquent en argent.

Le temps que l'ingénieur consacre à **l'élaboration** et à *la* **préparation du** maillage est aussi un facteur non négligeable **dans** le temps et le coût total associés à

une **analyse** par éléments finis. Un besoin est **alors** apparu pour le développement d'outils qui aideront l'utilisateur dans la définition des mailIages pour **la** résolution par éléments finis- Jusqu'à un passé très récent, et encore très largement aujourd'hui, c'est l'utilisateur **qui** définit de façon seule et intuitive ie maillage à utiliser. En laissant à ce dernier l'entière liberté du maillage à utiIiser, il arrive parfois que celui-ci soit trop dense dans certaines zones ou plus **grave,** trop grossier **dans** d'autres. Une conséquence directe de cet état de fait est que la précision de la solution obtenue est très variable. Il est aussi très difficile pour un utilisateur sans expérience et même pour un utilisateur expérimenté de définir un maillage qui sera à la fois assez dense pour obtenir une solution précise et assez grossier pour ne pas obtenir des temps de calculs trop longs. Le but est donc d'obtenir un maillage **qui** pourra le mieux possible représenter la solution voulue tout en obtenant des temps de **calculs** raisonables et ceci de façon automatique.

Nous proposons, pour atteindre cet objectif, de progressivement modifier un maillage **afin** de répartir uniformément l'erreur. Pour cela, le maillage devra être plus ou moins dense selon **que** la solution recherchée varie fortement ou **non.** 

Afin d'obtenir ce maillage *adapté,* l'erreur devra être connue en tout point sur un maillage de départ afin de le modifier de façon adéquate. Les tâches à effectuer consisteront donc à déplacer ou à enlever des **nœuds** et à ajouter ou à enlever des éléments selon que l'erreur est grande ou petite pour permettre une uniformisation de l'erreur sur le domaine discrétisé. Ainsi, pour un niveau d'erreur donné, le maillage **devra** être fin dans les régions de fortes variations de la solution et plus grossier dans les zones de faibles variations de la solution.

Le maillage optimisé sera obtenu à la suite d'un processus d'adaptation. Sommairement, ce processus consistera à obtenir une solution par éléments finis à I'aide d'un logiciel de calcul pour ensuite estimer l'erreur sur ce maillage. Ayant en **main**  un estimé de l'erreur sur un maillage de départ, la prochaine étape est celle **d'adapta**tion. C'est au cours de la phase d'adaptation que le maillage de départ sera modifié. À partir de ce maillage modifié, une nouvelle solution est **calculée.** À partir de cette solution, l'erreur sur le maillage est estimée de nouveau pour ensuite recommencer la phase d'adaptation et **ainsi** de suite. Ce processus itératif devrait normalement converger vers un **maillage** *adapté optimisé* qui rejoint l'objectif mentionné plus **haut** 

de répartir uniformément l'erreur.

### **1.2 Revue bibliographique**

### **1.2.1 Programmation orientée-ob jet et méthode des éléments finis**

La méthode des 6Iéments **fis** a connu un essor considérable au cours des 15 dernières années. Avec la progression constante de la puissance des ordinateurs et le faible coût de ceux-ci, la méthode des éléments finis est devenue à la porté de tous (d'où l'importance d'avoir à sa disposition des outils pour le calcul de I'erreur et d'adaptation). En parallèle avec la progression des ordinateurs, plusieurs personnes ont cherché à améliorer les techniques de programmation. La programmation **orienté-objet** a dors fait son apparition.

La programmation orienté-objet est maintenant devenu très populaire en é1éments finis. Au cours des dernières années, la quantité d'articles sur ce sujet à considérablement augmenté **[14, 21).** C'est à cause de **sa grande** capacité à résoudre les problèmes complexes que la programmation orientée-objet est devenue aussi populaire. En **effet,** un des grands désavantages de l'utilisation des langages procéduraux comme le C ou le Fortran est le fait que la complexification du code augmente très rapidement **avec** l'augmentation de la taille de celui-ci. L'utilisation **d'un** langage orienté-objet comme le C++ ou le **Java** permet une **meilleur** structuration du code en forçant le programmeur à définir de façon précise les tâches à effectuer. **Cha**cune de ces tâches sera la resporsabilité d'une entitée particulière **dans** le code, soit **l'objet.** 

Le code adoptant une structure orientée-objet est composé d'un nombre déterminé d'objets **qui** échangent de l'information entre **eux afin** de résoudre le problème. Cette manière de **procéder** permet, en plus d'une simplification du code, une réutilisation éventuelle des parties du code. Pour plus d'information au sujet de la programmation orienté-objet, le lecteur peut se référer à **[15].** 

À cause de **ces avantages,** nous avons décidé d'utiliser le **langage C++** pour

réaliser notre programme de calcul par Béments **finis.** Plusieurs codes éléments **finis**  écris en C++ sont disponibles dans internet. Nous **avons** choisi d'utiliser les librairies "Diffpack" dévelopées à I'univertsité **d'Oslo** par les départements de mathématique et d'informatique en collaboration avec *SINTEF Applied Mathematics-* Ces librairies offrent de nombreuses possibilités. Par exemple, elles permettent la résolution des systèmes d'équations linéaires, la génération automatique de documents HTML ou **BW,** le prototypage rapide d'un résoluteur éléments finis, etc. Les librairies "Diffpack" sont également **munies** d'outils de post-traitement et de pré-traitement qui facilitent la création des maillages et la visualisation des résultats. Ces possibilités et plusieurs autres sont décrites aux références **[9,** 10, **111.** 

### **1.2.2 Adaptation de maillages**

Plusieurs procédures d'adatation de maillage ont été développées au cours des dernières années **avec** toujours comme objectif l'obtention d'un **maillage optimisé. Par** maillage optimisé, on parle ici **d'un** maillage qui permet d'obtenir une erreur uniforme sur tout le domaine. C'est-à-dire que l'erreur calculée en différents endroits du domaine discrétisé devra être la **même. Pour** cela, le maillage **devra** être plus ou moins dense selon **que** la solution recherchée varie fortement ou faiblement.

Les méthodes obtenues jusqu'à maintenant différent souvent que par la façon dont l'erreur est estimée. L'estimateur d'erreur le plus rencontré dans la littérature est celui développé par Zienkiewicz et Zhu **[31].** Celui-ci estime l'erreur de discrétisation (locale et globale) **d'une** solution éléments **finis** en comparant les contraintes, **discontinues** entre éléments, avec des contraintes **lissées [32,33].** D'autres auteurs ont développé des estimateurs d'erreur basés sur le même principe. Tessler et al. **[29]** ont amélioré la technique de post-traitement des contraintes ce **qui** améliore l'estimation de I'erreur.

Le **grand** désavantage **dans** l'utilisation **des** estimateurs d'erreur de type **Zienkiewicz-**Zhu est le fait **que** ce dernier est directement reliés à la physique du problème. En effet, cet estimateur n'est valide **que** pour l'analyse des contraintes. Également, ce type d'estimateur nous permet de n'obtenir **que** des informations **sur** la dimension des éléments. **Des** informations comme la forme des éléments ou la direction **dans** 

laquelle ceux-ci **devraient** être orientés ne sont pas disponibles avec **ces** estimateus.

À partir d'un estimateur d'erreur, un **maillage** doit être généré ou modifié de **façon** à équidistribuer **I'erreur** jusqu'à un niveau voulu. **Une** stratégie d'adaptation de **maillage** consiste donc à enrichir le maillage ou le degré d'interpolation **dans**  certaines zones en **regard** d'un estimateur d'erreur de fqon à améliorer la solution **numérique.** Les stratégies d'adaptation **de maillage** peuvent être classées selon **cinq**  catégories **[13]** :

- $-$  mouvement de nœuds (*r-method*);
- raffinement/déraffinement de maillage (h-method);
- enrichissement du degré d'interpolation *(p-method)* ;
- **remaillage** ;
- méthodes combinées

Toutes ces méthodes ont été largement discutées dans la littérature. Le lecteur peut consulter **Habashi** *et* al. **[13]** pour avoir plus d'information sur ce sujet.

### **1.3 Contenu du mémoire**

#### **1.3.1 Objectifs et apports du mémoire**

Les **travaux** présentés **dans** ce rapport ont comme objectif principale de réaliser des modèles **éléments** finis de plaques **fléchies** avec adaptation automatique de mail**lage.** Étant donné **que** la *libratie* d'adaptation *de maillage* ''Liborn" mise à notre disposition ne permet que l'analyse des domaines en deux dimensions, **seules** des plaques 2D ont été étudiées- De plus, un autre objectif de notre travail **est** d'étendre les fontionnalités de la librairie "Diffpack" pour permettre l'étude de plaques laminées.

**En** ayant comme objectif **principal** de réaliser des modèles **éléments** finis **de**  plaques fléchies avec adaptation de maillage, plusieurs décisions **ont** dû être prises. Premièrement, il a été choisi d'utiliser les librairies "Diffpack" pour concevoir un logiciel de calcul par éléments **finis** pour I'analyse des plaques fléchies. Ce logiciel, conçu à l'aide du language C++ et utilisant la philosophie de programmation orientéeobjet, permet l'analyse des plaques discrétisées à l'aide d'éléments **triangulaires** à trois nœuds tenant compte du cisaillement **transverse** (DSTlS).

**Pour** tenir compte du fait que les plaques pourront êtres formées d'un **matériau**  composite, des classes pour la gestion des matériaux **ont** été développées. Ces classes permettent le calcul des lois de comportement des plaques pour des matériaux isotropes, orthotropes ou stratifiés.

Ayant en **main** le logiciel d'analyse **par** éléments finis, il nous a été possible de développer **une** interface **avec** le logiciel d'adaptation de maillage "Libomn décrit **aux** références **[12]** et **1131.** On a pu ainsi réaliser des analyses de modèles éléments **finis** avec adaptation automatique de maillage.

Les apports du mémoire sont donc :

- Conception et programmation de classes en  $C++$  pour la gestion des matériaux et plus particulièrement des stratifiés ;
- Programmation **d'un** élément triangulaire à trois nœuds tenant compte du **Q**saillement transverse pour l'analyse des plaques **fléchies** orientées **dans** l'espace à trois dimensions ;
- Création d'une interface entre les logiciels conçus et le logiciel d'adaptation de maillage "Libom" ;
- Analyse de modèles éléments finis avec adaptation automatique de maillage et validation de la librairie d'adaptation de maillage "Libom" .

#### **1.3.2 Contenu des chapitres**

Le mémoire est divisée en six chapitres. Après une introduction générale et **une**  revue de la bibliographie **qui** font l'objet du présent chapitre, nous présentons au second chapitre, la description de l'élément utilisé **dans** les modèles éléments finis (DSTIS). Cet élément est composé de l'élément **DST** [4] pour la partie **flexion** et de l'élément CST pour la partie **membrane.** Le tout est assemblé au **niveau** global pour former un élément **ayant six** degrés de liberté par **nœud** pour un total de 18 degrés de liberté, **d'où** le nom de **DST18.** 

La description du processus d'adaptation de maillage fait l'objet du troisième chapitre. **Dans** ce chapitre, nous présentons les **bases** théoriques pour l'estimation de l'erreur sur le maiIlage. Nous faisons également **une** brève description **des stratégies**  utilisées **ah** de modifier le maillage de départ **pour** obtenir un **maillage** optimisé.

Dans le quatrième chapitre, **nous** présentons pIusieurs **résdtats des maIyses qui**  ont été faites à l'aide des outils développés dans le **cadre** de nos travaux. Plusieurs **cas** ont été étudiés **afin** de démontrer que l'adaptation de maillage dans un contexte de plaques **fléchies** utilisant les méthodes **présentés au** chapitre **3 donne** de **bons résultats.** Tout au long de la présentation des **résultats,** plusieurs détails sont donnés sur la validité des résultats obtenus.

Finalement, nous présentons, **dans** le dernier chapitre, les conclusions générales et soulevons quelques questions qui devraient faire I'objet de recherches futures.

### **Chapitre 2**

### Description de l'élément DST

L'élément utilisé pour l'adaptation de maillage est un élément de **type** facette plane. Cet élément peut être utilisé pour représenter la géométrie d'une coque de forme quelconque **par** un ensemble de facettes **planes** triangulaires définies par trois nœuds. Cette approche est très utilisée en pratique. Cet élément est obtenu en combinant des éléments de membrane et de flexion. Le couplage des effets de membrane et de flexion est **réalisé** au niveau de I'assemblage **par** transformation des variables nodales Iocales vers un repère global.

**Dans** les sections qui suivent, nous présentons en détail l'élément appelé DST18, où la partie membrane est représentée par I'éiément linéaire **CST et Ia** partie **flexion par** l'élément DST. La section 2.1 sera consacrée à la description de l'élément de membrane CST. La section **2.2** sera, **quant** à elle, consacrée à la description de la partie flexion à l'aide de l'élément DST. Finalement, **l'assemblage** de la **partie**  membrane et de la partie flexion sera discuté à **ta** section **2.3.** Également dans cette section, la transformation du niveau local **vers** le niveau **global** sera discutée.

### **2.1 Description de l'élément de membrane CST**

### **2.1.1 Relations cinématiques**

La théorie linéaire classique de l'élasticité est basée sur **les** hypothèses suivantes :

- **Les** gradients des **déformations** sont supposés petits. Ceci implique que **les**  produits et les carrés des premières **dérivées sont** négligeables.

$$
u_{,x^0}, u_{,y^0}, u_{,x^0} \ll 1
$$

$$
(u_{,x^0})^2, (u_{,y^0})^2, (u_{,x^0}u_{,y^0}) \ll u_{,x^0}, u_{,y^0}
$$

- Les déplacements u, **v** et **w** sont petits par rapport **aux** dimensions du solide. Nous pouvons donc confondre les configurations déformée et **non déformée.** 

$$
dV \cong dV^0
$$

$$
\frac{\partial}{\partial x} \cong \frac{\partial}{\partial x^0}
$$

Pour une mesure des déformations du **Spe** Green-Lagrange, **les** relations **ciné**matiques entre les déplacements  $(u,v)$  et les déformations  $(\epsilon_{zz}, \epsilon_{yy}, ...)$  sont données par l'équation suivante :

$$
[\epsilon] = [E] = \frac{1}{2} ([F]^{\mathrm{T}} [F] - [I])
$$
\n(2.1)

avec **dans** le **cas** à deux dimensions

$$
[F] = \left[ \begin{array}{cc} 1 + u_{,x} & u_{,y} \\ v_{,x} & 1 + v_{,y} \end{array} \right] \tag{2.2}
$$

Le tenseur de Green-Lagrange *[El* est **composé** d'une partie linéaire et d'une partie quadratique. Puisque la partie quadratique est considérée **comme** négligeable par rapport à celle linéaire **(gradients** des déformations petits), nous obtenons donc :

$$
[\epsilon] = \begin{bmatrix} \epsilon_{xz} & \gamma_{xy} \\ \gamma_{xy} & \epsilon_{yy} \end{bmatrix} = \begin{bmatrix} u_{,x} & (u_{,y} + v_{,x}) \\ (u_{,y} + v_{,x}) & v_{,y} \end{bmatrix}
$$
(2.3)

#### **2.1.2 Lois de comportement**

Pour le **cas** de l'élasticité linéaire à deux dimensions, les différentes Iois de comportement sont données à l'annexe A. La section **A.1.2** (page 95) nous a donné la loi de comportement pour l'élasticité linéaire isotrope avec hypothèses des contraintes **planes.** La section A.1.3 (page 97) nous a donné la **lai** de **comportement pour**  l'élasticité linéaire isotrope avec hypothèses des déformations planes. Finalement, la section **A.3** (page 102) **nous** donne la loi de comportement relative au laminé.

### **2.1.3 Forme variationnefle faible**

**Les équations d'équilibre sur le volume V sont données par les équations qui suivent** :

$$
\sigma_{zz,z} + \sigma_{zy,y} + f_z = 0
$$
  
\n
$$
\sigma_{zy,z} + \sigma_{yy,y} + f_y = 0
$$
\n(2.4)

**Les équations d'équilibre peuvent aussi s'exprimer sous la forme suivante** :

$$
div([\sigma]) + \{f_v\} = \{0\}
$$
 (2.5)

À **partir de I'équation 2.5,** il **est possible d'obtenir la forme intégrale forte** à **l'aide de la méthode des résidus pondérés** :

$$
W = -\int_{V} \psi \left( \mathrm{div}([\sigma]) + \{f_v\} \right) dV = 0 \tag{2.6}
$$

**En utilisant une pondération de Galerkin et après une intégration pax parties, on** obtient **la** forme **vaxiationnelle faibIe suivante** :

$$
W = W_{\text{int}} - W_{\text{ext}} = 0 \tag{2.7}
$$

**avec** 

$$
W_{\rm int} = \int_{V} \left( \delta u_{,x} \sigma_{xx} + \delta v_{,y} \sigma_{yy} + (\delta u_{,y} + \delta v_{,x}) \sigma_{xy} \right) dV \tag{2.8}
$$

$$
W_{\rm ext} = \int_{V} \langle \delta u \rangle \{ f_{v} \} dV + \int_{S_{f}} \langle \delta u \rangle \{ f_{s} \} dS \qquad (2.9)
$$

**L'équation 2.8 peut aussi être écrite sous la forme suivante** :

$$
W_{\rm int} = \int_{V} \langle \delta \epsilon \rangle [H] \{ \epsilon \} dV \tag{2.10}
$$

**avec** 

$$
\langle \delta \epsilon \rangle = \langle \delta \epsilon_{xx} \delta \epsilon_{yy} \delta \epsilon_{xy} \rangle \tag{2.11}
$$

**L'équation 2.10 est maintenant dans une forme appropriée et elle sera discrétisée par la méthode des éléments finis** à **la section suivante. Cette étape mènera** à **la formulation d'un élément de membrane triangulaire à trois nœuds (T3) ayant deux degrés de liberté par nœud, soit les déplacements u et v qui représentent les déplacements selon z et y respectivement.** 

### **2.1.4 Formulation de l'élément CST**

#### **2.1.4.1 Fonctions d'interpolation**

**Les fonctions d'interpolation pour I'élérnent CST (voir figure 2.1) sont définies**  de **la** façon **suivante** :

$$
\left\{\begin{array}{c} u \\ v \end{array}\right\} = [N]\{u_n\} = \left[\begin{array}{cccc} N_1 & 0 & N_2 & 0 & N_3 & 0 \\ 0 & N_1 & 0 & N_2 & 0 & N_3 \end{array}\right] \{u_n\} \tag{2.12}
$$

**avec** 

$$
\langle u_n \rangle = \langle u_1 \quad v_1 \quad u_2 \quad v_2 \quad u_3 \quad v_3 \rangle \tag{2.13}
$$

$$
\langle N \rangle = \langle 1 - \xi - \eta \xi \eta \rangle \tag{2.14}
$$

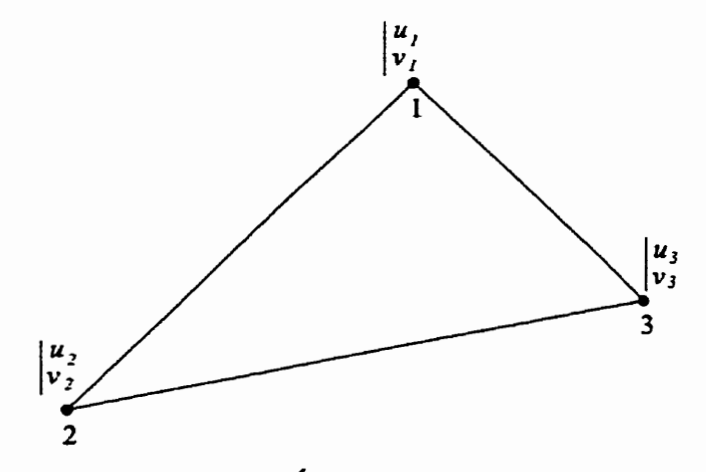

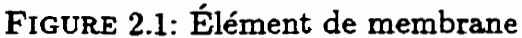

#### **2.1.4.2 Évaluation de la matrice de rigidité**

À l'aide de I'équation 2.3 et de **l'équation 2.12,** on peut écrire I'expression du vecteur des déformations **sous** la forme suivante :

$$
\{\epsilon\} = \left\{\begin{array}{c} u_{,x} \\ v_{,y} \\ u_{,y} + v_{,x} \end{array}\right\} = [B]\{u_{n}\}
$$
 (2.15)

**avec** 

$$
[B] = \begin{bmatrix} N_{1,x} & 0 & N_{2,x} & 0 & N_{3,x} & 0 \\ 0 & N_{1,y} & 0 & N_{2,y} & 0 & N_{3,y} \\ N_{1,y} & N_{1,x} & N_{2,y} & N_{2,x} & N_{3,y} & N_{3,x} \end{bmatrix}
$$
 (2.16)

Avec I'aide de la matrice jacobienne, il nous est possible d'exprimer les dérivées en x par des dérivées en **C** de la **façon** suivante :

$$
\{\partial x\} = [j]\{\partial \xi\} = [J]^{-1}\{\partial \xi\}
$$
 (2.17)

On obtient alors :

$$
\begin{Bmatrix} N_{i,x} \\ N_{i,y} \end{Bmatrix} = \frac{1}{J} \begin{bmatrix} J_{22} & -J_{12} \\ -J_{21} & J_{11} \end{bmatrix} \begin{Bmatrix} N_{i,\xi} \\ N_{i,\eta} \end{Bmatrix}
$$
 (2.18)

avec

$$
J = J_{11}J_{22} - J_{12}J_{21} \tag{2.19}
$$

$$
\Rightarrow \qquad N_{i,z} = \frac{1}{J}(J_{22}N_{i,\xi} - J_{12}N_{i,\eta}) \qquad N_{i,y} = \frac{1}{J}(-J_{21}N_{i,\xi} + J_{11}N_{i,\eta}) \qquad (2.20)
$$

Dans les équations précédentes, J représente le déterminant de la matrice jacobienne alors que les  $J_{ij}$  sont les termes de la matrice jacobienne. À l'aide des équations 2.9 et 2.10 et en tenant compte des résultats précédents, on peur définir l'expression de la forme intégrale faible sur chaque élément de la **fqon suivante** :

$$
W^e = \langle \delta u_n \rangle \left( [k] \{ u_n \} - \{ f_n \} \right) \tag{2.21}
$$

avec

$$
[k^e] = \int_{V^e} [B]^{\mathrm{T}} [H][B] dV \qquad (2.22)
$$

Puisque la matrice *[BI* ne contient que des termes **constants** pour un élément, l'équation 2.22 peut s'écrire sous la forme **suivante** :

$$
[k^e] = [B]^T \left( \int_{A^e} \underbrace{\int_{-\frac{h}{2}}^{+\frac{h}{2}} [H] \, dz \, dA}_{[H_m]} \right) [B] \tag{2.23}
$$

$$
\Rightarrow \qquad [k^e] = [B]^{\mathrm{T}} \left( \int_{A^e} [H_m] \, dA \right) [B] \tag{2.24}
$$

À l'aide de I'équation 2-24' il **est** facile de calculer la matrice de rigidité en membrane pour un élément e donné. La matrice **[Hm]** nous est donnée par l'équation A.42 à la page **104.** C'est à l'aide de cette **matrice** que la loi de comportement du matériau employé est prise **en** compte. Il est très important de remarquer que cet élément utilise une interpolation **héaire** des **déplacements. En** effet, nous verrons au chapitre suivant que l'estimateur d'erreur utilisé suppose que la solution varie linéairement. La **prochaine** section présentera **la** description de I'élément utilisé pour les plaque fléchies.

### **2.2 Description de l'élément de flexion DST [7]**

#### **2.2.1 Relations déformations-déplacements**

L'élément triangulaire à trois nœuds DST *(Discrete Shear* Triangle) **généralise,**  en **prenant** compte des effets de cisaillement **transverse,** l'élément de plaque **mince**  bien **connu** sous le **nom** de DKT **(Discrete** *Kirchhof* **Triangle). Ces** deux éléments ont trois **degrés** de liberté par nœud : soit le déplacement latéral **w** et les rotations  $\beta$ <sub>z</sub> et  $\beta$ <sub>v</sub>. L'élément DST est utilisé pour modéliser les plaques minces ou épaisses

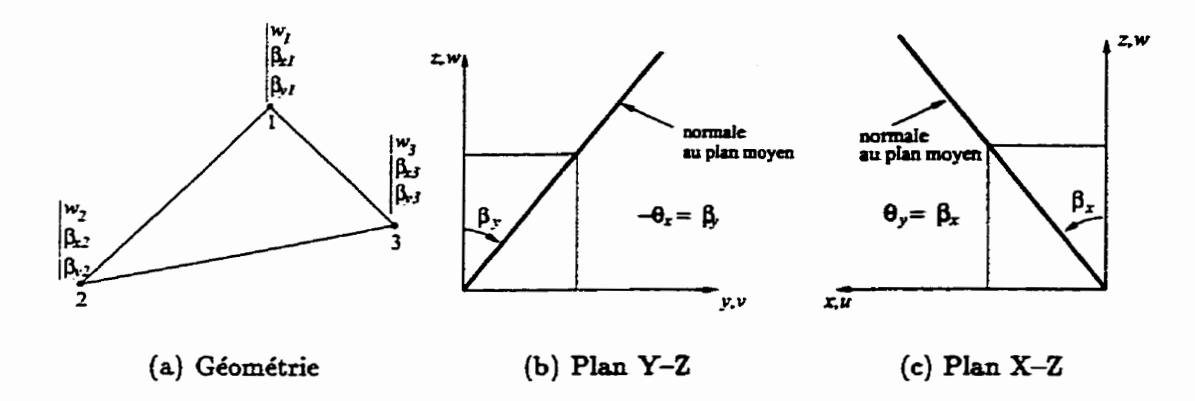

**FIGURE 2.2:** &ment triangulaire à 9 degrés de liberté

constituées d'un **matériau** isotrope, orthotrope ou laminé. **Il** sera superposé à l'élément décrit au parapraghe **précédent** pour permettre l'étude de coques à I'aide **de**  facettes planes.

L'hypothèse de Mindlin/Reissner ou des plaques avec cisaillement transverse nous conduit à la définition des déplacements dans un sytème cartésien  $x - y - z$ . L'hypothèse de Mindlin-Reissner **s'écrit** de **la** façon suivante **[4]** :

**"Les** *points matériels situés sur une normale* à *la surface* **moyenne** *non*  **déformée** *restent sur une dmite mais non nécessairement normale* à *la surface* **moyenne** *dans la configuration déformée."* 

À partir de cette **hypothèse,** on peut définir **les relations** qui existent entre **les**  déplacements **u,, vq** et **wq** d'un point matériel q quelconque **situé** à l'intérieur d'une plaque soumise à un chargement de membrane et de flexion. On obtient donc à partir de cette **hypothèse** la cinématique suivante :

$$
u_q(x, y, z) = u(x, y) + z\beta_z(x, y)
$$
  
\n
$$
v_q(x, y, z) = v(x, y) + z\beta_y(x, y)
$$
  
\n
$$
w_q(w, y, z) = w(x, y)
$$
\n(2.25)

$$
-\frac{h}{2} \le z \le \frac{h}{2} \tag{2.26}
$$

Dans l'équation 2.25,  $x$  et  $y$  sont les coordonnées du plan moyen  $(z = 0)$  et  $z$  est la coordonnée **suivant** I'épaisseur *h.* Également, **u, v** et **w** sont les déplacements du plan moyen.

**Dans le** cadre des petites déformations et des petits déplacements **entre les con**figurations initiale et finale, l'hypothèse de **Mindlin/Reissner** permet de définir **les**  différentes composantes du vecteur des déformations :

$$
\{\epsilon\} = \begin{Bmatrix} \epsilon_{xx} \\ \epsilon_{yy} \\ \gamma_{xy} \end{Bmatrix} = \begin{Bmatrix} u_{,x} \\ v_{,y} \\ u_{,y} + v_{,x} \end{Bmatrix}
$$
 (2.27)

$$
\{\gamma\} = \left\{\begin{array}{c} \gamma_{xz} \\ \gamma_{yz} \end{array}\right\} = \left\{\begin{array}{c} u_{,z} + w_{,x} \\ v_{,z} + w_{,y} \end{array}\right\} \tag{2.28}
$$

**Dans** les équations 2.27 et 2.28, u, **u** et w représentent les fonctions cinématiques données par les relations de l'équation **2.25.** Ainsi, à partir des relations de l'équation 2.25 et des équations **2-27** et 2.28 on obtient :

$$
\{\epsilon\} = \{e\} + z\{\kappa\} = \begin{Bmatrix} \epsilon_{xx} \\ \epsilon_{yy} \\ \gamma_{xy} \end{Bmatrix} = \begin{Bmatrix} u_{,x} \\ v_{,y} \\ u_{,y} + v_{,x} \end{Bmatrix} + z \begin{Bmatrix} \beta_{x,x} \\ \beta_{y,y} \\ \beta_{x,y} + \beta_{y,x} \end{Bmatrix}
$$
(2.29)  

$$
\{\gamma\} = \begin{Bmatrix} \gamma_{xz} \\ \gamma_{yz} \end{Bmatrix} = \begin{Bmatrix} \beta_x + w_{,x} \\ \beta_y + w_{,y} \end{Bmatrix}
$$
(2.30)

Les vecteurs  $\{e\}$  et  $\{\kappa\}$  sont respectivement le vecteur des déformations de membrane pour le plan moyen et le vecteur des **déformations** de **flexion** (courbures). Les vecteurs *{E)* et **{y)** sont les vecteurs des déformations de membrane pour un point situé dans l'épaisseur et des déformations de cisaillement transverse respectivement. **11** est important de remarquer **que** les **déformations {E) sont linéaires** en **z** et que les déformations de cisaillement transverse sont constantes à travers l'épaisseur comme le montre la figure **2.3.** 

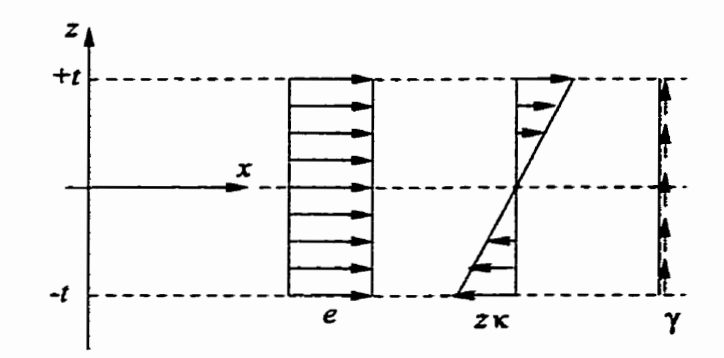

FIGURE 2.3: Déformations  $e$ ,  $z\kappa$  et  $\gamma$ 

### **2.2.2 Relation contraintes-déformations et efforts résultants**

Pour **une plaque constituée d'un matériau isotrope, orthotrope ou composite,**  nous **obtenons Ies relations contraintes-défornations suivantes** :

$$
\{\sigma(z)\} = [H(z)]\left\{\epsilon(z)\right\} \qquad \{\tau\} = [H_{\tau}(z)]\left\{\gamma\right\} \tag{2.31}
$$

Les vecteurs  $\{\epsilon\}$  et  $\{\gamma\}$  nous sont donnés par les équations 2.29 et 2.30. Aussi, les efforts **normaux** *{Ar),* **les moments fléchissant {M} et les efforts tranchants {T}**  sont liés aux déformations  $\{e\}$ ,  $\{\kappa\}$  et  $\{\gamma\}$  par les relations suivantes :

$$
\{N\} = \left\{\begin{array}{c} N_x \\ N_y \\ N_{xy} \end{array}\right\} = \int_{-t}^{+t} \left\{\begin{array}{c} \sigma_x \\ \sigma_y \\ \sigma_{xy} \end{array}\right\} dz = [H_m] \left\{e\right\} + [H_{mf}] \left\{\kappa\right\} \tag{2.32}
$$

$$
\{M\} = \begin{Bmatrix} M_x \\ M_y \\ M_{xy} \end{Bmatrix} = \int_{-t}^{+t} \begin{Bmatrix} \sigma_x \\ \sigma_y \\ \sigma_{xy} \end{Bmatrix} z \, dz = [H_{mf}] \{e\} + [H_f] \{\kappa\} \tag{2.33}
$$

$$
\{T\} = \left\{ \begin{array}{c} T_x \\ T_y \end{array} \right\} = \int_{-t}^{+t} \left\{ \begin{array}{c} \sigma_{xz} \\ \sigma_{yz} \end{array} \right\} dz = [H_c] \left\{ \gamma \right\} \tag{2.34}
$$

Il est important de noter que la matrice  $[H_c]$  tient compte des composantes de  $[H_{\tau}]$  et des facteurs de correction de cisaillement transverse  $k$  (voir section A.3.1).

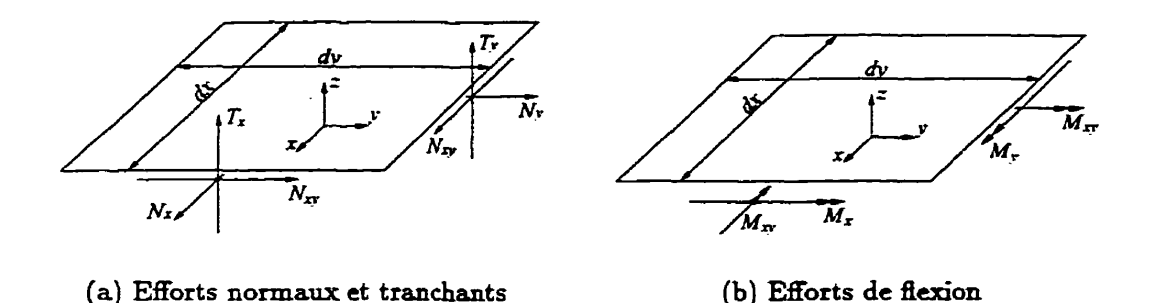

**FIGURE 2.4:** Efforts résdtants **sur** un éIément de **plaque** 

#### **2.2.3 Formulation détaillée de l'élément DST**

Dans le cas où il n'y a pas de couplage membrane-flexion  $([H_{mf}] = 0)$ , les relations d'équilibre sur la surface moyenne peuvent être exprimées de la façon suivante :

$$
T_{x,x} + T_{y,y} + p(x,y) = 0
$$
  
\n
$$
M_{x,x} + M_{xy,y} - T_x = 0
$$
  
\n
$$
M_{xy,x} + M_{y,y} - T_y = 0
$$
\n(2.35)

où *p(x,* y) est **une** pression **agissant** selon l'axe *r.* 

En admettant l'existence d'une fonction scalaire dite **énergie** interne de déformation **Ue** pour un élément **e donné** telle **que** [7] :

$$
U_T^e = U_f^e + U_c^e = \frac{1}{2} \langle u_n \rangle [k^e] \{u_n\}
$$
 (2.36)

**avec** 

$$
U_f^e = \frac{1}{2} \int_A \langle \kappa \rangle \left[ H_f \right] \{ \kappa \} dA \tag{2.37}
$$

$$
U_c^e = \frac{1}{2} \int_A \langle \tilde{\gamma} \rangle \left[ H_c \right] \{ \tilde{\gamma} \} dA \tag{2.38}
$$

À l'aide des équations 2.36, 2.37 et 2.38, il nous est possible de calculer la matrice de rigidité [k<sup>e</sup>] pour un élément. Ici,  $U_f^{\epsilon}$  représente l'énergie interne de défor**mations** de **flexion** et **U:** l'énergie interne de déformation de cisaillement transverse. Le vecteur  $\{\tilde{\gamma}\}$  représente les déformations de cisaillement transverse indépendantes ou de substitution. Les relations habituelles  $\tilde{\gamma}_{zz} = \gamma_{xz}$  et  $\tilde{\gamma}_{yz} = \gamma_{yz}$  seront exprimées sous forme discrète pour obtenir  $U_c^e$  en fonction des variables nodales  $\{u_n\}$ .

À l'aide de I'équation 2.34, **nous** pouvons redéfinir l'énergie interne **de déforma**tion de cisaillement **transverse** (équation **2.38)** de la **façon suivante** :

$$
U_c^e = \frac{1}{2} \int_A \langle T \rangle \left[ H_c \right]^{-1} \{ T \} dA \qquad (2.39)
$$

Nous **savons** aussi à **l'aide** de l'équation **2.33** et des **relations d'équilibre 2.35 que** :

$$
\{T\} = \left\{\begin{array}{c} T_x \\ T_y \end{array}\right\} = \left\{\begin{array}{c} M_{x,x} + M_{xy,y} \\ M_{xy,x} + M_{y,y} \end{array}\right\} \tag{2.40}
$$

**avec** 

$$
\{M\} = [H_f] \{\kappa\} \tag{2.41}
$$

Ainsi, les déformations  $\tilde{\gamma}_{zz}$  et  $\tilde{\gamma}_{yz}$  peuvent être définies en fonction des dérivées secondes de  $\beta_x$  et  $\beta_y$  par l'intermédiaire de deux équations d'équilibre interne et d'une loi de comportement en flexion. En multipliant les différents termes de l'équation 2.33 et **toujours en** considérant **qu'il** n'y a pas de couplage membrane-flexion **nous**  obtenons :

$$
\{M\} = \left\{\begin{array}{c} M_{x} \\ M_{y} \\ M_{xy} \end{array}\right\} = \left\{\begin{array}{c} H_{11}\beta_{x,x} + H_{12}\beta_{y,y} + H_{13} \left(\beta_{x,y} + \beta_{y,z}\right) \\ H_{21}\beta_{x,x} + H_{22}\beta_{y,y} + H_{23} \left(\beta_{x,y} + \beta_{y,z}\right) \\ H_{31}\beta_{x,z} + H_{32}\beta_{y,y} + H_{33} \left(\beta_{x,y} + \beta_{y,z}\right) \end{array}\right\}
$$
(2.42)

Dans l'équation 2.42, les  $H_{ij}$  représentent les termes de la matrices  $[H_f]$ . Avec l'aide des équations 2.42, **nous pouvons** maintenant évaluer explicitement l'équation 2.40 et **ainsi** obtenir I'expression de l'effort résultant {T) en fonction des différents termes de la matrice  $[H_f]$  et des dérivées secondes des rotations  $\beta_z$  et  $\beta_y$ .

$$
\{T\} = \left\{\begin{array}{c} T_x \\ T_y \end{array}\right\} = \left\{\begin{array}{c} H_{11}\beta_{x,xx} + H_{12}\beta_{y,yx} + H_{13}\left(\beta_{x,yx} + \beta_{y,xx}\right) + \\ H_{31}\beta_{x,xy} + H_{32}\beta_{y,yy} + H_{33}\left(\beta_{x,yy} + \beta_{y,xy}\right) \\ H_{31}\beta_{x,xx} + H_{32}\beta_{y,yx} + H_{33}\left(\beta_{x,yx} + \beta_{y,xx}\right) + \\ H_{21}\beta_{x,xy} + H_{22}\beta_{y,yy} + H_{23}\left(\beta_{x,yy} + \beta_{y,xy}\right) \end{array}\right\} \tag{2.43}
$$

ou sous forme matricielle :

$$
\{T\} = \left[\bar{H}_f\right] \{\beta_{,xx}\} \tag{2.44}
$$

$$
\{T\} = \begin{bmatrix} H_{11} & H_{33} & H_{13} + H_{31} & H_{13} & H_{32} & H_{12} + H_{33} \\ H_{31} & H_{23} & H_{33} + H_{21} & H_{33} & H_{22} & H_{32} + H_{23} \end{bmatrix} \{\beta_{,xx}\} \tag{2.45}
$$

$$
avec \langle \beta_{,zz} \rangle = \langle \beta_{x,zz} \beta_{x,yy} \beta_{x,zy} \beta_{y,zz} \beta_{y,yy} \beta_{y,zy} \rangle \qquad (2.46)
$$

**Aussi,** les règles de dérivation en chaine nous permettent de calculer les dérivées secondes en  $x$  d'une fonction à partir de ses dérivées en  $\xi$  du système de référence de T'élément.

$$
\begin{bmatrix}\n\frac{\partial^2}{\partial z^2} \\
\frac{\partial^2}{\partial y^2} \\
\frac{\partial^2}{\partial z \partial y}\n\end{bmatrix} = [T_1] \begin{Bmatrix}\n\frac{\partial}{\partial \xi} \\
\frac{\partial}{\partial \eta}\n\end{Bmatrix} + [T_2] \begin{Bmatrix}\n\frac{\partial^2}{\partial \xi^2} \\
\frac{\partial^2}{\partial \eta^2} \\
\frac{\partial^2}{\partial \xi \partial \eta}\n\end{Bmatrix}
$$
\n(2.47)

Puisque les **termes** de la **matrice** jacobienne *[JI* sont constants pour un triangle à trois **nœuds,** la **matrice [Tl]** est nulle et **donc les dérivées** secondes en x peuvent être exprimées à partir de la matrice *[T2]* seulement.

$$
\{\beta_{,xx}\} = [T_2] \{\beta_{,\xi\xi}\} \tag{2.48}
$$

ave

$$
\text{ec} \quad \langle \beta_{,\xi\xi} \rangle = \langle \beta_{z,\xi\xi} \ \beta_{z,\eta\eta} \ \beta_{z,\xi\eta} \ \beta_{y,\xi\xi} \ \beta_{y,\eta\eta} \ \beta_{y,\xi\eta} \rangle \tag{2.49}
$$

$$
[T_2] = \begin{bmatrix} j_{11}^2 & j_{12}^2 & 2j_{11}j_{12} \\ j_{21}^2 & j_{22}^2 & 2j_{21}j_{22} \\ 2j_{11}j_{21} & 2j_{12}j_{22} & j_{11}j_{22} + j_{12}j_{21} \end{bmatrix}
$$
(2.50)

**Ici, les** j, **représentent les termes de la matrice jacobienne inversée.** 

Avant de pouvoir effectuer la dérivation des rotations  $\beta_z$  et  $\beta_y$ , il faut déterminer **une approximation adéquate pour ces fonctions. L'approximation retenue est du**   $type C<sup>0</sup>$  (quadratique incomplète) sous la forme :

$$
\beta_{z} = \langle N \rangle \{ \beta_{zn} \} + \langle P_{z} \rangle \{ \alpha_{k} \}
$$
  

$$
\beta_{y} = \langle N \rangle \{ \beta_{yn} \} + \langle P_{y} \rangle \{ \alpha_{k} \}
$$
 (2.51)

**avec** 

$$
\langle N \rangle = \langle 1 - \xi - \eta \xi \eta \rangle \tag{2.52}
$$

$$
\langle \alpha_{k} \rangle = \langle \alpha_{4} \alpha_{5} \alpha_{6} \rangle \tag{2.53}
$$

$$
\langle P_{z} \rangle = \langle P_{4} C_{4} P_{5} C_{5} P_{6} C_{6} \rangle \tag{2.54}
$$

$$
\langle P_{y} \rangle = \langle P_{4} S_{4} \quad P_{5} S_{5} \quad P_{6} S_{6} \rangle \tag{2.55}
$$

$$
\langle P_k \rangle = \langle 4\xi(1-\xi-\eta) 4\xi\eta 4\eta(1-\xi-\eta) \rangle \tag{2.56}
$$

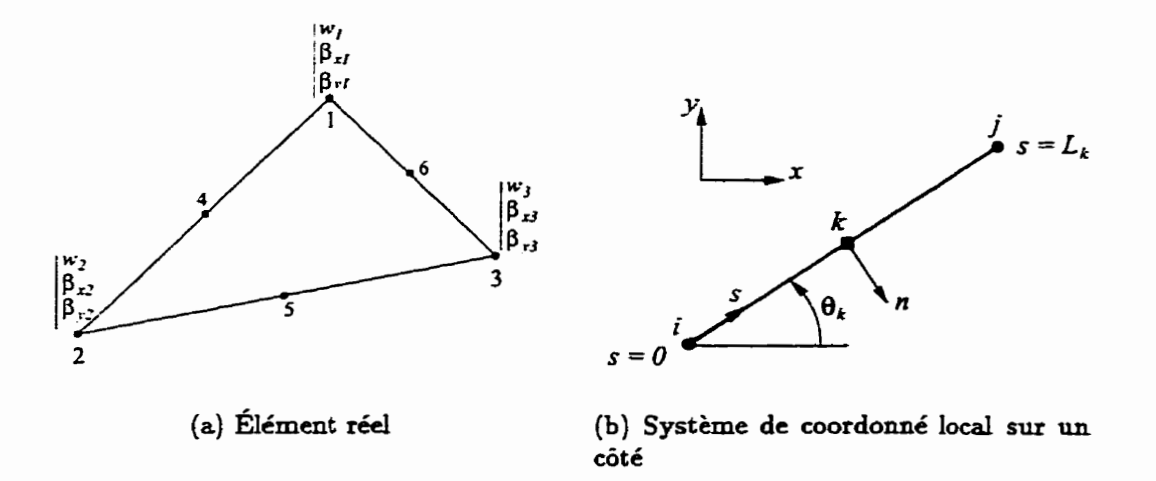

**FIGURE 2.5:** Élément **réel et système de coordonné local sur un côté** 

Les coefficients  $C_k$  et  $S_k$  sont les cosinus directeurs du côté  $k$  associés aux nœuds **<sup>i</sup>et j.** <sup>À</sup>**partir des coordonnées des nœuds, on peut définir ces coefficients de la façon suivante (voir figure 2.5(b))** :

 $\overline{\phantom{a}}$ 

$$
C_k = \cos \theta_k = \frac{x_{ji}}{L_k} = \frac{x_j - x_i}{L_k}
$$
  

$$
S_k = \sin \theta_k = \frac{y_{ji}}{L_k} = \frac{y_j - y_i}{L_k}
$$
 (2.57)

**avec** 

منز

$$
L_{\mathbf{k}}^2 = x_{ji}^2 + y_{ji}^2 \tag{2.58}
$$

Les coefficients  $\alpha_k$  sont les variables associées à la représentation quadratique de  $\beta_z$  et  $\beta_y$ . Par exemple, sur le côté 1-2 associé à  $k = 4$ , on obtient la relation suivante :

$$
(\beta_x)_{1-2} = (1 - \xi - \eta)\beta_{x1} + \xi\beta_{x2} + 4\xi(1 - \xi - \eta)C_4\alpha_4
$$
  
= 
$$
(1 - \xi)\beta_{x1} + \xi\beta_{x2} + 4\xi(1 - \xi)C_4\alpha_4
$$

De **Ia** même manière, on obtient **py** sur le **côté 1-2** :

$$
(\beta_y)_{1-2} = (1 - \xi)\beta_{y1} + \xi\beta_{y2} + 4\xi(1 - \xi)S_4\alpha_4
$$

11 est possible de *tourner* les rotations  $\beta_z$  et  $\beta_y$  pour obtenir les rotations selon le système s et n définit à la figure 2.5 pour ainsi obtenir les rotations  $\beta_s$  et  $\beta_n$ . La relation entre les rotations  $\beta_x$  et  $\beta_y$  et les rotations  $\beta_s$  et  $\beta_n$  est :

$$
\left\{\begin{array}{c}\beta_{s} \\ \beta_{n}\end{array}\right\} = \left[\begin{array}{cc}\cos\theta_{k} & \sin\theta_{k} \\ \sin\theta_{k} & -\cos\theta_{k}\end{array}\right] \left\{\begin{array}{c}\beta_{z} \\ \beta_{z}\end{array}\right\} = \left[\begin{array}{cc}C_{k} & S_{k} \\ S_{k} & -C_{k}\end{array}\right] \left\{\begin{array}{c}\beta_{z} \\ \beta_{z}\end{array}\right\} \tag{2.59}
$$

Maintenant, la rotation  $\beta_s$  sur le côté 1-2 devient :

$$
(\beta_s)_{1-2} = C_4 \beta_x + S_4 \beta_y
$$

$$
(\beta_s)_{1-2} = (1 - \xi)\beta_{x1}C_4 + \xi\beta_{x2}C_4 + 4\xi(1 - \xi)C_4^2\alpha_4 +
$$
  
\n
$$
(1 - \xi)\beta_{y1}S_4 + \xi\beta_{y2}S_4 + 4\xi(1 - \xi)S_4^2\alpha_4
$$
  
\n
$$
(\beta_s)_{1-2} = (1 - \xi)(\beta_{x1}C_4 + \beta_{y1}S_4) + \xi(\beta_{x2}C_4 + \beta_{y2}S_4) +
$$
  
\n
$$
4\xi(1 - \xi)\alpha_4(C_4^2 + S_4^2)
$$
$(\beta_s)_{i=2} = (1 - \xi)\beta_{s1} + \xi\beta_{s2} + 4\xi(1 - \xi)\alpha_4$  (quadratique en  $\xi$ )

Aussi, la rotation  $\beta_n$  sur le côté 1-2 devient :

$$
(\beta_n)_{1-2} = S_4 \beta_z - C_4 \beta_y
$$
  
\n
$$
(\beta_n)_{1-2} = (1 - \xi) \beta_{z1} S_4 + \xi \beta_{z2} S_4 + 4\xi (1 - \xi) S_4 C_4 \alpha_4 - (1 - \xi) \beta_{y1} C_4 - \xi \beta_{y2} C_4 - 4\xi (1 - \xi) S_4 C_4 \alpha_4
$$
  
\n
$$
(\beta_n)_{1-2} = (1 - \xi) (\beta_{z1} S_4 - \beta_{y1} C_4) + \xi (\beta_{z2} S_4 - \beta_{y2} C_4)
$$
  
\n
$$
(\beta_n)_{1-2} = (1 - \xi) \beta_{n1} + \xi \beta_{n2}
$$
 (linéaire en  $\xi$ )

**De façon plus générale, nous pouvons noter que sur un côté dont les nœuds d'extrémités sont i et j et dont le nœud milieu est k, les rotations** *p.* **et fi, sont** :

$$
\beta_s = (1 - s')\beta_{si} + s'\beta_{sj} + 4s'(1 - s')\alpha_k \qquad (2.60)
$$

$$
\beta_n = (1 - s')\beta_{ni} + s'\beta_{nj} \tag{2.61}
$$

**avec** 

$$
0 \leq s' = \frac{s}{L_k} \leq 1
$$

On voit très bien que les approximations retenues pour  $\beta_x$  et  $\beta_y$  sont telles que  $\beta$ , est quadratique et  $\beta$ , linéaire sur les côtés. Cette constatation peut très bien être **visualisée sur la figure 2.6 On remarque** à **partir des équations 2.60 et 2.61 qu'au**  nœud milieu  $k$  ( $s' = 1/2$ ), l'expression de  $\beta_s$  et  $\beta_n$  deviennent :

$$
\beta_{sk} = (1 - s')\beta_{si} + s'\beta_{sj} + 4s'(1 - s')\alpha_k
$$
  
=  $\frac{1}{2}(\beta_{si} + \beta_{sj}) + \alpha_k$   

$$
\beta_n = (1 - s')\beta_{ni} + s'\beta_{nj}
$$
  
=  $\frac{1}{2}(\beta_{ni} + \beta_{nj})$ 

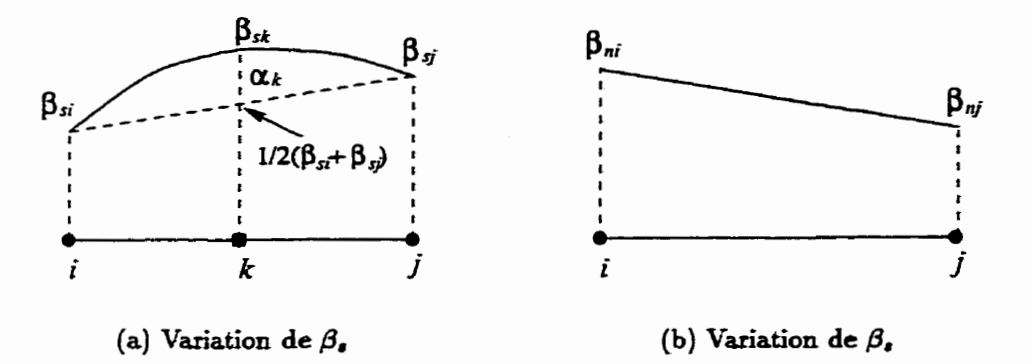

FIGURE 2.6: Variation des rotations  $\beta_s$  et  $\beta_n$  sur les côtés

**Il** nous est maintenant possible de poursuivre l'évaluation de l'équation **2.48** et ainsi définir les **dérivées** secondes de /3 par rapport au système **57** de l'élément de référence puisque l'on **connaît** maintenant les fonctions d'approximation **des** rotations *B.* Avec l'aide **de** l'équation **2.51, on** <sup>a</sup>:

$$
\beta_{x,\xi\xi} = \langle N_{,\xi\xi} \rangle \{\beta_{xn}\} + \langle P_x, \xi\xi \rangle \{\alpha_k\}
$$
  
= -8C\_4\alpha\_4 (2.62)

En dérivant ainsi  $\beta_z$  et  $\beta_y$  par rapport aux autres directions du système  $\xi \eta$ , on obtient l'expression suivante sous forme matricielle :

$$
\{\beta_{,\xi\xi}\} = [T_{\alpha}] \{\alpha_k\} = \begin{bmatrix} -8C_4 & 0 & 0 \\ 0 & 0 & -8C_6 \\ -4C_4 & 4C_5 & -4C_6 \\ -8S_4 & 0 & 0 \\ 0 & 0 & -8S_6 \\ -4S_4 & 4S_5 & -4S_6 \end{bmatrix} \begin{Bmatrix} \alpha_4 \\ \alpha_5 \\ \alpha_6 \end{Bmatrix}
$$
 (2.63)

Avec l'aide des équations 2.48 et 2.63, l'équation 2.45 prend maintenant la **forme suivante** :

$$
\{T\} = [B_{c\alpha}] \{\alpha_k\} = [\bar{H}_f] [T_2] [T_\alpha] \{\alpha_k\}
$$
\n(2.64)

Il nous est maintenant possible d'exprimer l'énergie interne de déformation de cisaillement transverse en fonction des variables nodales  $\alpha_k$  sur les côtés. L'équation **2.39** devient ainsi :

$$
U_c^e = \frac{1}{2} \int_A \langle \alpha_k \rangle \left[ B_{\alpha \alpha} \right]^{\mathrm{T}} \left[ H_c \right]^{-1} \left[ B_{\alpha \alpha} \right] \{ \alpha_k \} dA \tag{2.65}
$$

Pour un élément donné, les matrices  $[B_{ca}]$  et  $[H_c]$  sont constantes. Nous pouvons **donc écrire** l'équation 2.65 sous la forme **suivante** :

$$
U_c^e = \frac{1}{2} \langle \alpha_k \rangle \left[ k_{c\alpha} \right]^{\mathrm{T}} \{ \alpha_k \}
$$
 (2.66)

avec

$$
[k_{c\alpha}] = A[B_{c\alpha}]^{\mathrm{T}} [H_c]^{-1} [B_{c\alpha}] \qquad (2.67)
$$

Dans la dernière équation, A représente l'aire de l'élément réel. La matrice  $[B_{\alpha}]$ est donné avec l'aide de l'équation **2.64** et la **matnce [Hc]** à l'aide de l'équation **A.67**  de la page **107-** À partir de toutes les relations **données jusqu'à** maintenant, il est possible de prendre en compte le cisaillement **transverse sur** les différents côtés d'un élément. Afin de générer un nombre suffisant d'équations pour éliminer les variables non nodales  $\alpha_k$ , on définit la relation suivante :

$$
\int_0^{L_k} \left(\gamma_s - \tilde{\gamma}_s\right) ds = 0 \tag{2.68}
$$

Cette équation nous **indique** que la **différence** entre les déformations réelles **7,** et celles exprimées sous forme discrète  $\tilde{\gamma}_s$  doivent s'annuler sur chacun des côtés d'un élément. L'expression de  $\gamma_s$  sur un côté en fonction des déformations  $\gamma_{zz}$  et  $\gamma_{yz}$  nous est donné par :

$$
\gamma_s = C_k \gamma_{zz} + S_k \gamma_{yz} = w_{,s} + \beta_s \tag{2.69}
$$

On **sait par** contre à partir de l'équation 2.34 **que** :

$$
\{\tilde{\gamma}\} = \left\{\begin{array}{c} \tilde{\gamma}_{xz} \\ \tilde{\gamma}_{xz} \end{array}\right\} = [H_c]^{-1} \left\{ T \left( \beta_x, \beta_y \right) \right\} \tag{2.70}
$$

On obtient donc avec l'aide de l'équation 2.64 :

$$
\{\tilde{\gamma}_s\} = \langle C_k \ S_k \rangle \{\tilde{\gamma}\} = \langle C_k \ S_k \rangle [H_c]^{-1} [B_{\alpha\alpha}] \{\alpha_k\} \tag{2.71}
$$

**L'équation 2.68 peut maintenant être évaluée complètement. On obtient alors** :

$$
\int_0^{L_k} \left( \gamma_s - \tilde{\gamma}_s \right) ds = \int_0^{L_k} \left( \left( w_{,s} + \beta_s \right) - \tilde{\gamma}_s \right) ds \tag{2.72}
$$

$$
\int_0^{L_k} \beta_s \, ds + \int_0^{L_k} w_{,s} \, ds = \int_0^{L_k} \tilde{\gamma}_s(\beta_x, \beta_y) \, ds = 0 \tag{2.73}
$$

L'équation 2.60 **nous permet** d'obtenir :

$$
w\Big|_{0}^{L_{k}} + \int_{0}^{L_{k}} \left( (1 - s')\beta_{si} + s'\beta_{sj} + 4s'(1 - s')\alpha_{k} \right) ds = \int_{0}^{L_{k}} \frac{\tilde{\gamma}_{s}}{\text{const.}} ds \qquad (2.74)
$$

En prenant le changement de variable suivant :

$$
s = s'L_k \qquad \Rightarrow \qquad ds = L_k ds' \tag{2.75}
$$

**on** obtient :

$$
w_j - w_i + L_k \int_0^1 (1 - s') \beta_{si} + s' \beta_{sj} + 4s'(1 - s') \alpha_k ds = L_k \tilde{\gamma}_{sk}
$$
 (2.76)

$$
w_j - w_i + L_k \left( \left( s' - \frac{s'^2}{2} \right) \beta_{si} + \frac{s'^2}{2} \beta_{sj} + \left( \frac{4s'^2}{2} - \frac{4s'^3}{3} \right) \alpha_k \right) \Big|_0^1 = L_k \tilde{\gamma}_{sk} \qquad (2.77)
$$

$$
\Rightarrow \qquad w_j - w_i + L_k \left( \frac{1}{2} \beta_{si} + \frac{1}{2} \beta_{ij} + \frac{2}{3} \alpha_k \right) = L_k \tilde{\gamma}_{sk} \tag{2.78}
$$

À l'aide de l'équation 2.59, il nous est possible d'exprimer  $\beta_{si}$  et  $\beta_{sj}$  de l'équation 2.78 en fonction des  $\beta_x$  et  $\beta_y$ . On obtient alors :

$$
w_j - w_i + \frac{L_k}{2} \left( C_k \beta_{xi} + S_k \beta_{yi} + C_k \beta_{zj} + S_k \beta_{yj} \right) + \frac{2}{3} \alpha_k L_k = L_k \tilde{\gamma}_{sk}
$$
 (2.79)

**L'équation 2.79 précédente peut aussi être réécrite sous la forme matricielle suivante** :

$$
[A_w]\{u_n\} = \frac{2}{3}\alpha_k L_k - L_k \tilde{\gamma}_{sk} \qquad (2.80)
$$

**avec** 

$$
[A_w] = -\frac{1}{2} \begin{bmatrix} -2 & L_4 C_4 & L_4 S_4 & 2 & L_4 C_4 & L_4 S_4 & 0 & 0 & 0 \\ 0 & 0 & 0 & -2 & L_5 C_5 & L_5 S_5 & 2 & L_5 C_5 & L_5 S_5 \\ 2 & L_6 C_6 & L_6 S_6 & 0 & 0 & 0 & -2 & L_6 C_6 & L_6 S_6 \end{bmatrix}
$$
 (2.81)

et

$$
\langle u_n \rangle = \langle \cdots \quad w_i \quad \beta_{\mathbf{z}i} \quad \beta_{\mathbf{y}i} \quad \cdots \rangle \tag{2.82}
$$

À l'aide de l'équation 2.71, nous pouvons maintenant évaluer le membre de droite **des équations 2.79 ou 2.80** :

$$
\frac{2}{3}\alpha_k L_k - L_k \tilde{\gamma}_{sk} = \frac{2}{3}\alpha_k L_k - \langle C_k \ S_k \rangle [H_c]^{-1} [B_{c\alpha}]\alpha_k \tag{2.83}
$$

soit **sous forme matrïcielIe** :

$$
\frac{2}{3}\alpha_k L_k - L_k \tilde{\gamma}_{sk} = [A_{\alpha}]\{\alpha_k\} \tag{2.84}
$$

**avec** 

$$
[A_{\alpha}] = \frac{2}{3} \begin{bmatrix} L_4 & 0 & 0 \\ 0 & L_5 & 0 \\ 0 & 0 & L_6 \end{bmatrix} - \begin{bmatrix} L_4 C_4 & L_4 S_4 \\ L_5 C_5 & L_5 S_5 \\ L_6 C_6 & L_6 S_6 \end{bmatrix} [H_c]^{-1} [B_{\alpha\alpha}] \qquad (2.85)
$$

On **obtient finalement** 

$$
[A_{\alpha}]\{\alpha_k\} = [A_w]\{u_n\} \tag{2.86}
$$

**Cette dernière équation nous permet de définir les variables nodales sur les côtés**   $\{\alpha_k\}$  en fonction des variables nodales finales  $\{u_n\}$ :

$$
\{\alpha_k\} = [A_{\alpha}]^{-1} [A_{w}]\{u_n\} = [A_n]\{u_n\}
$$
\n(2.87)

Ainsi, les variables non nodales sur les côtés  $\{\alpha_k\}$  sont supprimées des équations. Les approximations de  $\beta_z$  et  $\beta_y$  deviennent donc :

$$
\beta_{\mathbf{z}} = \langle N \rangle \{\beta_{\mathbf{z}n}\} + \langle P_{\mathbf{z}} \rangle [A_n] \{u_n\} = \langle N_{\mathbf{z}} \rangle \{u_n\} \tag{2.88}
$$

$$
\beta_{y} = \langle N \rangle \{\beta_{yn}\} + \langle P_{y} \rangle [A_{n}] \{u_{n}\} = \langle N_{y} \rangle \{u_{n}\}
$$
\n(2.89)

On remarque qu'aucune approximation des variables nodales  $w_i$  n'a été définie. En effet, elles apparaissent naturellement lors de I'évaluation de l'équation 2.68. La nature des variables nodales finales (trois **valeurs** de **w aux** sommets) nous permet de considérer w Iinéaire sur l'élément pour définir le vecteur des **charges** équivaIentes et la matrice masse. Par contre, il est très important de noter que  $w$  est *compatible* avec une approximation **cubique** des déplacements étant donné I'utilisation d'une approximation quadratique des rotations  $\beta_x$  et  $\beta_y$ . Par contre, cette approximation est cubique de continuité  $C^1$ , *i.e.* en utilisant des fonctions d'interpolation de type Hermite.

À l'aide de l'approximation de  $\beta_x$  et  $\beta_y$ , il nous est maintenant possible de calculer les **termes** de **{K)** pour pouvoir évaluer l'énergie interne de **flexion** à partir des variables nodales finales (trois valeurs à chaque sommet). Ainsi, le vecteur  $\{\kappa\}$ :

$$
\{\kappa\} = \left\{\begin{array}{c} \beta_{x,x} \\ \beta_{y,y} \\ \beta_{x,y} + \beta_{y,z} \end{array}\right\} \tag{2.90}
$$

Pour permettre l'évaluation de l'équation 2.90, il est nécessaire de connaître  $\beta_{x,x}$ ,  $\beta_{x,y}, \beta_{y,y}$  et  $\beta_{y,z}$ . Les équations qui vont suivre donne un exemple de calcul pour  $\beta_{x,z}$ . À l'aide de l'équation 2.51, on a :

$$
\beta_{\mathbf{z}} = \langle N_1 \ N_2 \ N_3 \rangle \{\beta_{\mathbf{z}n}\} + \langle P_{\mathbf{z}} \rangle \{\alpha_k\} \tag{2.91}
$$

$$
\beta_z = N_1 \beta_{z1} + N_2 \beta_{z2} + N_3 \beta_{z3} + P_{z4} \alpha_4 + P_{z5} \alpha_5 + P_{z6} \alpha_6 \tag{2.92}
$$

 $\ddot{\phantom{a}}$ 

$$
\Rightarrow \qquad \beta_{x,x} = \frac{\partial N_1}{\partial x} \beta_{x1} + \frac{\partial N_2}{\partial x} \beta_{x2} + \frac{\partial N_3}{\partial x} \beta_{x3} + \frac{\partial P_{x4}}{\partial x} \alpha_4 + \frac{\partial P_{x5}}{\partial x} \alpha_5 + \frac{\partial P_{x6}}{\partial x} \alpha_6 \quad (2.93)
$$

Les dérivées en  $x$  peuvent être obtenues des dérivées en  $\xi$  du système de référence <sup>à</sup>l'aide **de la relation suivante** :

$$
\begin{Bmatrix} \frac{\partial}{\partial z} \\ \frac{\partial}{\partial z} \end{Bmatrix} = \begin{bmatrix} \frac{\partial \xi}{\partial z} & \frac{\partial \eta}{\partial z} \\ \frac{\partial \xi}{\partial y} & \frac{\partial \eta}{\partial y} \end{bmatrix} \begin{Bmatrix} \frac{\partial}{\partial \xi} \\ \frac{\partial}{\partial \eta} \end{Bmatrix} = \begin{bmatrix} j_{11} & j_{12} \\ j_{21} & j_{22} \end{bmatrix} \begin{Bmatrix} \frac{\partial}{\partial \xi} \\ \frac{\partial}{\partial \eta} \end{Bmatrix}
$$
(2.94)

**Nous obtenons donc** :

$$
\beta_{x,z} = \left(j_{11}\frac{\partial N_1}{\partial \xi} + j_{12}\frac{\partial N_1}{\partial \eta}\right)\beta_{x1} + \left(j_{11}\frac{\partial N_2}{\partial \xi} + j_{12}\frac{\partial N_2}{\partial \eta}\right)\beta_{x2} +
$$
\n
$$
\left(j_{11}\frac{\partial N_3}{\partial \xi} + j_{12}\frac{\partial N_3}{\partial \eta}\right)\beta_{x3} + \left(j_{11}\frac{\partial P_{x4}}{\partial \xi} + j_{12}\frac{\partial P_{x4}}{\partial \eta}\right)\alpha_4 +
$$
\n
$$
\left(j_{11}\frac{\partial P_{x5}}{\partial \xi} + j_{12}\frac{\partial P_{x5}}{\partial \eta}\right)\alpha_5 + \left(j_{11}\frac{\partial P_{x6}}{\partial \xi} + j_{12}\frac{\partial P_{x6}}{\partial \eta}\right)\alpha_6
$$
\n(2.95)

Finalement, pour le calcul de  $\beta_{x,x}$  l'équation suivante :

$$
\beta_{x,z} = (-j_{11} - j_{12})\beta_{x1} + (j_{11} + 0)\beta_{x2} + 0 + j_{12})\beta_{x3} +
$$
  
\n
$$
(j_{11}P_{x4,\xi} + j_{12}P_{x4,\eta})\alpha_4 + (j_{11}P_{x5,\xi} + j_{12}P_{x5,\eta})\alpha_5 +
$$
  
\n
$$
(j_{11}P_{x6,\xi} + j_{12}P_{x6,\eta})\alpha_6
$$
\n(2.96)

De la même manière nous pouvons calculer  $\beta_{y,y}$ ,  $\beta_{x,y}$  et  $\beta_{y,x}$ . Nous obtenons finalement :

$$
\{\kappa\} = [B_f] \left\{ u_n \atop \alpha_k \right\} = \left[ B_{f\beta} \middle| B_{f\alpha} \right] \left\{ u_n \atop \alpha_k \right\} \tag{2.97}
$$

**avec** 

$$
[B_{f\beta}] = \begin{bmatrix} 0 & -(j_{11} + j_{12}) & 0 & 0 & j_{11} & 0 & 0 & j_{12} & 0 \\ 0 & 0 & -(j_{21} + j_{22}) & 0 & 0 & j_{21} & 0 & 0 & j_{22} \\ 0 & -(j_{21} + j_{22}) & -(j_{11} + j_{12}) & 0 & j_{21} & j_{11} & 0 & j_{22} & j_{12} \end{bmatrix}
$$
(2.98)

$$
[B_{f\alpha}] = \begin{bmatrix} j_{11}P_{z\boldsymbol{k},\xi} + j_{12}P_{z\boldsymbol{k},\eta} & \cdots \\ \cdots & j_{21}P_{y\boldsymbol{k},\xi} + j_{22}P_{y\boldsymbol{k},\eta} & \cdots \\ (j_{21}P_{z\boldsymbol{k},\xi} + j_{22}P_{z\boldsymbol{k},\eta} + j_{11}P_{y\boldsymbol{k},\xi} + j_{12}P_{y\boldsymbol{k},\eta}) \end{bmatrix}
$$
(2.99)

Il est important de noter ici que les inconnus nodales  $w_i$  n'ont aucun terme associé **dans** la matrice **[Br]. Ceux-ci** sont introduits naturellement lors de l'évaluation de l'équation 2.68. 11 **nous** est maintenant possible **d'évaluer** l'énergie interne de flexion en fonction des variables nodales  $\beta_x$ ,  $\beta_y$  et  $\alpha_k$  pour ainsi obtenir la matrice de rigidité associée **aux** déformations **de** flexion-

$$
U_f^e = \frac{1}{2} \int_A \langle \kappa \rangle [H_f] \{ \kappa \} dA = \frac{1}{2} \langle u_n \alpha_k \rangle [k_{f\alpha}] \left\{ \begin{array}{c} u_n \\ \alpha_k \end{array} \right\} \tag{2.100}
$$

**avec** 

$$
[k_{f\alpha}]_{12\times12} = \begin{bmatrix} [k_{11}]_{9\times9} & [k_{12}]_{9\times3} \\ [k_{12}]_{3\times9}^{\mathrm{T}} & [k_{22}]_{3\times3} \end{bmatrix} = \int_{A} [B_f]^{\mathrm{T}} [H_f][B_f] dA \qquad (2.101)
$$

La matrice de ngidite *[Hfa]* peut être **intégrée** exactement avec trois points **de**  *Hammer* si la matrice  $[H_f]$  est constante. Nous avons maintenant toutes les équations nécessaires pour évaluer l'énergie interne totale de déformation de **flexion** en fonction des variables nodales  $u_n$  et  $\alpha_k$ . L'énergie interne totale de déformation de flexion est :

$$
U_T^e = U_f^e + U_c^e \tag{2.102}
$$

**avec** 

$$
U_f^e = \frac{1}{2} \langle u_n \alpha_k \rangle \begin{bmatrix} [k_{11}]_{9\times 9} & [k_{12}]_{9\times 3} \\ [k_{12}]_{3\times 9}^T & [k_{22}]_{3\times 3} \end{bmatrix} \begin{Bmatrix} u_n \\ \alpha_k \end{Bmatrix}
$$
 (2.103)

$$
U_c^e = \frac{1}{2} \langle \alpha_k \rangle [k_{ca}] \{ \alpha_k \}
$$
 (2.104)

Avec l'aide de l'équation 2.87, il nous est possible de supprimer les variables non nodales situées sur chaque côté **d'un** dément à l'aide **d'une** condensation **statique.**  On obtient **aIors** :

$$
U_f^e = \frac{1}{2} \langle u_n \ u_n [A_n]^T \rangle \left[ \begin{array}{c} [k_{11}]_{9 \times 9} & [k_{12}]_{9 \times 3} \\ [k_{12}]_{3 \times 9}^T & [k_{22}]_{3 \times 3} \end{array} \right] \left\{ \begin{array}{c} u_n \\ [A_n] u_n \end{array} \right\} \tag{2.105}
$$

$$
U_c^e = \frac{1}{2} \langle u_n [A_n]^{\mathrm{T}} \rangle [k_{c\alpha}] \{ [A_n] u_n \}
$$
 (2.106)

En isolant les variables nodales  $\{u_n\}$ , on obtient :

$$
U_f^e = \frac{1}{2} \langle u_n \rangle \langle 1 \ [A_n]^{\mathrm{T}} \rangle \left[ \begin{array}{c} [k_{11}]_{9 \times 9} & [k_{12}]_{9 \times 3} \\ [k_{12}]_{3 \times 9} & [k_{22}]_{3 \times 3} \end{array} \right] \left\{ \begin{array}{c} \{1\} \\ [A_n] \end{array} \right\} \{u_n\}
$$
(2.107)  

$$
U_c^e = \frac{1}{2} \langle u_n \rangle \langle [A_n]^{\mathrm{T}} \rangle [k_{c\alpha}] \{ [A_n] \} \{u_n\}
$$
(2.108)

A l'aide des équations 2.107 et 2.108, 1ô matrice de rigidité **[ke]** pour un élément devient finalement :

$$
[k^e] = \underbrace{[k_{11}] + [A_n]^{\mathrm{T}}[k_{12}][A_n] + [A_n]^{\mathrm{T}}[k_{12}]^{\mathrm{T}} + [A_n]^{\mathrm{T}}[k_{22}][A_n]}_{\text{terms de flexion}} +
$$
  
\n
$$
\underbrace{[A_n]^{\mathrm{T}}[k_{\text{cx}}][A_n]}_{\text{terme de cisaillement}}
$$
\n(2.109)

Si les effets de cisaillement transverse **sont** négligeables (dans le cas de plaque très mince), **l'équation** 2.28 tend vers zéro et l'élément **DST** converge naturellement vers l'élément DKT ce **qui** a pour effet d'éviter le blocage en cisaillement.

# **2.3 Assemblage**

**Dans cette section, nous présentons l'assemblage au niveau global de l'élément appelé DST18 où la partie membrane est représentée par I'élément Linéaire CST (voir**  section 2.1) et la partie flexion par l'élément DST (voir section 2.2). Les variables **nodales, après assemblage, sont les déplacements U, V, W des trois nœuds et les**  rotations  $\theta_X$ ,  $\theta_Y$ ,  $\theta_Z$  autour des axes globaux X, Y, Z (voir figure 2.7). Le lecteur **est invité** à **consulter [8, 56-41 pour plus d'information sur le sujet.** 

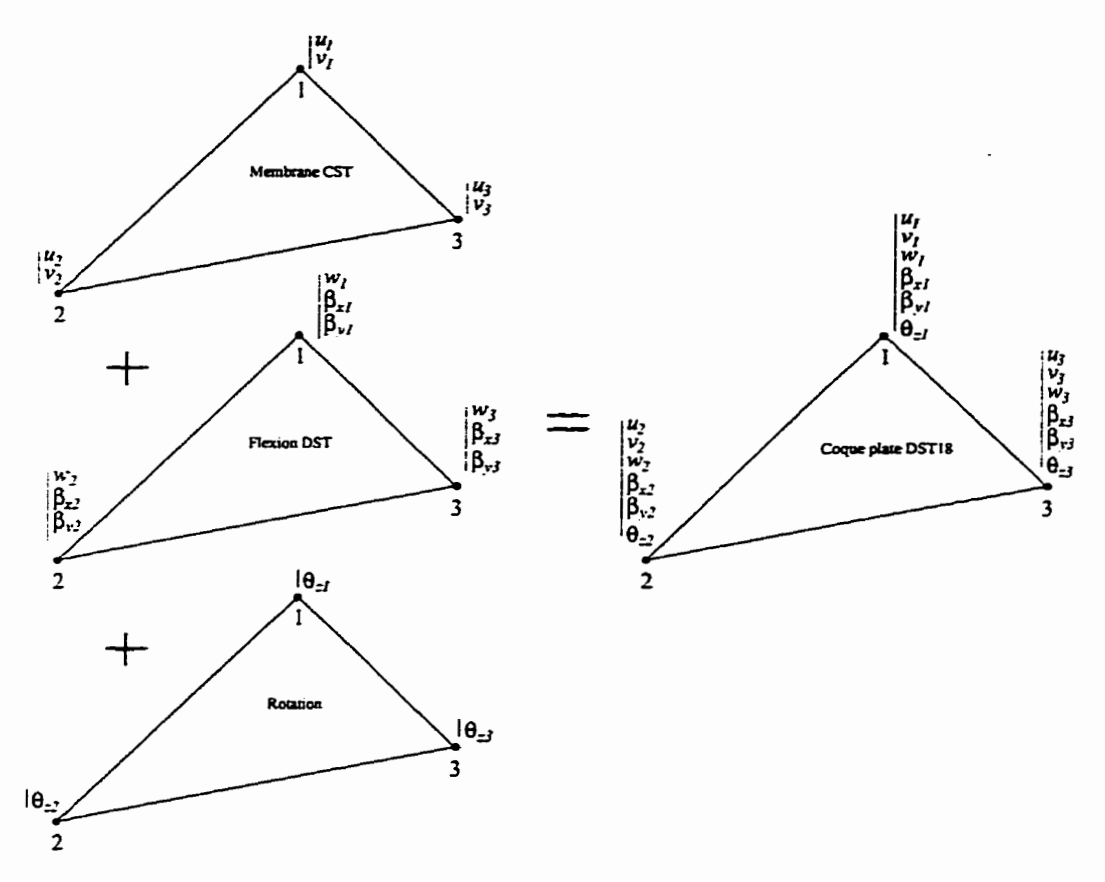

**FIGURE 2.7: Construction de l'élément DST18** 

Il est important de noter que nous considérons le vecteur normal  $\{n\}$  perpendi**culaire** à **1a surface moyenne des éléments. De cette façon, {n) est discontinu d'un élément** à I'autre.

### **2.3.1 Définition du repère local**

**Afin de pouvoir calculer la matrice de rigidité d'un élément orienté dans l'espace 3D, nous devons d'abord calculer la matrice** *[Ire]* **dans le repère local de l'dément pour ensuite tourner cette matrice vers Le système globd.** 

**La surface de référence de l'élément est définie par** :

$$
\{x_p\} = \left\{\begin{array}{c} X \\ Y \\ Z \end{array}\right\} = \sum_{i=1}^{3} N_i \left\{\begin{array}{c} X_i \\ Y_i \\ Z_i \end{array}\right\} \tag{2.110}
$$

Dans cette équation, les  $N_i$  représentent évidemment les fonctions de transformation **géométrique définies** à **la section 2.1.4.1 (équation 2-14). Aussi, les vecteurs de base {al) et (az) sont** :

$$
\{a_1\} = \{x_{p,\xi}\} = \begin{cases} X_2 - X_1 \\ Y_2 - Y_1 \\ Z_2 - Z_1 \end{cases} \qquad \{a_2\} = \{x_{p,\eta}\} = \begin{cases} X_3 - X_1 \\ Y_3 - Y_1 \\ Z_3 - Z_1 \end{cases}
$$
 (2.111)

À partir de ces résultats, il est possible de définir un repère  $[Q] = [\mathbf{t_1} | \mathbf{t_2} | \mathbf{n}]$ **avec** :

$$
\{n\} = \left\{\begin{array}{c} n_X \\ n_Y \\ n_Z \end{array}\right\} = \frac{1}{2A} \left\{\begin{array}{c} Y_{21}Z_{31} - Y_{31}Z_{21} \\ Z_{21}X_{31} - Z_{31}X_{21} \\ X_{21}Y_{31} - X_{31}Y_{21} \end{array}\right\} \tag{2.112}
$$

$$
\langle t_1 \rangle = \langle n_Z + \frac{n_Z^2}{a} - \frac{n_Z n_Y}{a} - n_X \rangle \tag{2.113}
$$

$$
\langle t_2 \rangle = \langle -\frac{n_X n_Y}{a} \quad n_Z + \frac{n_Z^2}{a} \quad -n_Y \quad \rangle \tag{2.114}
$$

**avec** 

$$
a = 1 + n_Z \qquad X_{ij} = X_i - X_j \qquad A = \frac{|\mathbf{a}_1 \wedge \mathbf{a}_2|}{2} \tag{2.115}
$$

**Si a** = **O dans les équations** 

$$
\langle n \rangle = \langle 0 \ 0 \ -1 \ \rangle \qquad \langle t_1 \rangle = \langle 1 \ 0 \ 0 \ \rangle \qquad \langle t_2 \rangle = \langle 0 \ -1 \ 0 \ \rangle \qquad (2.116)
$$

**Avec ces relations, les cordonnées des nœuds 1, 2 et 3 dans le repère local sont** :

$$
\left\{\n\begin{array}{c}\nx_1 \\
y_1\n\end{array}\n\right\} =\n\left\{\n\begin{array}{c}\n0 \\
0\n\end{array}\n\right\}\n\qquad\n\left\{\n\begin{array}{c}\nx_2 \\
y_2\n\end{array}\n\right\} =\n\left[\n\begin{array}{c}\nt_1\n\end{array}\nt_2\n\right]\n\left\{\n\begin{array}{c}\nX_{21} \\
Y_{21} \\
Z_{21}\n\end{array}\n\right\}
$$
\n
$$
\left\{\n\begin{array}{c}\nx_3 \\
y_3\n\end{array}\n\right\} =\n\left[\n\begin{array}{c}\nt_1\n\end{array}\nt_2\n\right]\n\left\{\n\begin{array}{c}\nX_{31} \\
Y_{31} \\
Z_{31}\n\end{array}\n\right\}
$$

# 2.3.2 **Expression de**  $W_{int}^{\epsilon}$  **dans le repère local**

 $\bar{z}$ 

La forme discrétisé de  $W_{\text{int}}^{\epsilon}$  relative à un élément de membrane et de flexion est :

$$
W_{\text{int}}^{\epsilon} = \langle u_n^* \rangle \big( [k] \{ u_n \} + \{ f_{\sigma} \} \big) \tag{2.117}
$$

**avec** 

$$
\langle u_n \rangle_{\text{loc}} = \langle \cdots | u_i | v_i | v_i | \theta_{zi} | \theta_{yi} | \theta_{zi} | i = 1, 2, 3 \cdots \rangle \tag{2.118}
$$

$$
[k] = [k_m] + [k_{mf}] + [k_f]
$$
\n(2.119)

$$
[k_m] = \int_{A^e} [B_m]^{\mathrm{T}} [H_m][B_m] dA \qquad (2.120)
$$

$$
[k_{mf}] = \int_{A^e} ([B_m]^T [H_m][B_f] + [B_f]^T [H_{mf}][B_m]) dA \qquad (2.121)
$$

$$
[k_f] = \int_{A^e} [B_f]^{\rm T} [H_f][B_f] dA \qquad (2.122)
$$

$$
\{f_{\sigma}\} = \int_{A^{\epsilon}} \left( [B_{m}]^{\mathrm{T}} \{ N_{0} \} + [B_{f}]^{\mathrm{T}} \{ M_{0} \} \right) dA \qquad (2.123)
$$

La matrice  $[k_m]$  relative à l'élément CST est définie à la section 2.1. La matrice **[kf]** relative **k** l'élément DST est **définie** à la section **2.2. Dans** le **cas** d'une plaque définie à putir **d'un matériau** isotrope ou d'un **stratifié** symétrique, la matrice est nulle et par conséquent, la matrice  $[k_{mf}]$  est nulle. Le vecteur  $\{f_{\sigma}\}\$  est relatif aux efforts **dus** aux contraintes initiales. Toutes ces matrices **sont** intégrées numérique**ment** à l'aide de trois points de **Hammer.** 

Pour un stratifié non-symétrique, la matrice  $[H_{mf}]$  est non nulle et la matrice de rigidité *[kmf]* doit être calculée. Dans ce **cas,** la matrice *[B,]* doit être calculée à partir de l'équation 2.16 et la matrice  $[B_f]$  à partir de l'équation 2.97. Par contre, il est important de noter que pour un composite non-symétrique, la méthode de calcul de la matrice *H,* décrite à la section **A.3.1** n'est pas valide.

### 2.3.3 Rigidité fictive pour  $\theta_z$

Le lecteur est en mesure de remarquer que les **relations cinématiques** données jusqu'à maintenant ne font pas intervenir les rotations autour de la normale  $\theta_z$ . Ainsi, tous **les** termes de **la** matrice **[k]** (équation 2.119) **associés aux** variables nodales Bzi sont nuls. **Par** conséquent, si tous les éIéments connectés à un nœud **i** sont coplanaires, la matrice de rigidité assemblée sera **singulière.** 

**Ah** d'éviter **cette** difficulté **numérique,** il **est** possible d'introduire une matrice de rigidité **fictive** de telle que :

$$
W_{\text{int}}^e = W_{\text{int}}^e + W_{\theta_s}^e \tag{2.124}
$$

où Wgt est défini **par 2.1 17 et** 

$$
W_{\theta_{z}}^{\epsilon} = \int_{A^{\epsilon}} \alpha E \frac{h^{3}}{12} (\theta_{z,x}^{\epsilon} \theta_{z,x} + \theta_{z,y}^{\epsilon} \theta_{z,y}) dA \qquad (2.125)
$$

Dans la dernière équation,  $\alpha$  est un coefficient sans dimension petit par rapport à l'unité. La **valeur** de a dépend de la **précision de** l'ordinateur. Elle doit **être**  suffisamment petite **pour** limiter l'influence **des** rigidités **fictives** *sur* ie résultat et suffisamment **grande pour** éviter les singularités possibles. La **valeur** de **a choisie**  dans notre **solveur elément finis** est **prise égale** à **104 (voir rrférence** [8 **56.4.2.31).** 

Nous obtenons finalement :

$$
W_{\theta_z}^e = \langle \theta_{zn}^* \rangle [k_{\theta_z}] \{ \theta_{zn} \}
$$
\n(2.126)

$$
[k_{\theta_{z}}] = \alpha E \frac{h^{3}}{24A} \begin{bmatrix} y_{32}^{2} + x_{32}^{2} & -y_{32}y_{3} - x_{3}x_{32} & y_{32}y_{2} + x_{32}x_{2} \\ y_{3}^{2} + x_{3}^{2} & -y_{3}y_{2} - x_{3}x_{2} \\ \text{sym.} & y_{2}^{2} + x_{2}^{2} \end{bmatrix}
$$
(2.127)

Pour un stratifié, **Io** valeur du module d'Young n'est **pas** clairement définie. Dans ce **cas,** le coefficient *E* peut être pris égale à un module de rigidité **équivalent** correspondant à *El.* 

#### **2.3.4 Expression de We dans le repère global**

**Les** déplacements et les rotations **dans** le **repère** globale X, Y, Z **sont U, V,** *W,*   $\theta_X$ ,  $\theta_Y$ ,  $\theta_Z$ . Ces déplacements et ces rotations sont reliés aux quantités locales de la **façon** suivante :

$$
\left\{\begin{array}{c}\nu\\v\\w\end{array}\right\} = [Q]^{\mathrm{T}}\left\{\begin{array}{c}\nU\\V\\W\end{array}\right\}\qquad \left\{\begin{array}{c}\theta_x\\ \theta_y\\ \theta_z\end{array}\right\} = [Q]^{\mathrm{T}}\left\{\begin{array}{c}\theta_X\\ \theta_Y\\ \theta_Z\end{array}\right\} \tag{2.128}
$$

Les composantes de  $[Q]^T$  sont données explicitement par les équations 2.112, 2.1 **13** et 2.114. **Les** lariables **nodales** de I'élément **DST18** dans le repère **globaI** sont :

$$
\langle u_n \rangle_{\text{glob}} = \langle \cdots \bigg| U_i \quad V_i \quad W_i \quad \theta_{Xi} \quad \theta_{Yi} \quad \theta_{Zi} \bigg| i = 1, 2, 3 \quad \cdots \quad \rangle \tag{2.129}
$$

À l'aide des équations 2.118, 2.128 et 2.129, il est possible d'obtenir **les** relations suivantes :

$$
\{u_n\}_{\text{loc}} = [T] \{u_n\}_{\text{glob}} \qquad \{u_n^*\}_{\text{loc}} = [T] \{u_n^*\}_{\text{glob}} \qquad (2.130)
$$

avec

$$
[T]_{18 \times 18} = \begin{bmatrix} [A] & [0] & [0] \\ [0] & [A] & [0] \\ [0] & [0] & [A] \end{bmatrix} \qquad [A]_{6 \times 6} = \begin{bmatrix} [Q]^{\mathrm{T}} & [0] \\ [0] & [Q]^{\mathrm{T}} \end{bmatrix} \qquad (2.131)
$$

A partir des relations définies jusqu'à maintenant, il nous est possible de définir les matrices et vecteurs élémentaires dans le **repére** global :

$$
[k]_{\text{glob}} = [T]^{\text{T}}[k]_{\text{loc}}[T] \qquad \{f_{\sigma}\}_{\text{glob}} = [T]^{\text{T}}\{f_{\sigma}\}_{\text{loc}} \qquad (2.132)
$$

Étant donné **que les** matrices élémentaires seront maintenant exprimées par rapport à un même système d'axe global, il **sera** possible de les assembler et ainsi obtenir la **matrice** de rigidité globale du système d'équations. Après avoir résolu ce système d'équations linéaires, les variables noddes globales pourront être *tournées* à l'aide de l'équation 2.130 de façon à obtenir les variables nodales dans le système local de chacun des éléments. C'est avec ces miables nodales locales que le **calcul** des quantités d'intérêt comme les contraintes et les déformations pourra être effectué.

# **Chapitre 3**

# **Estimateur d'erreur et adaptation de maillage**

L'adaptation de maillage est **basée** sur deux **ingrédients** principaux. Premièrement, I'erreur doit être estimée. Ensuite, l'estimé est utilisé pour modifier le maillage de façon à équidistribuer I'estimation de l'erreur, c'est-à-dire à la rendre égale sur toutes les arêtes du maillage. Dans ce chapitre, nous présentons une brève description des **bases** théoriques **qui** justifient l'utilisation de I'estimateur d'erreur proposé et validé pour des problèmes d'aérodynamique à la référence **[12].** Ensuite, nous **décrivons** les stratégies d'adaptation de maillage qui **ont** été programmées dans la librairie d'optimisation de maillages "Libom" .

## **3.1 Description de l'est imateur d'erreur utilisé**

Soit **u.,** la **solution** exacte **d'un** problème **aux** dérivées partielles et **uh** une solution approximative obtenue par éléments finis de ce même problème. L'erreur entre la solution exacte et la solution **numérique** approximative est définie comme étant  $||u_{ex} - u_h||$ . Normalement, un bon processus d'adaptation devrait faire converger  $u_h$ vers  $u_{ex}$  et ainsi faire tendre la norme de l'erreur vers zéro.

Le but d'un processus d'adaptation de maillage **est** donc de construire un maillage (ou de le modifier **s'il** existe) de telle sorte que I'erreur soit distribué uniformément. La solution de ce problème d'optimisation est **assez** simple. Il **suffit** d'utiliser un nombre infini de nœuds-Cette solution n'est par contre **pas** réalisable **en** pratique. Il est donc plus logique de définir le but **d'un** processus d'adaptation comme étant de trouver le maillage **pour** lequel l'erreur **sur chacune** des axêtes est la **même.** Un maillage respectant ce critère sera un maillage adapté. Modifier ou construire un maillage qui minimise I'erreur suppose que I'erreur puisse **être** estimée.

Habashi et al. 1121 **ont** développé un estimateur d'erreur **basé sur** les dérivées secondes de la solution recherchée. Cet estimatew est indépendant de la physique du problème et a déjà donné d'excellents résultats en dynamique des fluides. L'estimateur correspond à l'erreur d'interpolation équivalente à la longueur d'une arête dans le repère d'une métrique calculée à partir de la matrice des dérivées secondes (le *Hessien)* de la solution approximée. En plus de nous indiquer l'erreur à un endroit donné du domaine, cet estimateur nous donne des informations directionnelles sur la variation de la solution. **Il** permet donc de modifier et la dimension et la forme des éléments.

L'estimateur d'erreur repose sur une approximation **linéaire** des vaxiables nodales. Nous avons **vu,** au chapitre précédent, que l'élément de coque plate qui est utilisé est composé d'une partie membrane et d'une partie **flexion.** La partie membrane utilise **une** approximation **linéaire** des composantes **u** et v du déplacement **alors** que la partie flexion utilise une approximation *quadratique* des composantes  $\beta_z$  et  $\beta_y$  de la rotation de la normale. Une approximation quadratique des rotations est compatible avec une approximation *cubique* de continuité  $C<sup>1</sup>$  du déplacement transverse **W.** Ceci a pour conséquence que I'estimateur d'erreur utilisé est non optimal dans le **sens** où l'erreur est probablement plus petite que l'estimé que nous utilisons.

Soit  $P_h u_{ex}$  une interpolation linéaire de la solution exacte  $u_{ex}$ . L'erreur d'interpolation entre la solution exacte  $u_{ex}$  et la solution interpolée linéairement  $P_hu_{ex}$  est définie comme étant  $||u_{ex} - P_hu_{ex}||$ . L'objectif est donc d'utiliser l'erreur d'interpolation comme indicateur de l'erreur réelle  $||u_{ex} - u_h||$ . L'erreur sur la solution obtenue par éléments **finis** est bornée par I'erreur d'interpolation [12] :

$$
||u_{ex} - u_h|| \le C ||u_{ex} - P_h u_{ex}|| \tag{3.1}
$$

Ainsi, si le processus d'adaptation diminue l'erreur d'interpolation  $||u_{ez} - P_h u_{ez}||$ , l'erreur sur la solution éléments **finis sera** aussi diminuée. **Par** conséquent, l'erreur sur la solution obtenue par **éléments finis** sera contrôlée en utilisant un processus d'adaptation **qui** régit l'erreur d'interpolation.

# **3.1.1 Évaluation de l'erreur d'interpolation**

Le **but** de cette section est de définir l'erreur d'interpolation pour un élément 2D linéaire à trois nœuds. L'erreur en tout point **x** d'un élément réel est définie **par** :

$$
e(\mathbf{x}) = ||u_{ex}(\mathbf{x}) - u_h(\mathbf{x})|| \qquad (3.2)
$$

L'erreur au point  $(\xi, \eta)$  de l'élément de référence correspondant au point **x** de l'élément réel est :

$$
e(\xi, \eta) = e(\mathbf{x}) = ||u_{ex}(\xi, \eta) - u_h(\xi, \eta)|| \tag{3.3}
$$

Pour pouvoir évaluer l'erreur  $e(\xi, \eta)$ , nous développons en série de Taylor la solution exacte  $u_{ex}$  au voisinage du point  $(\xi, \eta)$ . Pour un problème bidimensionnel, on obtient  $[5, §1.7]$ :

$$
u_{ex}(\xi + h, \eta + k) = u_{ex}(\xi, \eta) + \left\{ \frac{\partial u_{ex}(\xi, \eta)}{\partial \xi} h \Big|_{\xi, \eta} + \frac{\partial u_{ex}(\xi, \eta)}{\partial \eta} k \Big|_{\xi, \eta} \right\}
$$
  
+ 
$$
\frac{1}{2!} \left\{ \frac{\partial^2 u_{ex}(\xi, \eta)}{\partial \xi^2} h^2 \Big|_{\xi, \eta} + 2 \frac{\partial^2 u_{ex}(\xi, \eta)}{\partial \xi \partial \eta} k h \Big|_{\xi, \eta} + \frac{\partial^2 u_{ex}(\xi, \eta)}{\partial \eta^2} k^2 \Big|_{\xi, \eta} \right\}
$$
(3.4)  
+ 
$$
\frac{1}{3!} \left\{ \cdots \right\} + \cdots + \frac{1}{n!} \left\{ \cdots \right\} + R_n
$$

Pour un élément possédant 3 nœuds d'interpolation de coordonnées  $\xi_i$  et  $\eta_i$  ( $i =$ 1, 2, 3), l'équation 3.4 peut être modifiée en choisissant  $h = \xi_i - \xi$  et  $k = \eta_i - \eta$ :

$$
u_{ex}(\xi_i, \eta_i) = u_{ex}(\xi, \eta) + \left\{ (\xi_i - \xi) \frac{\partial u_{ex}}{\partial \xi} \Big|_{\xi, \eta} + (\eta_i - \eta) \frac{\partial u_{ex}}{\partial \eta} \Big|_{\xi, \eta} \right\}
$$
(3.5)  
 
$$
+ \frac{1}{2!} \left\{ (\xi_i - \xi)^2 \frac{\partial^2 u_{ex}}{\partial \xi^2} \Big|_{\xi, \eta} + 2(\eta_i - \eta) (\xi_i - \xi) \frac{\partial^2 u_{ex}}{\partial \xi \partial \eta} \Big|_{\xi, \eta} + (\eta_i - \eta)^2 \frac{\partial^2 u_{ex}}{\partial \eta^2} \Big|_{\xi, \eta} \right\}
$$
  

$$
+ \frac{1}{3!} \{\cdots\} + \cdots + \frac{1}{n!} \{\cdots\} + R_n
$$

En reportant l'expression précédente de  $u_{ex}(\xi_i, \eta_i)$  correspondant à la solution **exacte** du **problème** à **chaque nœud i dans la fonction approchée par éléments** finis, il est possible de relier la valeur approchée  $u(\xi, \eta)$  à la valeur exacte  $u_{ex}(\xi, \eta)$ :

$$
u(\xi,\eta)=\sum_i N_i u(\xi_i,\eta_i) \qquad (3.6)
$$

on a

$$
u(\xi,\eta) = \left(\sum_{i} N_{i}\right) u_{ex}(\xi,\eta) + \left(\sum_{i} N_{i}(\xi_{i}-\xi)\right) \frac{\partial u_{ex}}{\partial \xi}\Big|_{\xi,\eta} + \left(\sum_{i} N_{i}(\eta_{i}-\eta)\right) \frac{\partial u_{ex}}{\partial \eta}\Big|_{\xi,\eta} + \frac{1}{2} \left(\sum_{i} N_{i}(\xi_{i}-\xi)^{2}\right) \frac{\partial^{2} u_{ex}}{\partial \xi^{2}}\Big|_{\xi,\eta} + \left(\sum_{i} N_{i}(\eta_{i}-\eta)(\xi_{i}-\xi)\right) \frac{\partial^{2} u_{ex}}{\partial \xi \partial \eta}\Big|_{\xi,\eta} + \frac{1}{2} \left(\sum_{i} N_{i}(\eta_{i}-\eta)^{2}\right) \frac{\partial^{2} u_{ex}}{\partial \eta^{2}}\Big|_{\xi,\eta}
$$
(3.7)  
+  $\frac{1}{3!} \{\cdots\} + \cdots + \frac{1}{n!} \{\cdots\} + R_{n}$ 

**puisque pour une base polynomiale compléte de degré 1 on a** :

$$
\sum_{i} N_{i} = 1
$$
  

$$
\sum_{i} N_{i}(\xi_{i} - \xi) = 0
$$
  

$$
\sum_{i} N_{i}(\eta_{i} - \eta) = 0
$$
 (3.8)

**L'équation 3.3 qui donne I'expression de I'erreur, devient en négligeant les termes**  d'ordre **supérieur** à **2** :

$$
e(\xi,\eta) = ||u(\xi,\eta) - u_{ex}(\xi,\eta)|| = \frac{1}{2} \sum_{i} \left( N_i(\xi_i - \xi)^2 \frac{\partial^2 u_{ex}}{\partial \xi^2} \Big|_{\xi,\eta} \right) + \sum_{i} \left( N_i(\xi_i - \xi)(\eta_i - \eta) \frac{\partial^2 u_{ex}}{\partial \xi \partial \eta} \Big|_{\xi,\eta} \right) + \frac{1}{2} \sum_{i} \left( N_i(\eta_i - \eta)^2 \frac{\partial^2 u_{ex}}{\partial \eta^2} \Big|_{\xi,\eta} \right)
$$
(3.9)

ou sous forme matricielle :

$$
e(\xi,\eta)=\frac{1}{2}\sum_{i}\left(\langle N_{i}(\xi_{i}-\xi) N_{i}(\eta_{i}-\eta) \rangle [H_{\xi}] \left\{\begin{array}{c}(\xi_{i}-\xi) \\ (\eta_{i}-\eta) \end{array}\right\}\right) (3.10)
$$

avec

$$
[H_{\xi}] = \begin{bmatrix} \frac{\partial^2 u_{\epsilon z}(\xi, \eta)}{\partial \xi^2} \bigg|_{\xi, \eta} & \frac{\partial^2 u_{\epsilon z}(\xi, \eta)}{\partial \xi \partial \eta} \bigg|_{\xi, \eta} \\ \frac{\partial^2 u_{\epsilon z}(\xi, \eta)}{\partial \xi \partial \eta} \bigg|_{\xi, \eta} & \frac{\partial^2 u_{\epsilon z}(\xi, \eta)}{\partial \eta^2} \bigg|_{\xi, \eta} \end{bmatrix}
$$
(3.11)

Cette expression fait intervenir les dérivées secondes en  $\xi$  et  $\eta$  de la fonction  $u_{ex}$ . Pour une transformation géométrique linéaire, **ces** dérivées sont Iiées **aux** dérivées en x et y calculées **sur** l'élément réel **par la.** relation [5, **§1.5.3]** :

$$
\begin{Bmatrix}\n\frac{\partial^2}{\partial \xi^2} \\
\frac{\partial^2}{\partial \eta^2} \\
\frac{\partial^2}{\partial \xi \partial \eta}\n\end{Bmatrix} = \begin{bmatrix}\nJ_{11}^2 & J_{12}^2 & 2J_{11}J_{12} \\
J_{21}^2 & J_{22}^2 & 2J_{21}J_{22} \\
J_{11}J_{21} & J_{12}J_{22} & J_{11}J_{22} + J_{12}J_{21}\n\end{bmatrix} \begin{Bmatrix}\n\frac{\partial^2}{\partial z^2} \\
\frac{\partial^2}{\partial y^2} \\
\frac{\partial^2}{\partial z \partial y}\n\end{Bmatrix}
$$
\n(3.12)

Les différents termes de la dernière équation sont les termes de la matrice jacobienne. Puisqu'une transformation géométrique linéaire est utilisée, les termes de la matrice jacobienne sont constants **sur** un élément donné. À partir de l'équation **3.11**  et 3.12, on voit que l'erreur d'interpolation dépend du Eessien *[Hl* et de la taille des éléments. Pour équidistribuer l'erreur, on doit donc augmenter la taille **des** éléments là où les dérivées secondes de u<sub>ez</sub> sont petites et vice-versa. La prochaine section présente la façon **par** lequel le Hessien peut **être** évalué.

# **3.1.2 Évaluation du Hessien**

Pour évaluer l'erreur d'interpolation, nous devons **évaluer** le Hessien de la solution. **Ii** est important de se rappeler **que** la solution est l'inconnue du **problème. Par**  conséquent, le Hessien de la solution est aussi **incornu. Pour** contourner **ce** problème, le Hessien est approché en le calculant à partir de **Ia** solution **numérique** obtenue par éléments finis  $([H(u_{ex}]) \simeq [H(u_h)])$ . Ainsi, lorsque la solution numérique convergera vers la solution exacte,  $[H(u_h)]$  convergera vers  $[H(u_{ex})]$  [12, §2.5].

**Cependant,** puisque les fonctions d'interpolation de la solution numérique **un**  sont linéaires, les dérivées secondes calculées à partir de celles-ci seront donc nulles. Il existe plusieurs moyens **dans** la littérature **[12]** pour surmonter cette difficulté. La méthode retenue **dans** "Libom" pour **calculer les** dérivées secondes consiste à utiliser une forme **intégrale** faible. **Par** exempIe pour le terme *u,~~,* on peut **écrire** :

$$
\int_{\Omega} \frac{\partial^2 u}{\partial x \partial y} \phi \, dA = -\int_{\Omega} \frac{\partial u}{\partial x} \frac{\partial \phi}{\partial y} \, dA + \oint_{\partial \Omega} \frac{\partial u}{\partial x} \phi n_y \, dS \tag{3.13}
$$

Cette formule peut être employée pour des interpolations linéaires car le membre de droite ne contient que des dérivées d'ordre 1.  $\phi$  est une fonction de pondération **qui** satisfait les conditions **aux** limites et **qui s'annule** sur la frontière du domaine  $\partial\Omega$  (voir figure 3.1(a)).

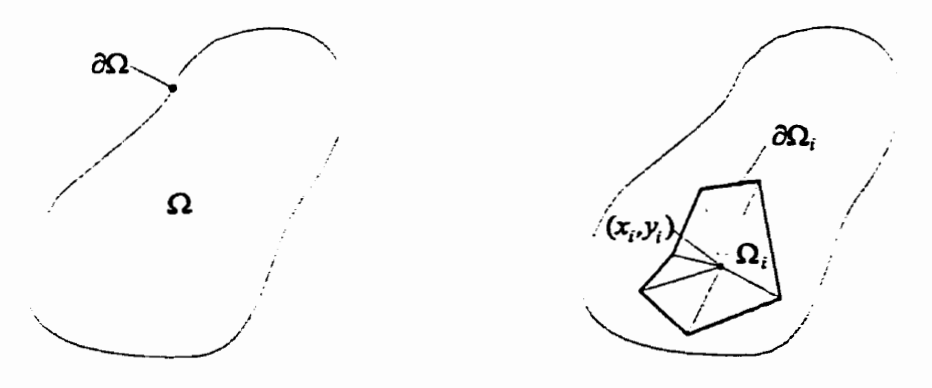

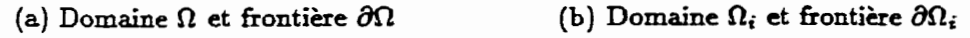

**FIGURE 3.1:** Description **des domaines** et **de** leur frontière

À l'aide de l'équation 3.13, nous obtenons une approximation linéaire  $D_{xy}(u_h)$ de  $\frac{\partial^2 u_h}{\partial x \partial y}$ :

$$
\int_{\Omega} D_{xy} u_h \phi \, dA = -\int_{\Omega} \frac{\partial u_h}{\partial x} \frac{\partial \phi}{\partial y} \, dA + \oint_{\partial \Omega} \frac{\partial u_h}{\partial x} \phi n_y \, dS \tag{3.14}
$$

À partir de cette équation, les dérivées secondes  $D_{xy}(u_h)$  à chaque nœud peuvent être approchées de la façon suivante :

$$
\frac{\partial^2 u_h}{\partial x \partial y}(x_i, y_i) \approx \frac{-\int_{\Omega_i} \frac{\partial u_h}{\partial x} \frac{\partial \phi_i}{\partial y} dA + \oint_{\partial \Omega_i} \frac{\partial u_h}{\partial x} \phi_i n_y dS}{\int_{\Omega_i} \phi_i dA} \tag{3.15}
$$

où  $\phi_i$  est la fonction de pondération évaluée au nœud de coordonnées  $(x_i, y_i)$  et **Ri** représente un domaine composé de tous les éléments adjacents à ce nœud (voir figure **3.** I (b) ) . **Ainsi, iI** est possible **d'évaluer** les dérivées secondes à un **nœud** quel**conque** du **maillage** à partir des informations fournies par les éIérnents adjacents seulement. Des expressions similaires sont utilisées pour estimer  $\frac{\partial^2 u_h}{\partial x^2}$  et  $\frac{\partial^2 u_h}{\partial u^2}$ .

Pour les nœuds intérieurs, les fonctions de pondération  $\phi_i$  s'annule sur les bords du domaine **Ri- Par** conséquent, le **deuxième** terme du numérateur de I'équation 3.15 s'annule et il n'est donc pas nécessaire de I'évaluer. Par contre, pour un nœud sur une frontière, ce terme devrait être **évalué. Dans la** librairie d'adaptation de maillage "Libom", **ITintégraIe** de contour n'est **jamais** calculée. La stratégie utilisée est plutôt d'extrapoler la valeur des dérivées secondes à un **nœud** de la frontière en utilisant la valeur obtenue au nœud interne le plus près.

#### **3.1.3 Évaluation de l'erreur sur une arête**

Nous avons vu, à la section précédente, comment mesurer I'erreur à partir du Hessien de la solution à un point donné. Nous **allons** maintenant définir le calcul de l'erreur sur une arête. Pour une arête  $\gamma = [\mathbf{x}_0, \mathbf{x}_1]$  définie par ses nœuds d'extrémités de **coordonnées q** et **xl, l'erreur nous** est donnée **par** :

$$
e(\gamma) = \int_{\mathbf{x}_0}^{\mathbf{x}_1} \sqrt{(\mathbf{x}_1 - \mathbf{x}_0)^{\mathrm{T}} \mathbf{M}(s)(\mathbf{x}_1 - \mathbf{x}_0)} ds
$$
 (3.16)

Dans cette équation, on remarque que le Hessien n'est **pas** utilisé **mais** plutôt une mgtrique M dérivée de celui-ci. **Il n'est pas** garanti **que** le Hessien soit défini positif. Le terme  $(\mathbf{x}_1 - \mathbf{x}_0)^T[H(s)](\mathbf{x}_1 - \mathbf{x}_0)$  pourrait donc être négatif. Afin d'éviter ceci, le Hessien **qui** peut être **exprimé** sous la **forme suivante** :

$$
\mathbf{H}(\mathbf{x}, \mathbf{y}) = \begin{bmatrix} \frac{\partial^2 u_h(x, y)}{\partial x^2} & \frac{\partial^2 u_h(x, y)}{\partial x \partial y} \\ \frac{\partial^2 u_h(x, y)}{\partial x \partial y} & \frac{\partial^2 u_h(x, y)}{\partial y^2} \end{bmatrix} = \mathbf{Q}(x, y) \begin{bmatrix} \lambda_1 & 0 \\ 0 & \lambda_2 \end{bmatrix} \mathbf{Q}(x, y)^{\mathrm{T}} \qquad (3.17)
$$

est rendu déhi positif comme suit :

$$
\mathbf{M}(x,y) = \mathbf{Q}(x,y) \begin{bmatrix} |\lambda_1| & 0 \\ 0 & |\lambda_2| \end{bmatrix} \mathbf{Q}(x,y)^{\mathrm{T}}
$$
(3.18)

où **A,** et **X2** sont les valeurs propres du Eessien et Q est la **matrice** de ses vecteurs propres. Les quantités  $\lambda_1$  et  $\lambda_2$  sont directement proportionnelles aux dimensions de I'élément. L'erreur d'interpolation sur une arête **basée sur** le Hessien est la longueur de cette arête **dans** le **repère** de la métrique M. Le lecteur qui voudrait avoir plus d'informations **sur** ce sujet peut consulter **la** référence **[13].** 

Le calcul de l'erreur d'interpolation sur une arête basée sur les équations 3.16 et **3.18** doit être réalisé **avec** précaution. **Une** vérification doit **être** faite **afin** que les valeurs propres  $\lambda_1$  et  $\lambda_2$  ne soient pas à l'extérieur d'un interval  $[\lambda_{\min}, \lambda_{\max}]$  et cela afin d'éviter d'obtenir des éléments trop étirés. Les quantités  $\lambda_{\min}$  et  $\lambda_{\max}$  sont en fait les longueurs euclidiennes minimum et **maximum** d'une arête. L'utilisateur à généralement une bonne idée de ces quantités et fixer les valeurs de  $\lambda_{\min}$  et  $\lambda_{\max}$  ne cause donc pas de difficultés.

#### **3.1.4 Remarques**

**Il** est important de rappeler que les **équations** développées précédemment ne **sont**  valides que pour des éléments basés sur un interpolation Iinéaire. L'élément présenté au chapitre **2** est composé **d'un** élément linéaire en **membrane** et d'un élément cubique\$ de continuité **C1** en flexion. Pour **une** plaque fabriquée d'un matériau qui n'entraine **pas** de couplage membrane-flexion, le déplacement résultant, qui est utilisé comme critère d'adaptation, contient donc des composantes linéaires **(u** et **v)** et **une** composante cubique **(w).** 

**Woir référence [7], page 338** 

Afin de pouvoir utiliser les résultats développés **jusqu'à** maintenant, nous allons considérer que le déplacement résuItant **Msie** linéairement. Ceci signifie que **pour les**  problèmes pour lesquels **w** est dominant **par** rapport à **u** et v, **le** nombre d'élément obtenu **après** l'adaptation du **maillage** sera supérieur à celui qui serait normalement requis puisque **la** solution sera dominée **par** I'interpolation **cubique.** Dans **ce** sens, l'estimateur **qui** est proposé est donc non **optimal.** 

# **3.2 Stratégie d'adaptation de maillage**

Ayant en main des outils nous permettant d'estimer l'erreur sur une arête, la prochaine étape **est** de définir un maillage **qui** permettra de l'équidistribuer. **Par**  définition, l'erreur est équidistribuée sur un maillage lorsque l'erreur est **la** même sur chacune des arêtes. Cette **stratégie** permet d'obtenir des maillages anisotropes puisque l'erreur sur une arête permet de contrôler individuellement la longueur de chacune des arêtes. Pour y arriver, les techniques suivantes sont utilisées **[12]** :

- raffinement et déraffinement du maillage (h-method) ;
- changement **dans** la connectivité des nœuds (pivotement des arêtes) ;
- relocalisation des nœuds  $(r$ -method).

De façon générale, la procédure à suivre lors d'un processus d'adapatation de maillage complet est donnée par I'algonthme présenté à **ta** figure 3.2.

Pour démarrer, le processus d'adaptation exige un **maillage** de départ, une **so**lution de **départ** et un **choix** du niveau d'erreur. **Dans** la phase initialisation du maillage de **fond,** la **métrique** M est calculée à chaque **nœud.** Ainsi, à **partir** de ces valeurs aux nœuds, on définit un **champs** linéaire de **Ia métrique sur le** maillage de départ (maillage de fond). Avec ce maillage **de** fond, il sera possible de connaître la valeur de **la** métrique en tout point du **domaine.** L'évaluation de l'erreur à partir de l'équation 3.16 qui est faite à l'aide d'une intégration numérique ne cause donc plus un problème puisque à chaque point d'intégration, la **métrique** pourra être **connue.**  Avec l'aide de l'erreur calculée sur chaque arête, le maillage *adapté* est construit. Sur

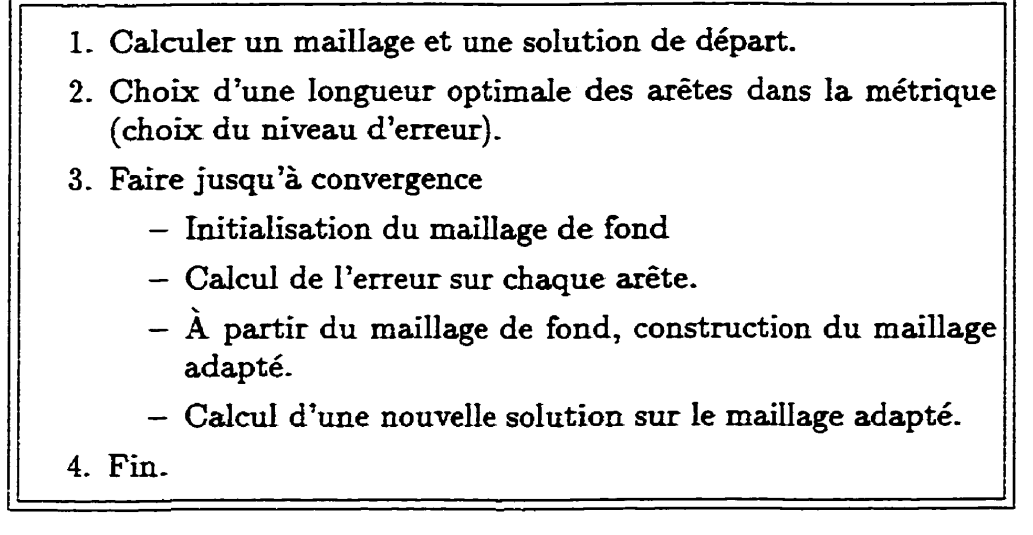

FIGURE **3.2:** Description du processus d'adaptation

ce maillage adapté, **une** nouvelle solution est cdculée et le maillage adapté devient le **nouveau** maillage de fond pour **la** prochaine itération et le processus recommence jusqu'à la convergence.

La façon dont est modifié le maillage à partir de I'estimateur d'erreur **n'a** pas été décrite en détails ici **mais** le lecteur peut consulter **Habashi** et al. **[12, 131 pour plus**  d'explications à ce **sujet.** 

# **Chapitre 4**

# **Résultats de l'adaptation de maillage**

Le but de ce chapitre est de démontrer **que** la stratégie d'adaptation de maillages et de calcul de l'erreur décrite au chapitre précédent peut être efficacement utilisée dans le cas de plaques fléchies. Bien que le résoluteur éléments finis présenté au chapitre **2** puisse être utilisé pour l'étude de coques, la librairie d'adapatation "Libom" ne fonctionne que sur des domaines 2D et c'est pourquoi seules des plaques 2D seront étudiées **dans** *ce* chapitre.

Afin de vérifier que "Libom" adapte correctement dans un contexte de plaques fléchies, cinq **cas** sont étudiés :

- **une plaque** en porte-à-faux chargée en membrane ;
- une plaque en porte-à-faux chargée en flexion ;
- une plaque simplement supportée **chargée** en fiexion ;
- une plaque carrée simplement supportée chargée en flexion ;
- une plaque trouée simplement supportée chargée en **flexion.**

Notons que pour les quatrième et **cinquième cas,** la plaque est fabriquée à l'aide d'un matériau orthotrope alors que pour tous **les** autres **cas:** le matériau utilisé est isotrope.

Les cas relativement simples étudiés ici permettront de comparer les solutions obtenues **aux** solutions exactes. **Ii** ne s'agit donc **pas** de problèmes **ayant de** grandes **significations** pratiques **mais** le but est de démontrer que **la** stratégie d'adaptation de maillages présentée au chapitre précédent donne de bons **résultats** en **analyse** des structures,

Pour **chacun des cas** qui suivront, nous présenterons **Ia** géométrie et les propriétés du modèle à l'étude. Ensuite, nous présenterons la solution théorique du probième analysé. Nous avons choisi d'utiliser **comme** critère d'adaptation **l'erreur** mesurée à partir du déplacement résultant calcul6 sur le **plan** moyen. L'utilisation du déplacement résultant pour le calcul de l'erreur permet plus facilement de tenir compte des différentes composantes du déplacement dans le **cas** d'une plaque fléchie. De plus, peu importe la formulation de l'élément de plaque utilisée, le déplacement résultant est toujours quelque **chose** qui est disponible.

**.i\** partir de la solution théorique, il est possible de **calculer** l'erreur existant entre la solution éléments finis notée  $\mathbf{u}_h$  et la solution théorique notée  $\mathbf{u}_{ex}$  pour les différents maillages obtenus. Ainsi, il sera possible de mesurer dans quelle mesure le processus d'adaptation permet de diminuer l'erreur et de faire converger la solution éléments finis vers Ia solution **théorique.** 

**Afin** de bien **apprécier** l'évolution de l'erreur sur chacun des maillages au cours d'un processus d'adaptation, différentes quantités seront **calculées.** À l'aide de la solution théorique et la solution obtenue par éléments finis, les calculs suivant sont réalisés :

$$
\psi_i = \frac{\int_{\gamma_i} \|\mathbf{u}_h\| d\gamma_i}{\int_{\gamma_i} \|\mathbf{u}_{ex}\| d\gamma_i}
$$
(4.1)

$$
\text{error} = \frac{1}{n} \sum_{i=1}^{n} \left( \int_{\gamma_i} ||\mathbf{u}_h|| d\gamma_i - \int_{\gamma_i} ||\mathbf{u}_{ex}|| d\gamma_i \right) \tag{4.2}
$$

Dans les équations 4.1 et 4.2, les quantités  $\|\mathbf{u}_h\|$  et  $\|\mathbf{u}_{ez}\|$  représentent le déplacement **résultant** pour **la** solution éléments finis et la solution **exacte** respectivement. Les déplacements résultants sont calculés à partir de la norme  $L_2$  du vecteur des déplacements. Aussi,  $\gamma_i$  représente le domaine occupé par l'arête *i* et *n* le nombre total d'arête. Normalement, la moyenne des  $\psi_i$  calculés sur toutes les arêtes du maillage devrait tendre **vers** l'unité. Ceci implique **que** I'erreur tend vers zéro. Dans les sections **qui** suivront, l'erreur sera celle **calculée** à **l'aide de** l'équation **4.2.** Les unités représentant l'erreur seront donc des unités du déplacement au **carré.** 

À partir des démonstrations faites au chapitre précédent, **le** niveau **d'erreur sera**  choisi en imposant la longueur optimale d'une arête dans le repère de la métrique. Ainsi, en faisant *ce* choix, nous pourrons imposer le **niveau d'erreur désiré.** Puisque la longueur optimale dans la métrique correspond à l'erreur intégrée sur une arête. les **unités** représentant la longueur optimale dans **la** métrique **sont aussi** des unités du déplacement au **carré.** 

# **4.1 Cas <sup>1</sup>**: **Poutre en porte-à-faux cisaillée**

La poutre étudiée (voir **figure 4.1)** a une **épaisseur** de *Imm* et est sollicitée **par** une force de cisaillement uniformément répartie appliquée à son extrémité libre. L'intensité de la charge est de 1 *N/mm* répartie **sur** une hauteur h de 10 mm pour une **charge** totale **P** de *ION.* **Le module d'Young E** est de 200000 *MPa* et le coefficient de Poisson **v** est de **0.3** 

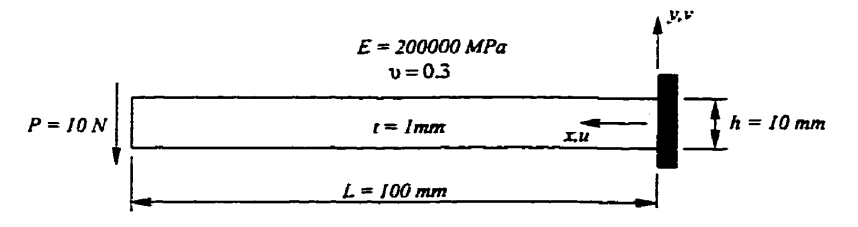

**FIGURE** 4.1: Desciption **du** modèle

Pour une poutre en **porte-à-faux** soumise à une charge concentrée, les déplacements u et v mesurés le long de z et y sont donnés **par [30]** :

$$
u(x,y) = -\frac{1}{2}\frac{Px^2y}{EI} - \frac{1}{6}\frac{\nu Py^3}{EI} + \frac{1}{6}\frac{Py^3}{GI} + \frac{1}{2}\frac{PL^2y}{EI} - \frac{1}{8}\frac{Ph^2y}{GI}
$$
  

$$
v(x,y) = \frac{1}{2}\frac{\nu Pxy^2}{EI} + \frac{1}{6}\frac{Px^3}{EI} - \frac{1}{2}\frac{PL^2x}{EI} + \frac{1}{3}\frac{PL^3}{EI}
$$
 (4.3)

**où** *I* **représente l'inertie selon l'axe** *r* **et** *G* **le module de cisaillement. La fièche au bout du porte-à-faux calculée** à **mi-hauteur v(100,O) est 0.02 mm. La sous-section suivante présente les résultats obtenus des processus d'adaptation ainsi que les erreurs calculées pour chacun des maillages obtenus.** 

#### **4.1.1 Résultats de l'adaptation de maillage**

**Les résultats présentés ici ont été obtenus en utilisant une longueur optimale des arêtes dans la métrique arbitraire de 0.15mm2. La figure 4.2, montre Ie maillage**  initiale **et les résultats obtenus après les trois premières itérations du processus d'adaptation. Ces résultats ont été obtenus en prenant comme mesure**  d'erreur **la**  dérivée seconde du déplacement résultant en un nœud  $(\sqrt{u^2+v^2})$ .

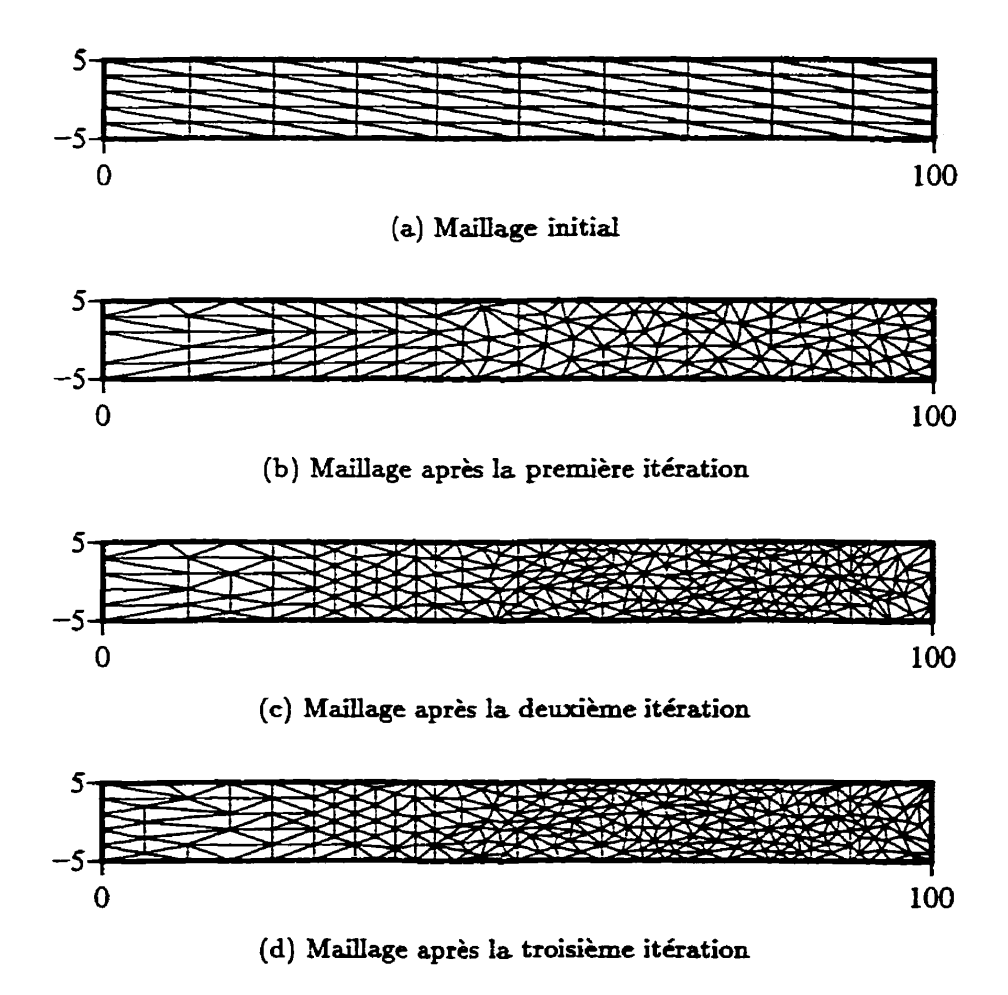

**FIGURE 4.2: Maillages obtenus au cours du processus d'adaptation** 

**Les** résultats montrés à la figure 4.2 indiquent que **les** éléments tendent à **s'ap**procher de l'encastrement. Étant donné que le moment **fléchissant** varie linéairement entre l'encastrement (à droite) et I'extrémité libre (à gauche) où il est nul, le **proces**sus d'adaptation concentre les éléments !à où le moment fléchissant est le plus **grand.**  Le processus d'adaptation tend donc à raffiner le maillage là où les plus importantes variations des déplacements surviennent.

Le tableau 4.1 présente les résultats obtenus à la **suite** du calcul de l'erreur sur chacune des arêtes pour les dinérents **maillages obtenus. Il** est important de **remarquer** que les résultats présentés pour **une** itération **sont ceux** du **maillage** en début d'itération- Par exemple, les résultats donnés pour l'itération 1 sont ceux obtenus du **maillage** initial, soit celui présenté à la **figure 4.2(a).** 

|                                                 |                  | fig. $4.2(a)$ | fig. $4.2(b)$ | fig. $4.2(c)$ |
|-------------------------------------------------|------------------|---------------|---------------|---------------|
| $\psi_i$                                        | moyenne          | 0.4762        | 0.8995        | 0.9185        |
|                                                 | écart-type       | 0.0852        | 0.0683        | 0.0517        |
| Erreur                                          | moyenne $(mm^2)$ | 0.3063        | 0.0305        | 0.0148        |
|                                                 | maximum $(mm^2)$ | 1.0428        | 0.2607        | 0.1829        |
| Flèche à l'extrémité ( $v_{ex} = -0.02 \, mm$ ) |                  | $-0.0090$     | $-0.0172$     | $-0.0180$     |
| Nombre de nœuds                                 |                  | 66            | 153           | 248           |

TABLEAU 4.1: Calcul d'erreur sur les arêtes

On voit bien, à partir des résultats du tableau 4.1, que la moyenne des  $\psi_i$  tend vers l'unité. Ce fait démontre que la solution éléments **finis** s'approche du plus en plus de la solution exacte. Ceci implique évidemment que l'erreur tend vers zéro. Aussi, l'écart-type des  $\psi_i$  tend à diminuer, ce qui montre que le processus d'adaptation tend à uniformiser l'erreur. On voit donc que le processus d'adaptation tend non seulement à réduire I'erreur sur tout le domaine **mais** tend également à uniformiser l'erreur sur celui-ci.

La **figure** 4.3 présente l'évolution de l'erreur moyenne sur les arêtes en fonction du nombre de nœuds pour **chacun** des maillages obtenus au **cours** du processus d'adaptation. Afin de comparer les maillages adaptés à ceux obtenus en raffinant

uniformément, la **courbe** de l'erreur moyenne sur les **arêtes** en fonction du nombre de nœuds est donnée pour les **deux cas.** En comparant **les deux** courbes, on remarque que, pour un même nombre **de** naeuds, les maillages **adaptés** produisent toujours **des**  résultats plus précis **que** ceux **qui** sont uniformément rafnnés.

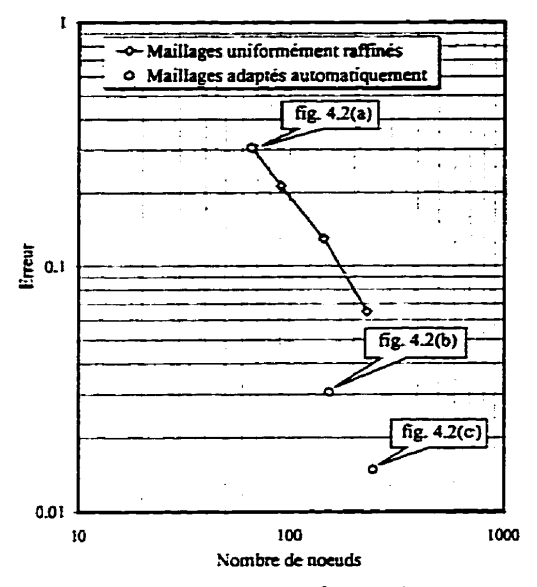

**FIGURE 4.3:** Erreur moyenne sur les arêtes vs nombre de **nœuds** 

Les maiIlages montrés jusqu'à maintenant ont tous été obtenus au cours du même processus d'adaptation, pour lequel la longueur optimale **dans** la métrique est **gardée**  constante. Nous allons maintenant étudier l'effet de varier la longueur optimale dans la métrique sur le maillage **final** obtenu. La figure 4.4 présente les maillages **finaux**  obtenus pour différentes longueurs optimales dans la métrique. Aussi, le tableau 4.2 présente quelques résultats pour **chacun** des maillages et la figure 4.5 montre les courbes de convergence pour les cas adaptés et uniformément raffinés. Le choix de longueurs optimales dans la métrique de 0.25 **mm2, 0.2** *mm2* et *0.15 mm2* est arbitraire.

On a démontré, dans le chapitre 3, que la longueur dans la métrique est directement reliée à l'erreur d'interpolation. **On** remarque donc très clairement que pour un niveau d'erreur pius élevé (longueur optimale **dans** la métrique plus élevée), le maillage final obtenu est plus grossier. On remarque aussi que la courbe de convergence pour les maillages uniformes non adaptés est parallèle à celle obtenue pour les

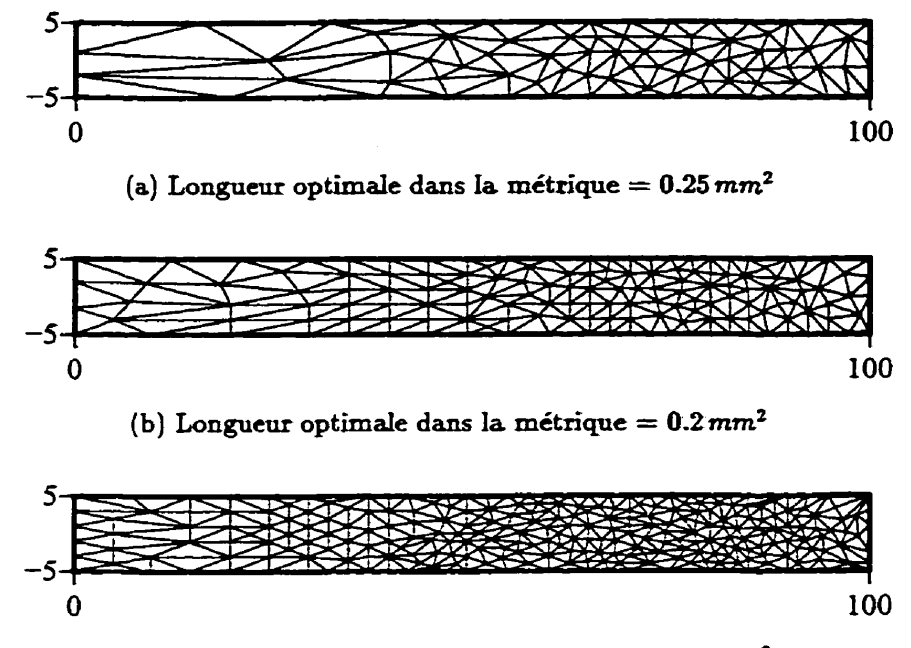

**(c) Longueur optimaIe dans la métrique** = **0.15** *mm2* 

**FIGURE** 4.4: Maillages obtenus pour différentes longueurs optimales dans la métrique

| Longueur optimale dans la métrique $(mm^2)$ | 0.25   | 0.2                | 0.15      |
|---------------------------------------------|--------|--------------------|-----------|
| Moyenne de l'erreur sur les arêtes $(mm^2)$ | 0.0742 | 0.0341             | 0.0148    |
| Nombre de nœuds                             | 66     | 153                | 248       |
| Déflexion $(mm)$                            |        | $-0.0144 - 0.0166$ | $-0.0180$ |

**TABLEAU 4.2:** Résultats **vs** longueur optimale dans la **métrique** 

maillages adaptés puisque la pente **de** la courbe de convergence est conditionné **par**  l'élément utilisé et **non** par le maillage.

# **4.2 Cas 2** : **Poutre fléchie en porte-à-faux**

La plaque à l'étude (voir **figure** 4.6) a une **épaisseur** t de 1 mm et est chargée par une pression uniforme appliquée sur le domaine entier. L'intensité de la pression appliquée q est de **0.001** *N/mm2.* La plaque est constituée d'un **matériau** isotrope dont le module d'Young E est de **200000** *MPa* et **le** coefficient de Poisson **u** est **0.3. La** longueur de la **poutre** L est **100** mm et **sa hauteur** h est **10** mm.

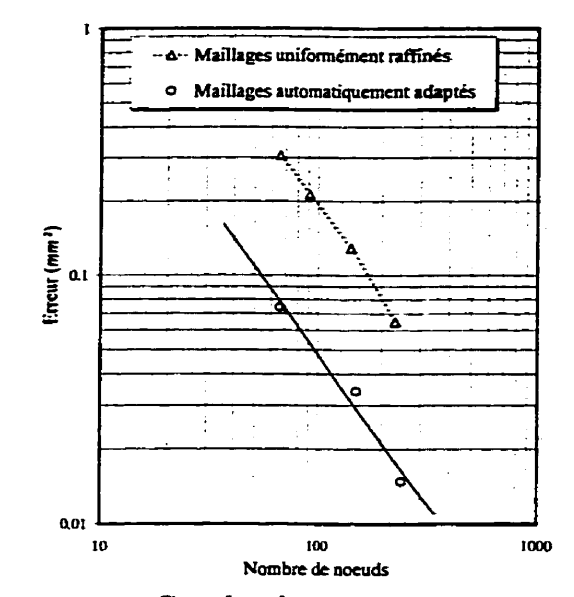

**FIGURE 4.5:** Courbe **de** convergence pour le **cas** 1

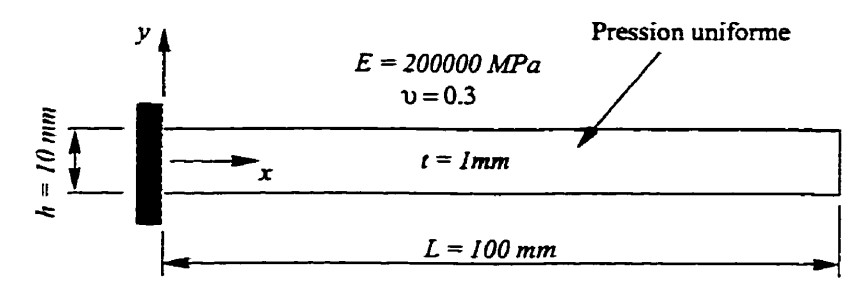

FIGURE **4.6:** Desciption du modèle

Le déplacement transverse **w** pour une poutre en porte-&-faux soumise à une pression uniforme est donné **par** :

$$
w(x,y) = \frac{1}{24} \frac{qx^2 (x^2 + 6L^2 - 4Lx)}{EI}
$$
 (4.4)

**où I représente**  l'inertie autour de l'axe y. **Il** est important de remarquer que la solution **est** indépendante de **y. Il** n'y aura donc **pas** de variation de la solution suivant cette direction. À noter **que** cette solution n'est valide que pour une **poutre**  mince qui respecte I'hypothèse de BernouIli. À titre indicatif, la flèche au **bout** du porte-à-faux calculée à I'aide de l'équation **4.4** est de **0.75** mm.

#### **4.2.1 Résultats de 19adaptat ion de maillage**

L'adaptation du **maillage** du problème décrit à la section précédente a **causé**  quelques difficultés. Afin de bien cerner ces difficultés, le processus d'adaptation sera fait en deux temps. Premièrement, le processus d'adaptation sera effectué sans restreindre **Ia** longueur des arêtes- C'est-à-dire que le déraffinement des arêtes sera libre de **s'effectuer sans** restriction **quant** à la longueur maximale d'une arête, **Dans**  un deuxième temps, nous limiterons la longueur des **arêtes** à différents niveaux afin de bien analyser l'influence de **cette fimite** sur l'adaptation du **maillage.** 

#### **4.2.1 -1 Résultats sans restriction sur la longueur des arêtes**

**Les** résultats présentés ici ont été obtenus en utilisant une longueur optimale des **arêtes** dans la métrique de 0.05 **mm2.** Les figures **4.7(a)** à 4.7(e) montrent les résultats obtenus pour les quatres premières itérations. Le tableau 4.3 présente les résultats du calcul d'erreur pour **chacun** des maillages obtenus. Ces résultats ont été obtenus en prenant comme mesure d'erreur la dérivée seconde du déplacement résultant  $(w)$ .

|                               |                  | itération 1 | itération 2 | itération 3 | itération 4 |
|-------------------------------|------------------|-------------|-------------|-------------|-------------|
| $\psi_i$                      | moyenne          | 1.0068      | 1.0295      | 1.0141      | 1.0095      |
|                               | écart-type       | 0.1072      | 0.2402      | 0.1204      | 0.1129      |
| Erreur                        | moyenne $(mm^2)$ | 0.0472      | 0.0168      | 0.0149      | 0.0138      |
|                               | maximum $(mm^2)$ | 0.1275      | 0.1838      | 0.1136      | 0.0930      |
| Flèche ( $w_{ex} = -0.75$ mm) |                  | $-0.7370$   | $-0.7426$   | $-0.7442$   | $-0.7469$   |
| Nombre de nœuds               |                  | 66          | 46          | 40          | 40          |

TABLEAU 4.3: Calcul d'erreur sur les arêtes (sans restriction)

Sur **les** figures **4.?(a)** à 4.7(e), l'encastrement est à gauche. On voit très bien sur ces figures que les éléments tendent à s'approcher de l'encastrement. Étant donné que pour un tel problème le **moment fléchissant tmie** de **manière** quadratique entre l'encastrement où il est **maximum** et l'extrémité libre où **il** est nulle, on voit très

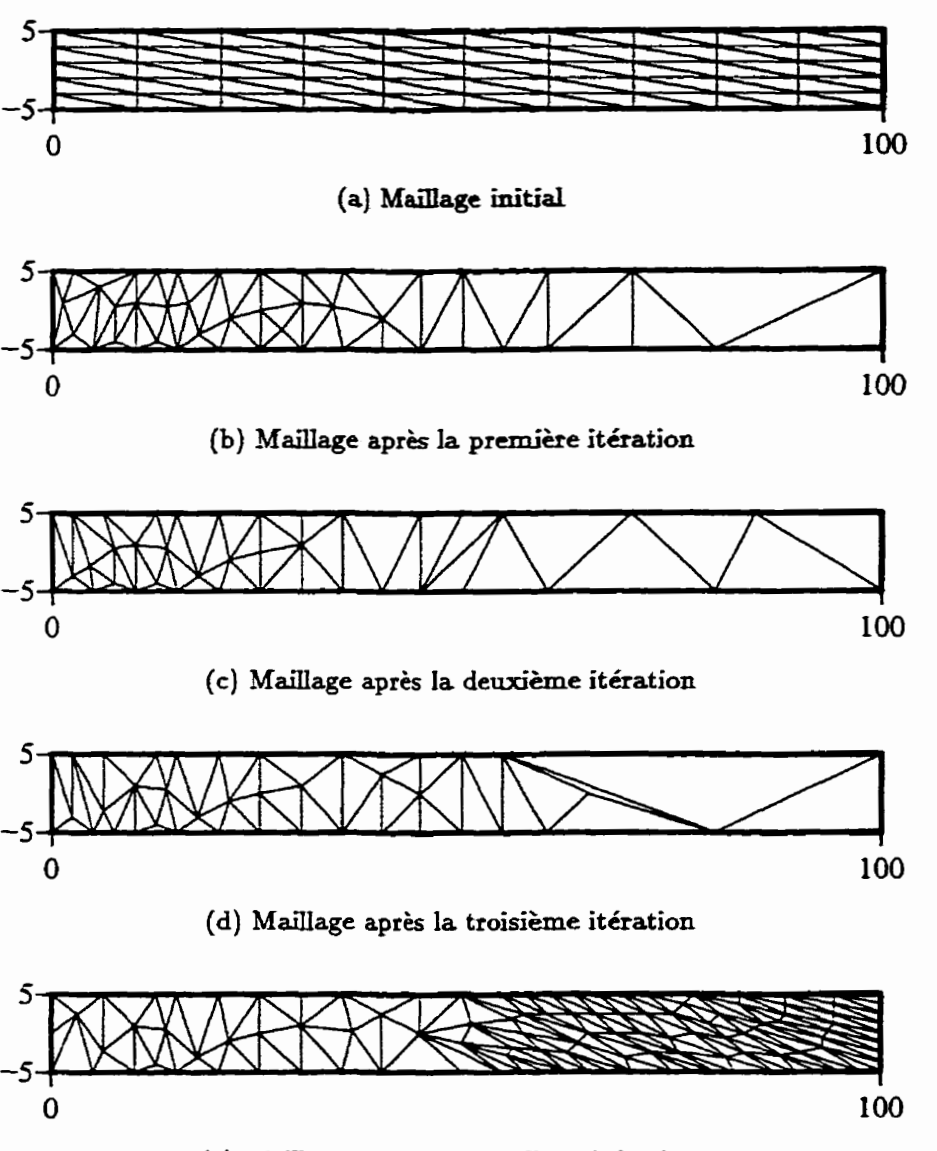

**(e) Maillage après la quatrième itération** 

**F~GURE 4.7: Maillages obtenus au cours du processus d'adaptation (sans restriction)** 

bien que le processus d'adaptation concentre les cléments **dans** les zones de plus **fort** moment fléchissant. On voit aussi que, puisque **pour** ce **cas** de chargement la variation de la solution suivant la direction y est nulle (dérivée seconde nulle), la dimension des éléments **suivant** cette direction tend à être maximale, c'est-à-dire **égale** à la largeur du **porte-à-faux.** 

**Par** contre, on remarque que le maillage obtenu après l'itération quatre est innacceptable. Cette situation est causée par le fait que sur les frontières du domaine, la dérivée seconde du critère d'adaptation ne peut être calculée (voir section **3.1.2).** La stratégie alors utilisée par "Libom" est que, pour un nœud situé sur une frontière, la dérivée seconde est prise **égale** à celle du nœud le plus près situé à I'intérieur du domaine. On voit donc que pour le problème **anaIys6,** tous les nœuds situés **dans** la zone de I'extrémité libre du porte-à-faux sont situés **sur les** frontières du domaine et que pour ces nœuds la dérivée seconde utilisée n'a pas la bonne **valeur.** Ceci mène à une très mauvaise adaptation.

Afin de contourner cette difficulté, "Libom" permet de restreindre la dimension des arêtes pour tous les éléments. La section suivante présente les résuItats obtenus pour différentes limites choisies.

#### **4.2.1.2 Résultats avec restriction sur la dimension des arêtes**

Les résultats présentés ici ont encore été obtenus en utilisant une longueur optimale des arêtes dans la métrique de **0.05** mm2. La figure **4.8** montre les maillages obtenus pour une limite sur la dimension des arêtes **égale** à 3.33 mm. La figure 4.9 montre les maillages obtenus pour une limite **sur Ia** dimension **des** arêtes égale à 5.0 mm. Finalement, la **figure** 4.10 montre les maillages obtenus **pour une** limite **sur** la dimension des arêtes égale à 10.0 mm. Ces résultats ont toujours été obtenus en prenant comme critère d'adaptation le déplacement **W.** Afin de pouvoir bien comparer les différents maillages, les tableaux 4.4, 4.5 et 4.6 présentent les résultats sur les calculs d'erreur pour les différents maillages.
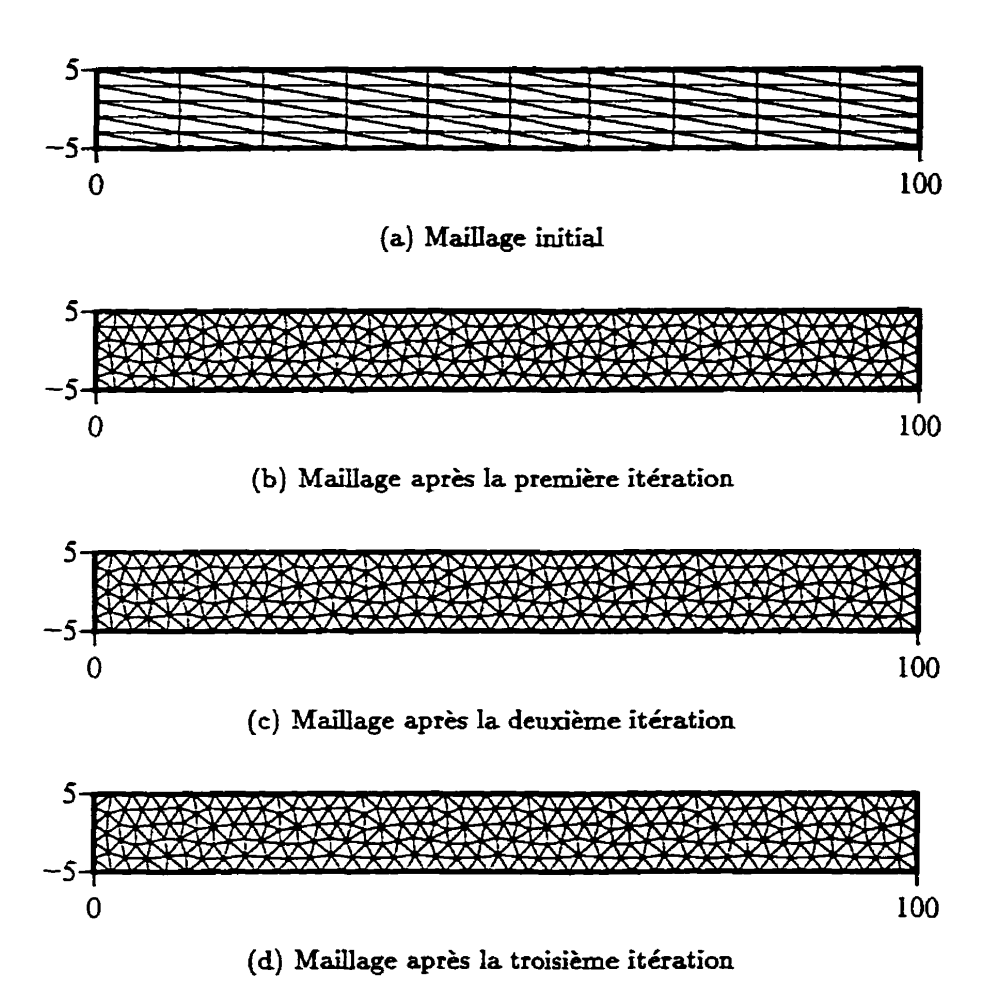

FIGURE 4.8: **Maillages obtenus au cours du processus d'adaptation** (li $mite = 3.33$   $mm$ 

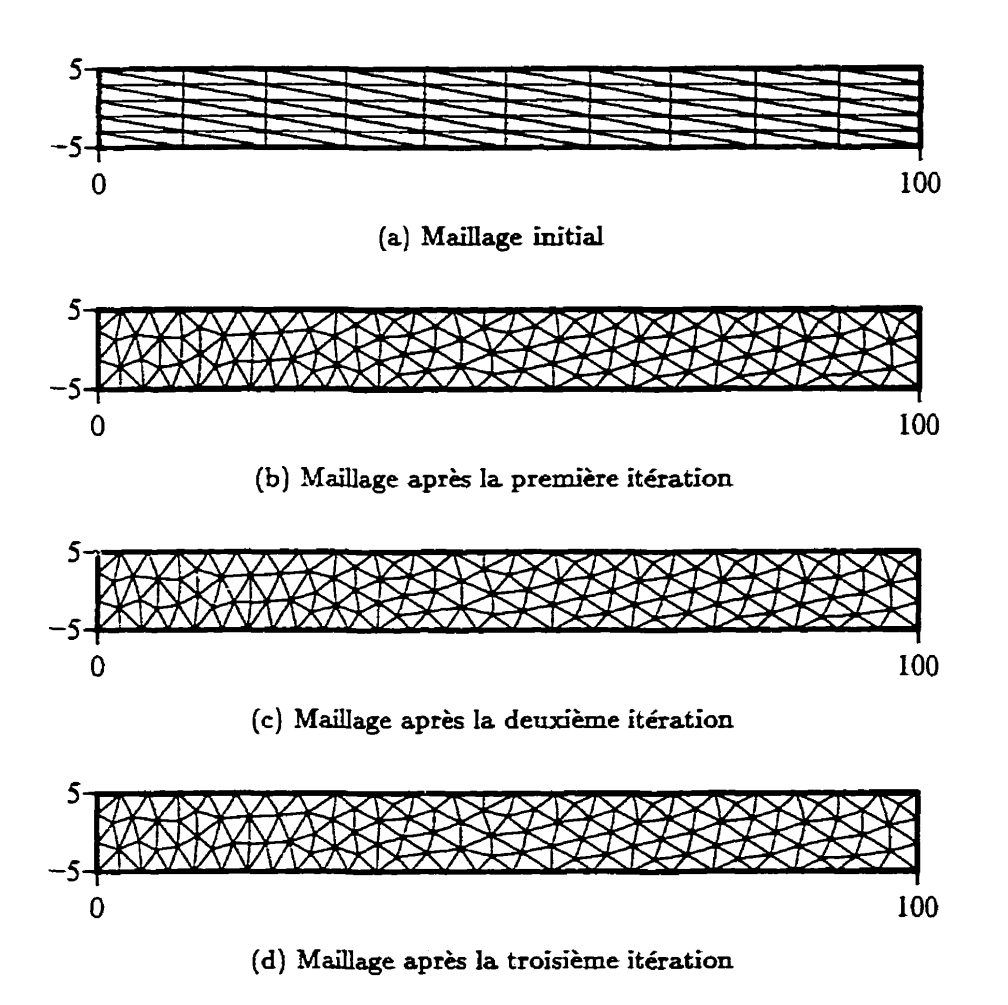

FIGURE **4.9: Maillages** obtenus **au cours du processus d'adaptation** (limite = **5 -0 mm)** 

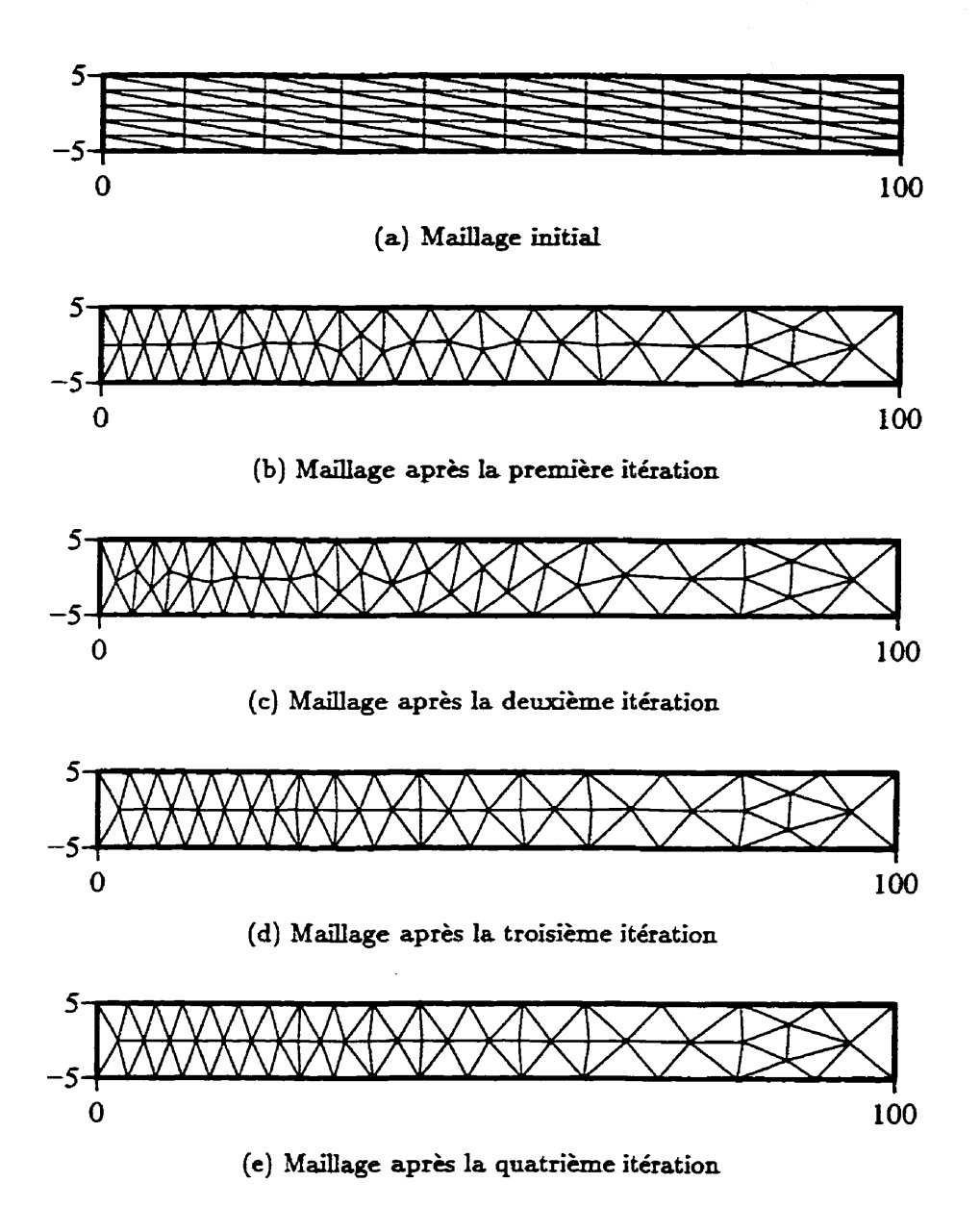

FIGURE **4.10: Maillages obtenus au cours du processus d'adaptation (li** $mite = 10.0$   $mm)$ 

|          |                                             | itération 1 | itération 2 | itération 3 |
|----------|---------------------------------------------|-------------|-------------|-------------|
| $\psi_i$ | moyenne                                     | 1.0068      | 0.9839      | 0.9829      |
|          | écart-type                                  | 0.1072      | 0.0567      | 0.0545      |
| Erreur   | moyenne $(mm^2)$                            | 0.0471      | 0.0105      | 0.0106      |
|          | maximum $(mm^2)$                            | 0.1275      | 0.0278      | 0.0278      |
|          | Flèche à l'extrémité ( $w_{ex} = -0.75$ mm) | $-0.7370$   | $-0.7406$   | $-0.7406$   |
|          | Nombre de nœuds                             | 66          | 275         | 274         |

**TAE~AU 4.4: Calml** d'erreur sur les arêtes (limite = **3.33** mm)

TABLEAU **4.5:** Calcul d'erreur sur les arêtes (limite = **5.0** mm)

|          |                                                 | itération 1 | itération 2 | itération 3 |
|----------|-------------------------------------------------|-------------|-------------|-------------|
| $\psi_i$ | moyenne                                         | 1.0068      | 0.9865      | 0.9866      |
|          | écart-type                                      | 0.1072      | 0.0653      | 0.0661      |
| Erreur   | moyenne $(mm^2)$                                | 0.0471      | 0.0160      | 0.0160      |
|          | maximum $(mm^2)$                                | 0.1275      | 0.0475      | 0.0475      |
|          | Flèche à l'extrémité ( $w_{ex} = -0.75 \, mm$ ) | $-0.7370$   | $-0.7402$   | $-0.7403$   |
|          | Nombre de nœuds                                 | 66          | 137         | 137         |

### **4.2.2 Discussion**

Le **graphique** 4.11 présente **la** moyenne de l'erreur sur les arêtes en fonction du nombre de nœuds pour chacune des analyses **qui** ont été faites. On peut bien voir à partir de ce graphique que les solutions obtenues des maillages **ayant** subi un processus d'adaptation sont supérieures à la solution obtenue des maillages structurés uniformes.

A partir d'un même maillage de **départ** et pour **des niveaux de** restriction différents, on voit bien que le processus d'adaptation converge vers des maillages différents. On **remarque** que l'imposition de restrictions sur la longueur des arêtes réduit I'efncacité du processus d'adaptation. À partir de **cette** constatation, il apparait important de pouvoir mieux mesurer les dérivées secondes sur les frontières **afin**  d'avoir une meilleure mesure de l'erreur sur les frontières et ainsi éviter d'imposer des limites inutiles. Dans des travaux **futurs,** il **serait** donc primordial de pouvoir

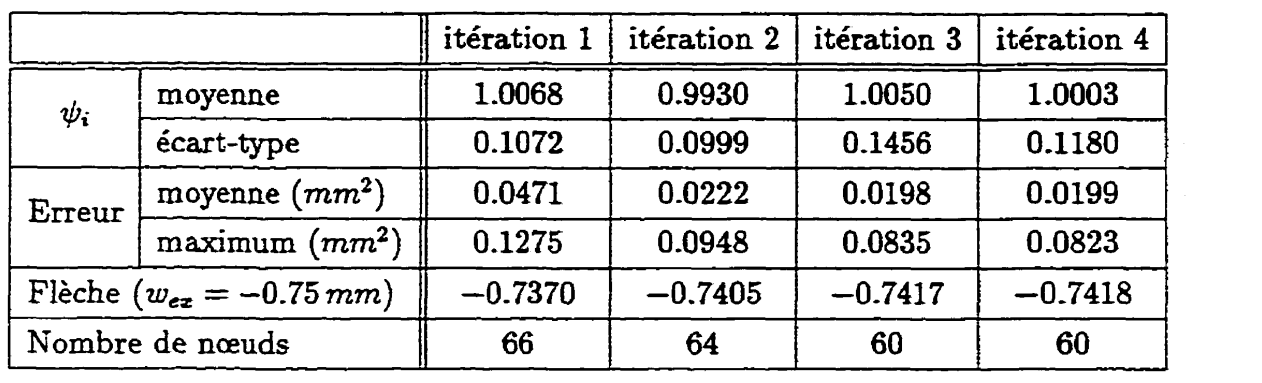

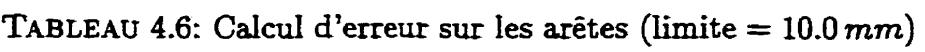

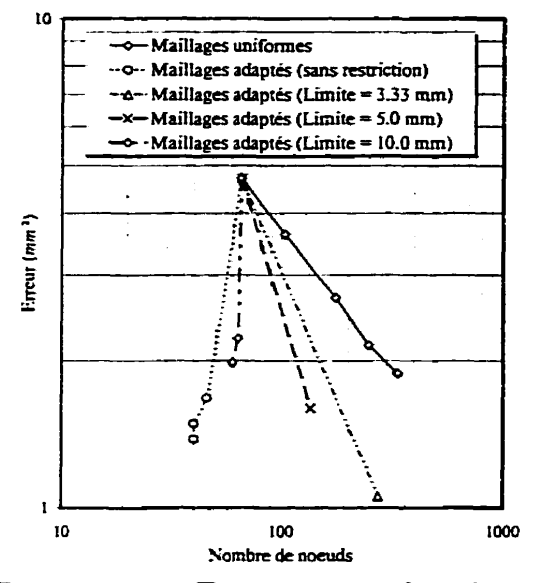

**FIGURE 4.11:** Erreur **vs** nombre de **nœuds** 

mesurer l'erreur de façon adéquate sur les frontières du domaine de façon à éviter les problèmes rencontrés ici.

Malgré ceci, nous pouvons conclure que la librairie d'adaptation de maillage "Li**bom" nous** donne d'excellents résultats. En effet, en comparaison avec les maillages structurés **uniformes,** les maillages adaptés obtenus **sont** de beaucoup **supérieurs.** 

La prochaine section présente un problème très similaire à celui étudié ici afin de voir si **les** difficultés rencontrées pour une plaque en porte-à-faux sont également présentent pour une plaque soumise à d'autres conditions **aux** limites.

# **4.3 Cas 3** : **Poutre fléchie simplement supportée**

La figure **4.12** présente la géométrie et les propriétés du modèle **analysé.** La plaque à l'étude a **une** épaisseur *t* de 1 **mm** et est sollicitée **par** une pression q **uniforné**ment répartie **sur** le domaine entier. L'intensité de la **charge** q **est de** 10.0 *N'mm2.*  La plaque est constituée **d'un** matériau isotrope dont le module d'Young E est de 200000 *MPa* et le coefficient de Poisson **v** est **0.3.** La poutre a **une portée** L de 100 mm et une largeur h de 10 mm.

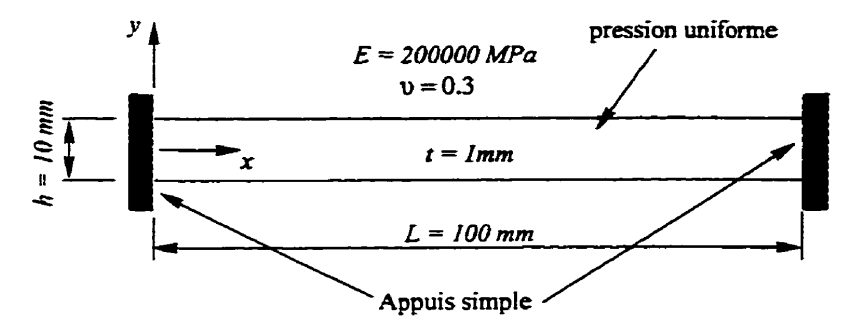

**FIGURE** 4.12: Descîption du modèle

Le déplacement transverse **w** pour une telle poutre est donné par :

$$
w(x,y) = \frac{1}{24} \frac{qx(x^3 + L^3 - 2Lx^2)}{EI}
$$
\n(4.5)

où *I* représente l'inertie autour de I'axe y. 11 est important de remarquer que la solution est indépendante de y. **Il** n'y **aura** donc pas de variation de la solution suivant cette direction. À titre indicatif, la flèche au centre de la poutre calculée à l'aide de l'équation 4.5 est de 0.7813 **mm.** À noter que ce résultat a été obtenu en utilisant l'hypothèse de Bernoulli.

#### **4.3.1 Résultats de l'adaptation de maillage**

Tout comme le problème du **porte-à-faux** de la section 4.2, l'adaptation du maillage pour ce problème a causé quelques difficultés. **Afin** de bien cerner ces difficultés, le processus d'adaptation **sera** fait en deux temps. Premièrement, le **prccec**  sus d'adaptation sera effectué **sans** restreindre la longueur des arêtes. C'est-à-dire que le déraffinement des arêtes **sera** libre de s'effectuer sans restriction quant à la longueur maximale d'une arête. Dans un deuxième temps, nous limiterons la longueur des **arêtes** à différents niveaux ah de bien **analyser** I'influence de cette limite sur l'adaptation du maillage pour le présent **cas.** 

#### **4.3.1.1 Résultats sans restriction sur la longueur des arêtes**

Les résultats présentés ici ont été obtenus en utilisant **une** longueur optimale des arêtes **dans** la mgtrique de **0.075mm2.** Les **figures 4.13(a)** à **4.13(e)** montrent le maillage initial et les résultats obtenus pour les quatres premières itérations. Le **tableau 4.7** présente les résultats du calcul d'erreur pour chacun **des** maillages obtenus. Ces résultats ont été obtenus en prenant comme **mesure** d'erreur la **dérivée**  seconde du déplacement résultant **(w).** 

|                                     |                            | itération 1 | itération 2 | itération 3 | itération 4 |
|-------------------------------------|----------------------------|-------------|-------------|-------------|-------------|
| $\psi_{\pmb{i}}$                    | moyenne                    | 0.9786      | 0.9980      | 0.9983      | 0.9985      |
|                                     | écart-type                 | 0.0057      | 0.0014      | 0.0014      | 0.0013      |
| Erreur                              | moyenne $(mm^2)$           | 0.0870      | 0.0046      | 0.0039      | 0.0037      |
|                                     | maximum (mm <sup>2</sup> ) | 0.1930      | 0.0321      | 0.0230      | 0.0309      |
| Flèche ( $w_{ez} = -0.7813 \, mm$ ) |                            | $-0.7708$   | $-0.7820$   | $-0.7823$   | $-0.7821$   |
| Nombre de nœuds                     |                            | 66          | 93          | 91          | 89          |

**TABLEAU 4.7:** Calcul d'erreur sur les arêtes (sans restriction)

On voit très bien sur ces figures que les éléments tendent à se regrouper au centre de la plaque. Étant donné **que** pour un tel problème le moment fléchissant **varie** quadratiquement et atteint une valeur maximum au centre de la poutre, on **voit** très bien que le processus d'adaptation concentre les éléments dans les zones de plus fort moment fléchissant. On voit aussi **que, puisque** la variation de **la** solution **suivant 1a** direction y est nulle (dérivée seconde **nulle),** la dimension des éléments suivant cette direction tend à être **maximale,** c'est-à-dire égale à la **largeur** *h* de la poutre.

**Malgré** le fait que les maillages obtenus sans restriction **sur** la **dimension des** 

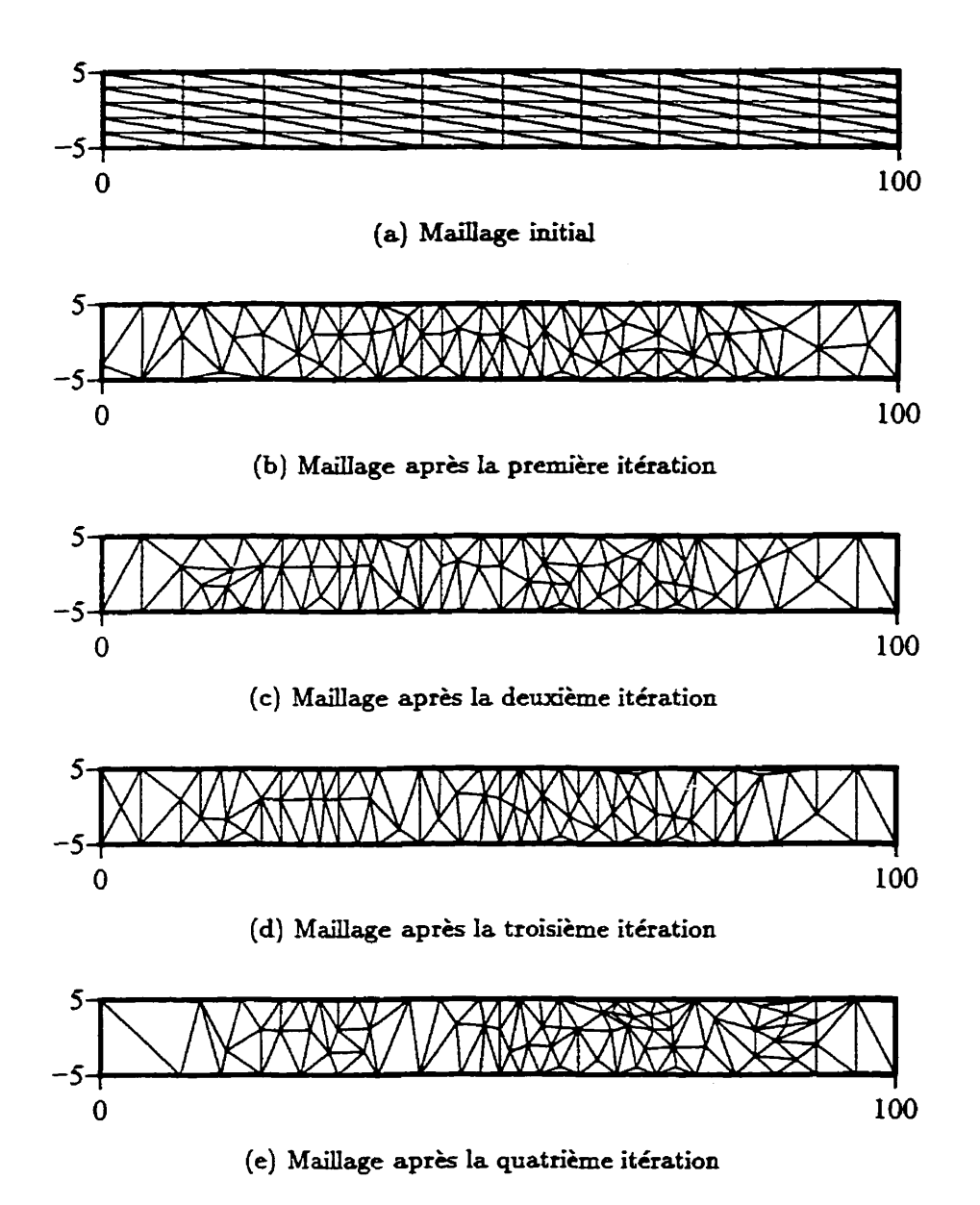

FIGURE **4.13: Maillages obtenus au cours du processus** d'adaptation **(sans restric**tion)

arêtes ne soit **pas aussi mauvais que ceux obtenus dans** le **cas** du porte-à-faux examiné à la section **4.2,** Ies mêmes difficultés pourraient être rencontrées **puisque** les nœuds des éléments tendent à se retrouver **sur** les hontières. La section suivante présente donc les résultats obtenus en contraignant la longueur **des arêtes** à une valeur **maximale afin** de contourner ces difficultés.

#### **4.3.1.2 Résdtats avec restriction sur Ia Rimension des arêtes**

Les résultats présentés ici ont encore été obtenus en utilisant une longueur optimale des arêtes **dans** la métrique de **0.075** mm2. La **figure** 4.14 montrent **les** maillages obtenus **pour** une limite sur Ia dimension des arêtes égale à 5.0 mm et la **figure** 4.15 montrent les maillages obtenus pour une limite sur la dimension des arêtes égale à **10.0** mm. C'est résultats ont toujours été obtenus en prenant comme mesure d'erreur la dérivée seconde du déplacement résultant *(w).* Afin de pouvoir bien comparer les différents maillages, les **tableaux** 4.8 et 4.9 présentent les résultats **sur** les calculs d'erreur pour les différents maillages.

|                 |                                                   | itération 1 | itération 2 | itération 3 |
|-----------------|---------------------------------------------------|-------------|-------------|-------------|
| $\psi_i$        | moyenne                                           | 0.9786      | 0.9985      | 0.9985      |
|                 | écart-type                                        | 0.0057      | 0.0011      | 0.0011      |
| Erreur          | moyenne $(mm^2)$                                  | 0.0869      | 0.0023      | 0.0023      |
|                 | maximum (mm <sup>2</sup> )                        | 0.1930      | 0.0063      | 0.0063      |
|                 | Flèche à l'extrémité ( $w_{ez} = -0.7813 \, mm$ ) | $-0.7708$   | $-0.7821$   | $-0.7823$   |
| Nombre de nœuds |                                                   | 66          | 146         | 147         |

TABLEAU 4.8: Calcul d'erreur sur les arêtes (limite = **5.0** *mm)* 

## **4.3.2 Discussion**

Le graphique 4.16 présente la moyenne de l'erreur **sur** les arêtes en fonction du nombre de nœuds pour chacune **des** analyses qui ont été faites. Ces résultats **perme**ttent de conclure que les solutions obtenues des **maillages** ayant subi un processus d'adaptation sont plus précis **que ceux** obtenus des maillages structurés uniformes.

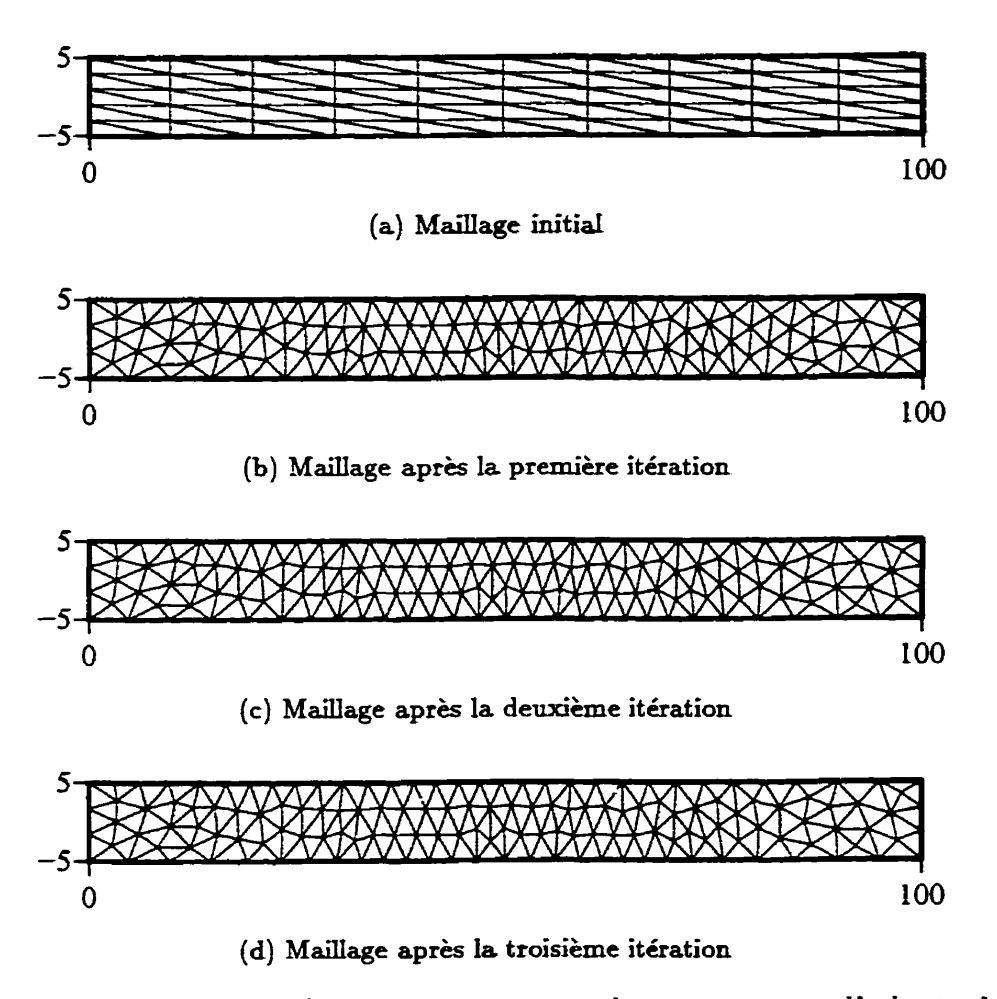

FIGURE **4.14: Maillages obtenus au cours du processus** d'adaptation (li $mite = 5.0$   $mm)$ 

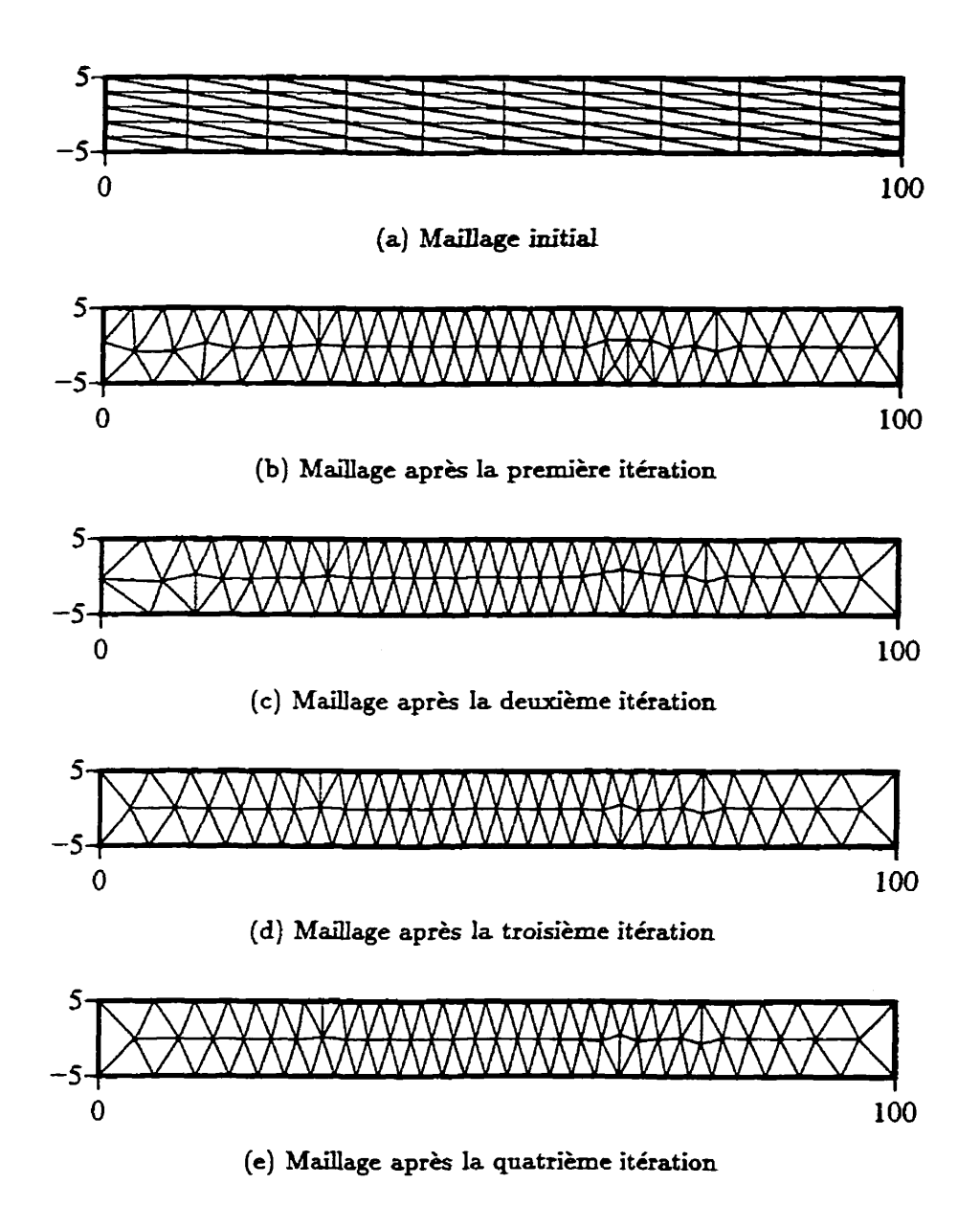

**FIGURE 4.15: Maillages obtenus au cours du processus d'adaptation** (limite = 10.0 *mm)* 

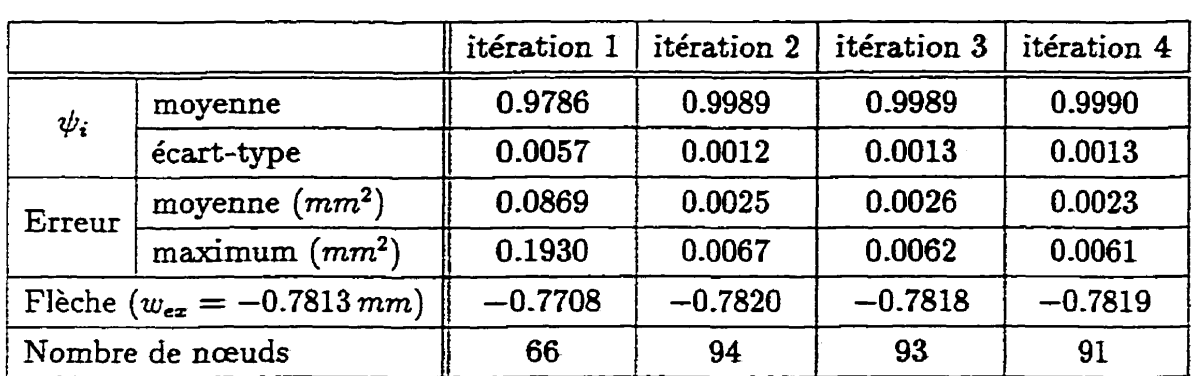

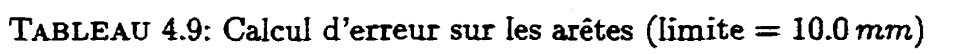

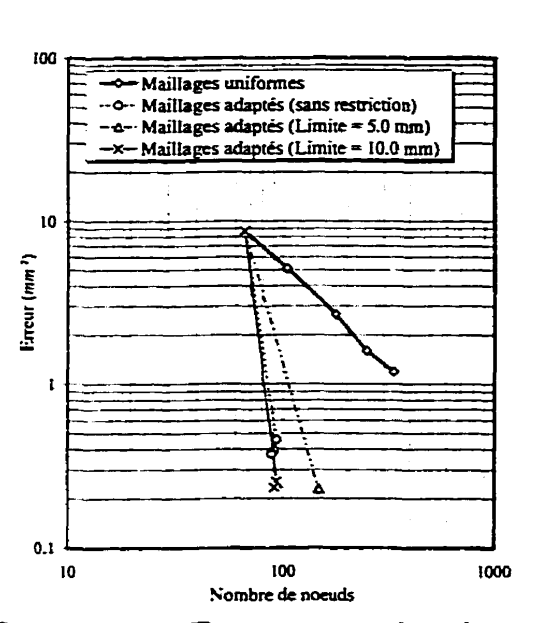

**FIGURE** 4.16: Erreur vs nombre de **nœuds** 

**Étant** donné que ce problème comporte les mêmes caractéristiques que **celles**  rencontrées lors de la résolution du cas 2 de la section 4.2, les mêmes commentaires peuvent être faits. Le lecteur est **donc** invité à consulter la **section 4.2.2** pour plus de détails.

# **4.4 Cas 4** : **Plaque carrée orthotrope simplement supportée**

### **4.4.1 Géométrie et propriétés du modèle**

**Dans** cette section, nous examinerons le **cas** d'une plaque **carrée ayant** des côtés de longueur **"a"** de 1000 mm, soumise à une pression **q uniforme** de **64.5 Pa.** La **figure 4.17** présente la **géométrie** et les propriétés du **modéle analysé.** La **plaque** à l'étude a une épaisseur totale de 6.8 *mm* et est constituée d'un **stratifié** symétrique comportant **cinq** couches disposées selon la **figure 4.17(b). Les** couches 1, 3 et 5 sont des couches **k** renfort mat **ayant** les **caractéristiques** suivantes :

$$
E_L = E_T = 7.72 \, GPa \qquad \nu_{LT} = 0.33 \qquad G_{LT} = 2.91 \, Gpa \tag{4.6}
$$

La couche 3 est une couche double. **Les** couches 2 et 4 sont des couches doubles <sup>à</sup>renfort tissu dont les caractéristiques sont les **suivantes** :

$$
E_L = E_T = 13.8 \, GPa \qquad \nu_{LT} = 0.12 \qquad G_{LT} = 1.87 \, Gpa \tag{4.7}
$$

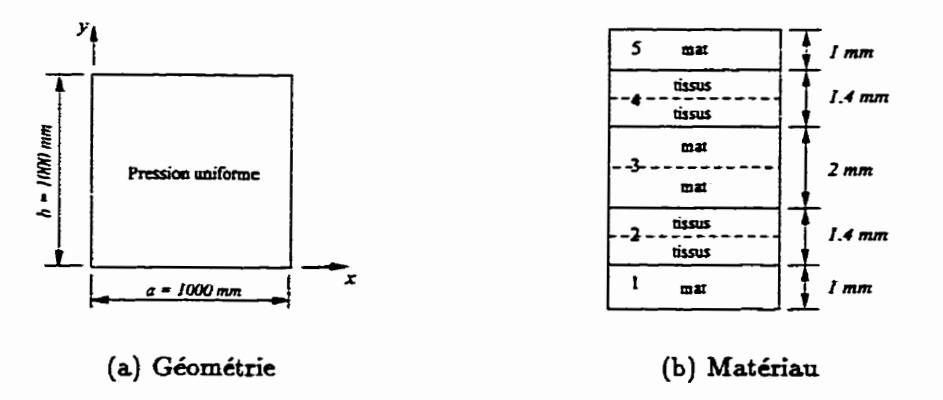

**FIGURE 4.17: Desciption du modèle** 

Le déplacement transverse **w** d'une plaque orthotrope et simplement supportée sur tout le contour soumise à une **charge uniformément** répartie est donné par **la**  relation suivante [2] :

$$
w(x,y) = \frac{16qa^4}{\pi^6} \sum_{m=1}^{\infty} \sum_{n=1}^{\infty} c_{mn} \sin(2m-1) \frac{\pi x}{a} \sin(2n-1) \frac{\pi y}{a}
$$
 (4.8)

avec

$$
c_{mn} = \frac{1}{(2m-1)(2n-1)D_{2m-1,2n-1}}
$$
(4.9)

Les coefficients  $D_{ij}$  de l'équation 4.9 sont donnés par :

$$
D_{mn} = H_{f_{11}}m^4 + 2(H_{f_{12}} + 2H_{f_{33}})(mn)^2 + H_{f_{22}}n^4
$$
 (4.10)

où les coefficients  $H_{fit}$  sont les termes de la matrice  $H_f$  (voir l'annexe A).

#### **4.4.2 Résultats de l'adaptation de maillage**

Les résultats présentés ici ont été obtenus en utilisant **une** longueur optimale des arêtes dans la métrique (LoptMet) de 0.15 mm2. La **figure** 4.18 montre le maillage initial et les résultats obtenus pour les quatres premières itérations. Ces résultats ont été obtenus en prenant comme mesure d'erreur la dérivée seconde du déplacement transverse **u:** et ceux-ci ont été obtenus sans aucune restriction suivant la longueur des arêtes ou l'aspect géométrique des éléments.

On voit très bien sur les maillages de la figure 4.18 que les éléments tendent à se regrouper vers le centre de la plaque **ainsi** que **dans** les coins. Ceci n'est pas surprenant lorsque l'on regarde I'allure des dérivées secondes exactes montrées à la figure 4.19. En effet, on remarque que les dérivées  $\frac{\partial^2 w}{\partial x^2}$  et  $\frac{\partial^2 w}{\partial y^2}$  sont identiques et que celles-ci sont maximales au **centre** de la plaque et nulles **sur** les frontières. Ces dérivées sont donc la cause du regroupement des éléments dans la **région** du centre de la plaque. Aussi, on remarque que les dérivées  $\frac{\partial^2 w}{\partial x \partial y}$  sont nulles au centre de la plaque et maximales en valeur absolue dans les coins. C'est donc la dérivée  $\frac{\partial^2 w}{\partial x \partial y}$  qui est responsable du regroupement des éléments dans les coins. On remarque également que les valeurs numériques maximales pour les dérivées  $\frac{\partial^2 w}{\partial x^2}$ ,  $\frac{\partial^2 w}{\partial y^2}$  et  $\frac{\partial^2 w}{\partial x \partial y}$ sont identiques; la dimension des éléments **dans** la **zone** centrale et **dans** les coins sont donc les mêmes. De plus, on obtient un maillage isotrope dans la zone centrale puisque  $\frac{\partial^2 w}{\partial x^2} = \frac{\partial^2 w}{\partial y^2}$  et que  $\frac{\partial^2 w}{\partial x \partial y}$  est nulle.

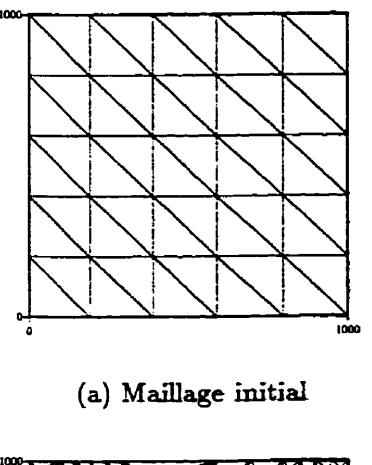

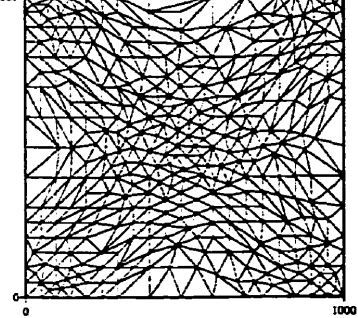

**(c) Maillage après la deuxième itération** 

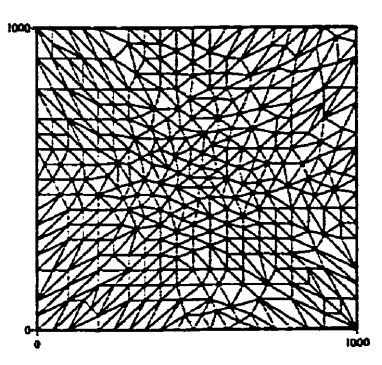

**(b) Maillage après la première itération** 

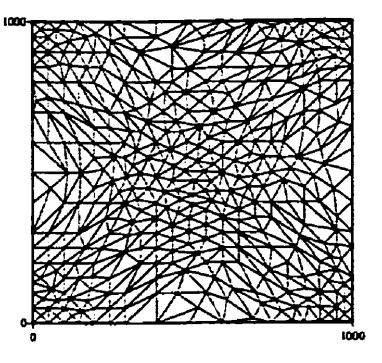

**(d) Maillage après la troisième itération** 

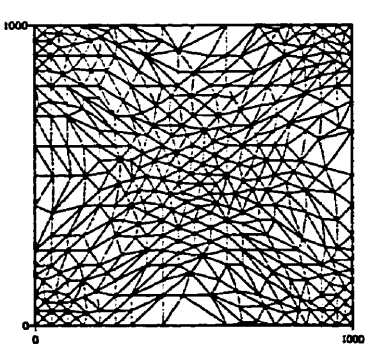

**(e) Maillage après la quatrième itération** 

**FIGURE 4.1 8: Maillages obtenus au cours du processus d'adaptation** 

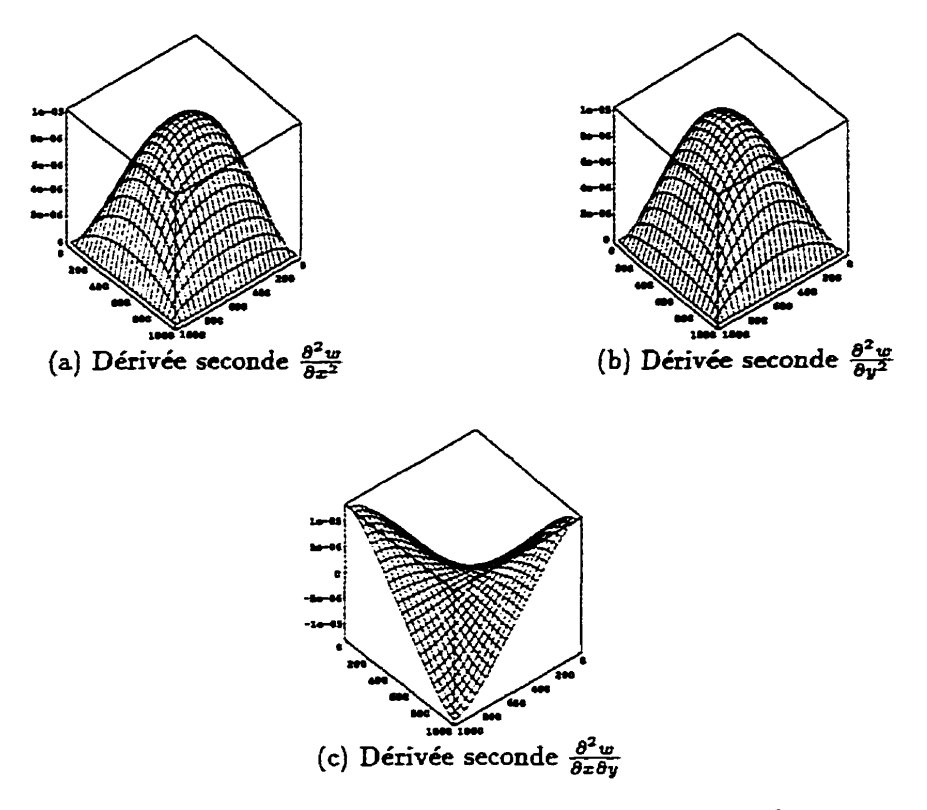

**FIGURE 4.19:** Graphiques des dérivées secondes

Le tableau 4-10 présente les résultats obtenus à **la** suite du calcul de I'erreur sur chacune des arêtes pour les différents **mailIages** obtenus.

Tous les résultats présentés jusqu'à maintenant ont été obtenus **avec** la même longueur optimale dans la métrique, soit une longueur de **0.15mm2.** Les résultats qui suivent ont été obtenus en faisant varier cette longueur afin de vérifier comment le nombre de nœuds obtenus pour les maillages adaptés varie en fonction du niveau choisi pour la longueur optimale dans la métrique.

**Les** figures **4.2O(b), 4.20(c)** et 4.20(d) présentent les résultats obtenus pour des longueurs optimales dans la métrique de  $0.3 \, mm^2$ ,  $0.23 \, mm^2$  et  $0.15 \, mm^2$  respectivement. Le **tableau** 4.11 présente quelques résultats relatifs à **ces** mailIages. Ces derniers sont les **maillages** obtenus à **la suite** d'un processus complet d'adaptation.

On voit **su** la **figure** 4.20 que pour des **choix** différents de **la** longueur optimale dans la métrique, on obtient toujours **le** même patron d'éléments. Aussi, on remarque

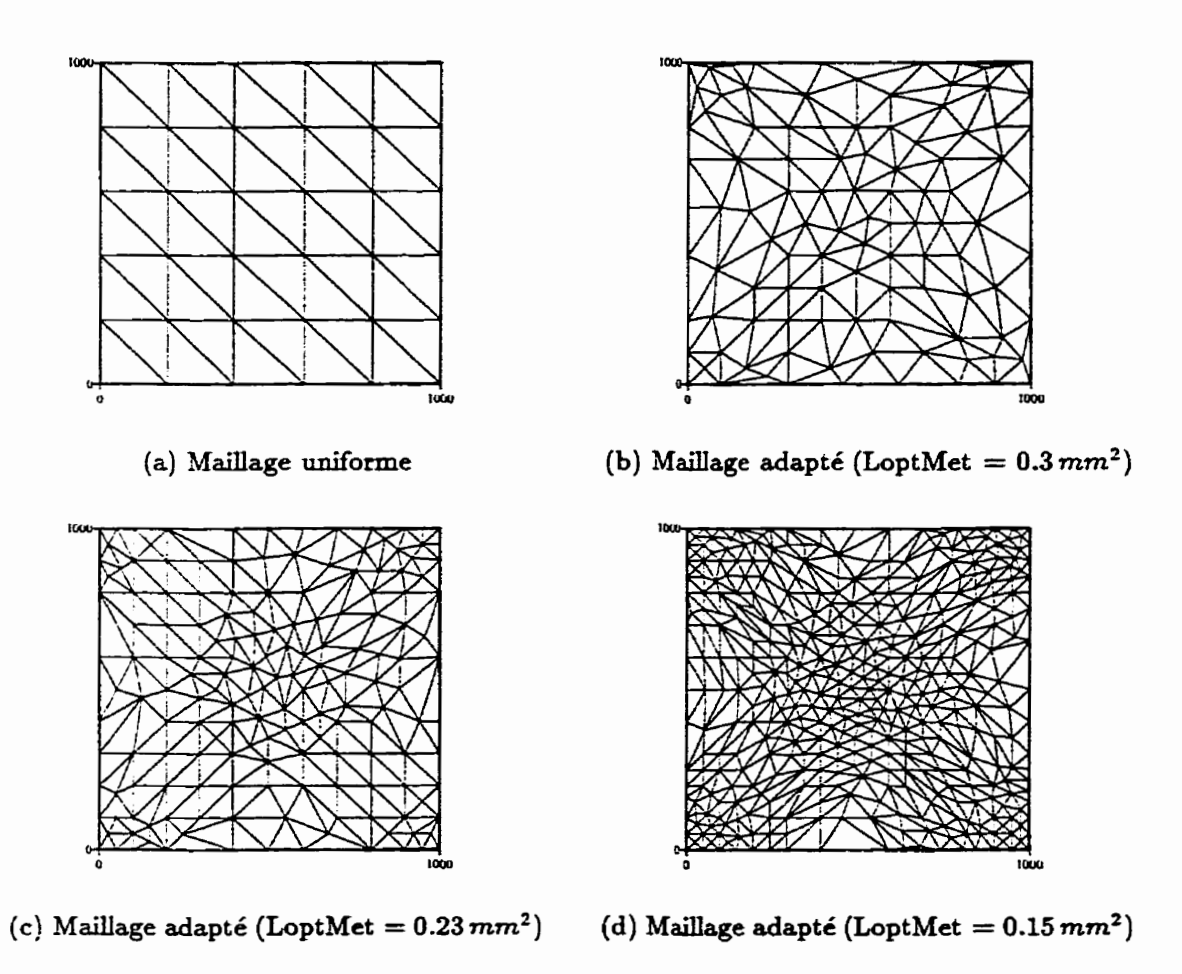

FIGURE **4.20:** Maillages obtenus **pour** différente longueur **optimale dans la métrique** 

|                     |                            | itération 1 | itération 2 | itération 3 | itération 4 |
|---------------------|----------------------------|-------------|-------------|-------------|-------------|
| $\psi_{\mathbf{i}}$ | moyenne                    | 0.8944      | 1.0122      | 0.9992      | 0.9967      |
|                     | écart-type                 | 0.5687      | 0.2167      | 0.2105      | 0.1882      |
| Erreur              | moyenne $(mm^2)$           | 24.8481     | 0.7310      | 0.4674      | 0.3710      |
|                     | maximum (mm <sup>2</sup> ) | 129.26      | 23.70       | 34.60       | 34.45       |
|                     | Flèche au centre           | $-0.9855$   | $-1.1160$   | $-1.1134$   | $-1.1125$   |
| Nombre de nœuds     |                            | 36          | 356         | 381         | 398         |

TABLEAU 4.10: Calcul d'erreur sur les arêtes (LoptMet = 0.15 mm<sup>2</sup>)

**TABLEAU** 4.11: Résultats vs Longueur optimale dans la métrique

| Longueur optimale dans la métrique $(mm^2)$ | 0.30   | 0.23                 | 0.15   |
|---------------------------------------------|--------|----------------------|--------|
| Moyenne de l'erreur sur les arêtes $(mm^2)$ | 2.2049 | 1.9937               | 0.3710 |
| Nombre de nœuds                             | 107    | 169                  | 398    |
| déflexion $(mm)$                            |        | $1.1363 \mid 1.1155$ | 1.1092 |

que plus la longueur optimale dans **la** métrique est petite, plus la densité du motif est élevée. Ainsi, pour un passage de la longueur optimale **dans** la métrique de **0.3** mm2 à 0.15 mm<sup>2</sup>, on remarque une forte différence dans la densité des éléments. Le nombre de nœuds ou encore la densité du maillage est donc très sensible par rapport au paramètre LoptMet.

# **4.4.3 Discussion**

**Afin** de bien analyser les résultats obtenus, cette section présente quelques tableaux et graphiques permettant de mieux évaluer la qualité des maillages. Le graphique 4.21 montre les isolignes des composantes  $\theta_x$  et  $\theta_y$  de la rotation et du déplacement transverse **w** pour le maillage de la **figure** 4.18(e). Ces graphiques démontrent que les maillages adaptés permettent d'obtenir des isolignes très lisses. Le contraire aurait été d'obtenir des isolignes montrant des oscillations se **qui** aurait eu comme effet de diminuer la qualité des contraintes **calculées** puisque les occilfations auraient **amené**  des contraintes parasites-

Le graphique 4.22 présente l'évolution de l'erreur sur les arêtes en fonction du

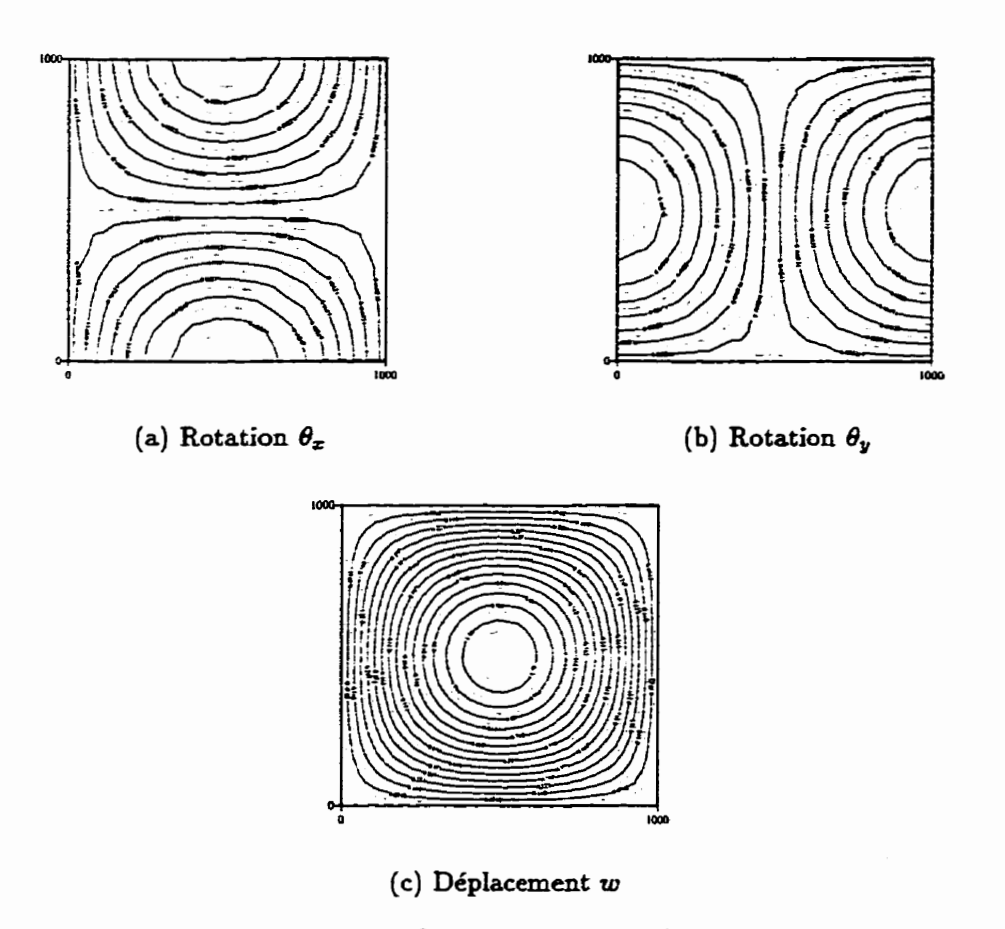

FIGURE 4.21: Isocontours pour les composantes  $\theta_{\mathbf{z}},\,\theta_{\mathbf{y}}$  et  $w$  du déplacement

nombre de **nœuds** au cours d'un même processus d'adaptation. **II** s'agit des résultats obtenus pour **une** longueur optimale **dans** la métrique de **0.15** mmz. Ce **graphique**  démontre que le processus d'adaptation permet d'obtenir **des** solutions plus précises que celles obtenues des maillages structurés uniformément raffinés.

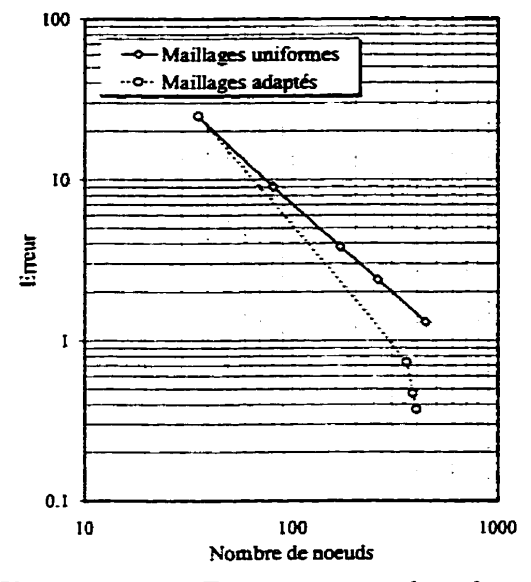

**FIGURE** 4.22: Erreur **vs** nombre de nœuds

Aussi, le graphique 4.23 présente les courbes de convergence pour les maillages uniformes et les maillages adaptés convergés. Cette figure révèle **que** la pente obtenue dans le cas des maillages uniformes est la même que celle obtenue dans le cas des maillages adaptés convergés. Le taux de convergence demeure donc le même puisque les éléments utilisés sont les mêmes. On remarque aussi que, pour un nombre donné de nceuds, l'erreur est inférieure pour les maillages adaptés que pour les maillages uniformes.

Tous les calculs d'erreur décrits **jusqu'à** maintenant ont été fais en comparant la solution obtenue par éléments **finis** à celle théorique. **D'une** manière intuitive, on pourrait aussi choisir d'estimer **I'erreur** en calculant, pour chaque élément, l'écart maximale entre une composante de **o** obtenue pour un élément et la même composante obtenue dans chacun des éléments voisins  $(\Delta \sigma_{\text{max}})$ . Cette manière d'estimer l'erreur est d'ailleur suggérée par Bathe **[3].** Le tableau **4.12** nous montre les statistiques relatives au calcul de l'écart entre deux éléments voisins de la contrainte  $\sigma_z$ calculée sur la **surface** supérieure de la plaque **(z** = **0.5** mm). **Les contraintes** sont

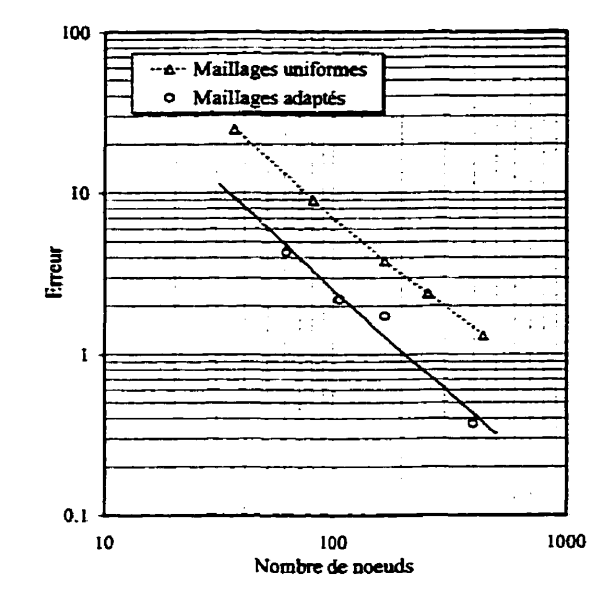

**FIGURE 4.23:** Précision des maillages uniformes et des maillages adaptés

calculées au centre de chacun **des** éléments.

|                                                 | maillage figure $4.18(a)$ | maillage figure $4.18(d)$ |
|-------------------------------------------------|---------------------------|---------------------------|
| Moyenne des $\Delta \sigma_x$ ( <i>MPa</i> )    | 0.0141                    | 0.0048                    |
| Maximum des $\Delta \sigma_x$ ( <i>MPa</i> )    | 0.0421                    | 0.0267                    |
| Ecart-type des $\Delta \sigma_z$ ( <i>MPa</i> ) | 0.0101                    | 0.0041                    |

TABLEAU 4.12: Statistiques sur le calcul de la contrainte **oz** 

II est donc extrêmement intéressant de remarquer que le processus permet une meilleure prédiction des contraintes en diminuant de façon très significative l'écart qui peut exister entre les contraintes pour deux éléments **voisins.** À remarquer que les mêmes conclusions peuvent être tirées pour les contraintes  $\sigma_y$ ,  $\tau_{xy}$ ,  $\tau_{zz}$  et  $\tau_{yz}$ .

**Les** ingénieurs estiment souvent la précision de leur maillage à **l'aide** du **calcul**  des  $\Delta \sigma$ . Le graphique 4.24 montre la relation entre l'écart des contraintes  $\sigma_z$  et l'erreur **sur** les arêtes **calculée** à l'aide de l'équation 4.2. On remarque que la **procédure**  proposée pour l'estimation de l'erreur basée sur le Hessien du déplacement résultant permet une diminution des  $\Delta \sigma_{\text{max}}$ . Ce résultat donne donc une signification plus physique **aux** calculs d'erreur qui **ont** été faits jusqu'à maintenant. Ainsi, une

diminution de l'erreur **calculée** à partir du **Hessien** du déplacement résuitant diminue I'écart entre les contraintes pour les éléments voisins.

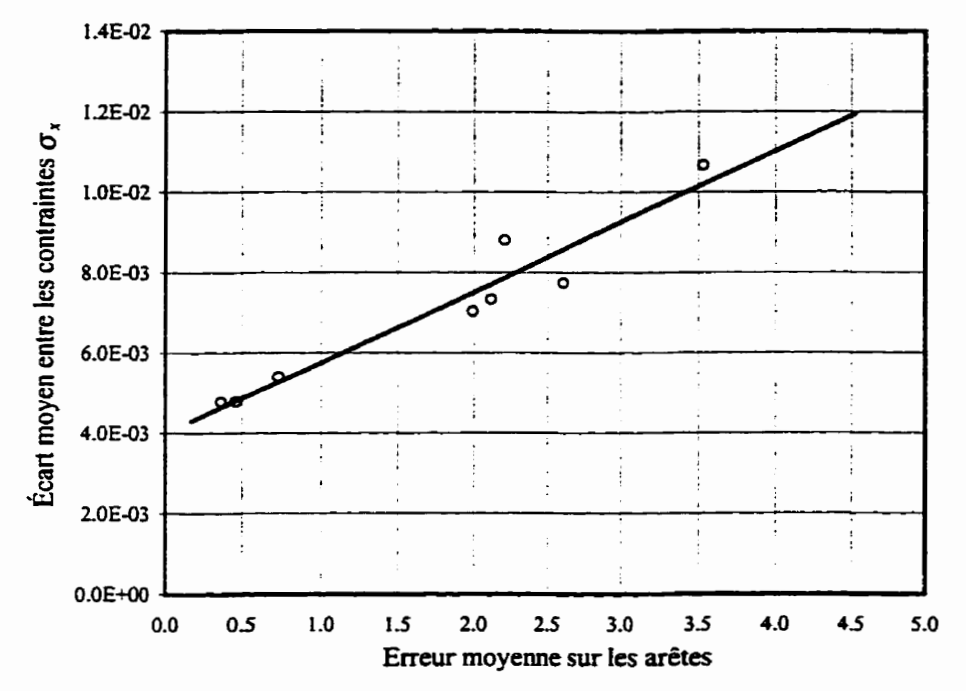

**FIGURE 4.24:** Relation entre **l'erreur** sur **les arêtes** et **l'écart** entre les contraintes

La section suivante présente les résultats obtenus pour une **plaque** carrée trouée en son centre. La solution théorique pour un tel problème est très complexe. L'erreur sera donc estimée à partir de l'écart entre les contraintes  $\Delta\sigma_{\text{max}}$ .

# **Cas 5** : **Plaque trouée orthotrope simplement**   $4.5$ **supportée**

#### **Géométrie et propriétés du modèle**   $4.5.1$

**Dans** cette **section,** nous **examinerons le cas d'une** plaque **carrée** trouée **ayant**  des côtés de **1000** mm, **soumise** à une pression **uniforme** de 64.5 Pa. La figure 4.25 présente la géométrie du modèle **analysé.** La plaque à l'étude a une épaisseur de 6.8 **mm**  et est constituée du même stratifié que **le cas** 4. **La** plaque est **trouée** en **son** centre par un un trou de 50 *mm* **de rayon.** 

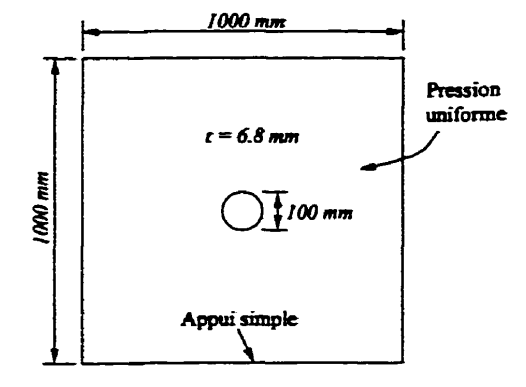

**FIGURE 4.25:** Desciption du modèle

Contrairement **aux** autres problèmes, la solution théorique pour le problème décrit à **la figure 4.25 est** très complexe. Par contre, nous **avons** démontré à la section **4.4.3** que **l'écart** des contraintes entre les éIéments voisins est un bon indicateur de l'erreur sur **le maillage. Dans** cette section, nous utiliserons donc les résultats **sur**  le calcul des contraintes **afin** de vérifier la qualité des maillages obtenus à la suite des processus d'adaptation.

## **4.5.2 Résultats de l'adaptation de maillage**

Les résultats **qui** vont suivre ont été obtenus en utilisant une longueur optimale dans la métrique de 0.08 *mm2.* Seulement la partie supérieure droite de la plaque a été **maillée** étant donné **les** conditions de **symétrie.** La figure 4.26 montre les maillages obtenus à partir du maillage initial pour les cinq premières itérations. **Ces** résultats ont été obtenus en prenant **comme mesure** de l'erreur la dérivée seconde du déplacement résultant **(w) mesuré** au plan **moyen.** Ces **maillages ont** été obtenus **sans**  aucune restriction suivant la **longueur** minimum ou maximum permise des arêtes ou l'aspect géométrique des éléments.

On remarque que les éléments tendent à se regrouper dans la région du centre de la plaque **ainsi** que près des coins. Étant donné que le problème **analysé** ici est peu différent du problème **analysé** à la **section** 4.4, il **faut** s'attendre à **ce** que les

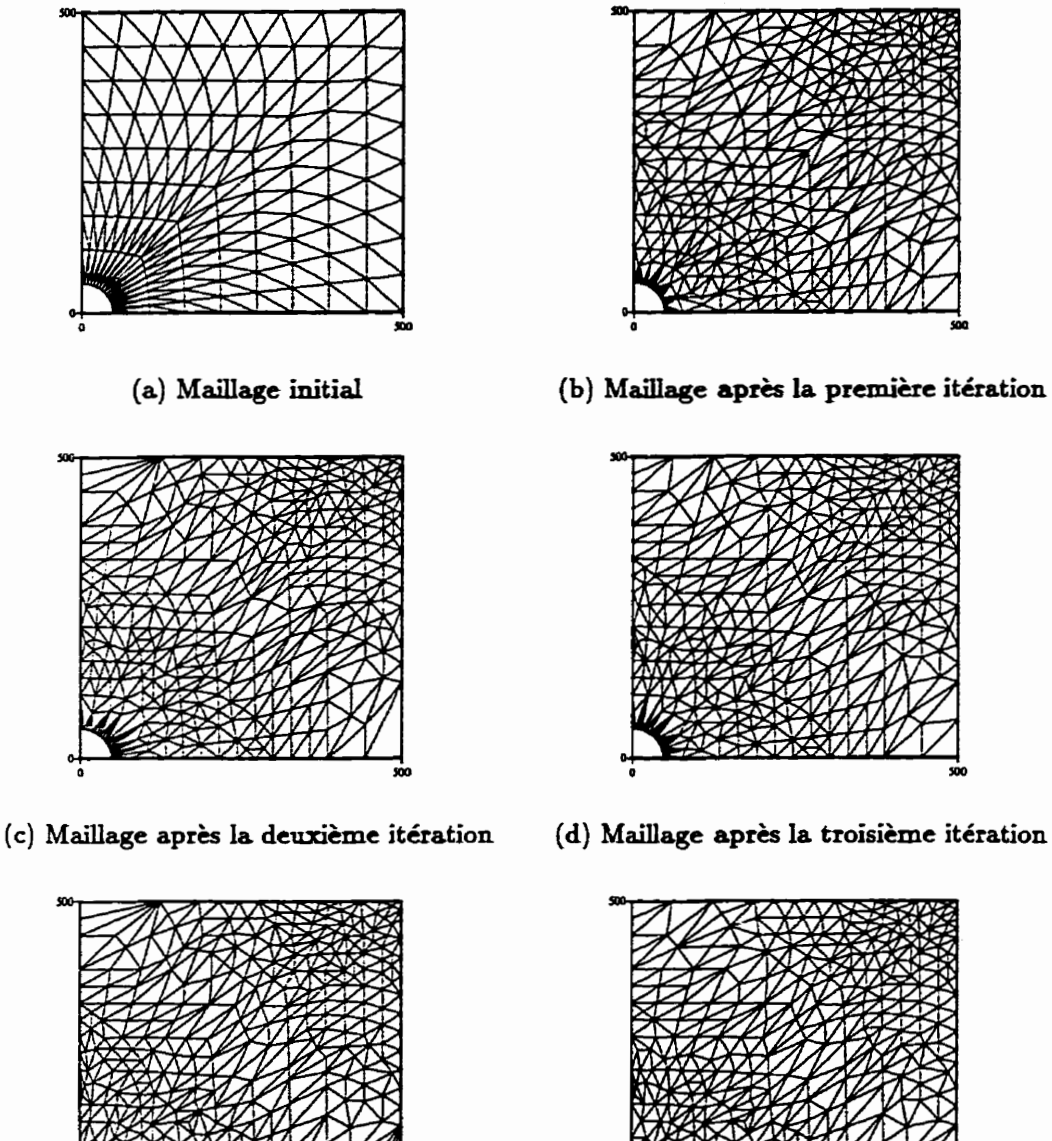

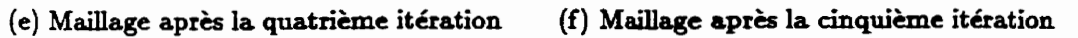

**FIGURE 4.26: Maillages obtenus au cours du processus d'adaptation** 

- 
- 

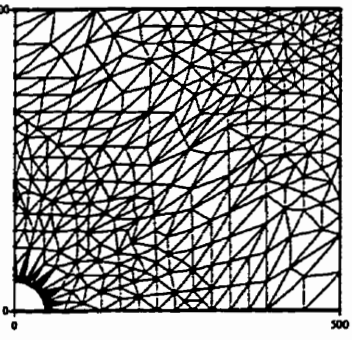

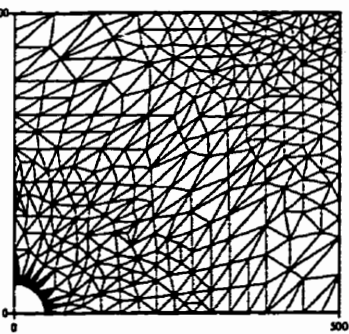

éléments se regroupent dans les mêmes régions étant **donné que I'dure** des dérivées secondes pour les deux problèmes sont très semblables sauf à **proximité** du trou.

Dans **ta** région du trou, on pourrait s'attendre à une importante variation de la solution à cause des effets de concentration de contrainte et du fait que **le** moment passe d'une valeur maximale sur la plaque à nulle sur le contour du trou. On re**marque** par contre que les éléments tendent à être très allongés **dans** la radiale. Ceci peut être causé par **Ie** fait que les dérivées secondes ne peuvent être **évaluées** sur les frontières (voir section **3.1.2).** Ainsi, **Ies dérivées** secondes **autour** du **trou** sont **prises égales** aux dérivées secondes calculées à l'intérieur du domaine à une distance **non**  négligeable du trou. **II** est donc très **important** de demeurer vigilant sur les résultats obtenus dans la zone du trou.

Aussi, on remarque que le nombre de nœuds **sur** la frontière définissant le trou est **fixe** au cours du processus d'itération. "Libom" définit la géométrie du **domaine**  par des segments de droite seulement. Le **quart** de cercle définissant le trou est donc représenté par une série de segments de droite. Ainsi, les nœuds situés sur les intersections entre les segments de droite sont fixes puisqu'ils servent à définir la frontière du domaine. Le nombre de **nœuds** sur le contour du trou est donc supérieur ou égal au nombre qui serait normalement nécessaire puisque "Libom" ne peut enlever des nœuds mais il aurait pu, par contre, en ajouter.

Le tableau 4.13 présentent quelques résultats à la suite du calcul des contraintes au centre de chacun des éléments pour le maillage initial et le maillage obtenu à la suite de l'itération 4. Ces résultats démontrent I'efncacité du processus qui permet **une** uniformation des contraintes sur le maillage. Bien sûr, nous ne pouvons pas conclure que **les** contraintes calculées convergent vers les contraintes exactes puisque celles-ci ne sont pas disponibles. En vertu des résultats obtenus au cours des analyses réalisées précédemment, on peut penser qu'ici aussi la solution numérique converge vers la solution exacte. De cette façon, les contraintes calculées numériquement convergeraient elles aussi **vers** les contraintes exactes.

Tous les résultats présentés jusqu'à maintenant ont été obtenus avec la même longueur optimale **dans** la métrique, soit **une** longueur de 0.08 **mm2.** Les résultats

|                                    |                                                | maillage figure 4.26(a) | maillage figure 4.26(e) |
|------------------------------------|------------------------------------------------|-------------------------|-------------------------|
| $\Delta \sigma_x$                  | Moyenne $(MPa)$                                | 0.00637                 | 0.00343                 |
|                                    | $\text{Ecart-type}\left(\overline{MPa}\right)$ | 0.00690                 | 0.00446                 |
| $\Delta \sigma_{\pmb{\mathit{v}}}$ | Moyenne $(MPa)$                                | 0.00637                 | 0.00333                 |
|                                    | Écart-type $(MPa)$                             | 0.00690                 | 0.00405                 |
| $\Delta\tau_{\bm{zy}}$             | Moyenne $(MPa)$                                | 0.00280                 | 0.00196                 |
|                                    | $\overline{\text{Ecart-type}\left(MPa\right)}$ | 0.00301                 | 0.00249                 |
| Nombre de nœuds                    |                                                | 153                     | 342                     |

TABLEAU **4.13:** Statistiques sur le calcul **des** contraintes

**qui** suivent **ont** été obtenus en **faisant** varier cette longueur afin de **vérifier** comment le nombre de nœuds obtenus pour les **maillages** adaptés varie en fonction du **niveau**  choisi pour la **longueur** optimale **dans** la métrique.

Les **figures** 4.27(b), 4.27(c), **4.27(d)** et 4.27(e) présentent les résultats obtenus pour des longueurs optimales **dans** la métrique de 0.15 **mm2,** 0.13 mm2, 0.10 **mm2**  et **0.08** mmz respectivement. Le tableau 4.14 présente quelques résultats relatifs à ces maillages. Ces derniers sont les maillages obtenus à la **suite d'un** processus complet d'adaptation.

| LoptMet $(mm^2)$                                 | 0.15   | 0.13      | 0.10      | 0.08      |
|--------------------------------------------------|--------|-----------|-----------|-----------|
| Moyenne des $\Delta \sigma_z$ (MPa)              | 0.1722 | 0.1437    | 0.1035    | 0.0802    |
| Nombre de nœuds                                  | 113    | 160       | 233       | 344       |
| Déplacement maximal $(mm)$ $\vert -1.1606 \vert$ |        | $-1.1612$ | $-1.1744$ | $-1.1696$ |

TABLEAU 4.14: Résultats vs longueur optimale dans Ia métrique

On voit **sur** la **figure** 4.27 que **pour** des choix **différents** de la longueur optimale **dans** la métrique, on obtient toujours le même motif d'éléments. **Aussi,** on remarque que plus la longueur optimale dans la métrique est petite, plus la densité d'éléments est élevée. Ainsi, pour un **passage** de la longueur optimale dans la métrique de **0.15** *mm2* à 0.08 **mm2,** on remarque une forte différence dans la densité des éléments. Le **nombre** de nœuds ou encore la densité du maillage est **donc** très influencée par la valeur du paramètre LoptMet.

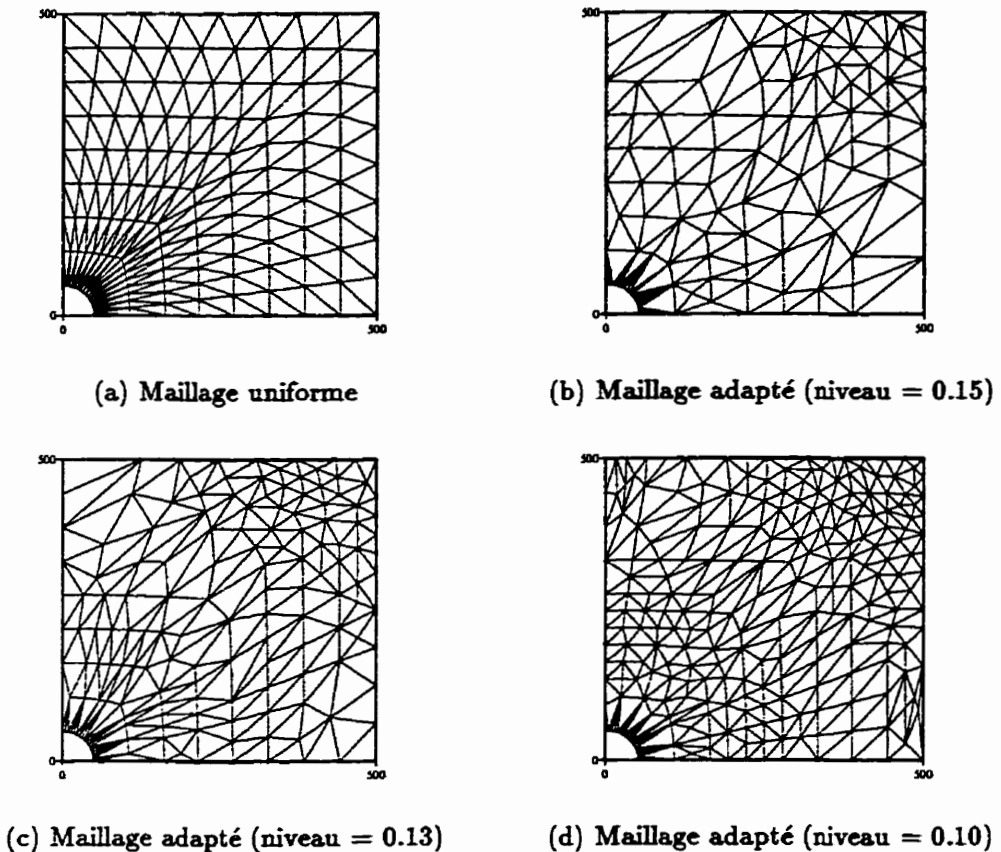

- 
- 

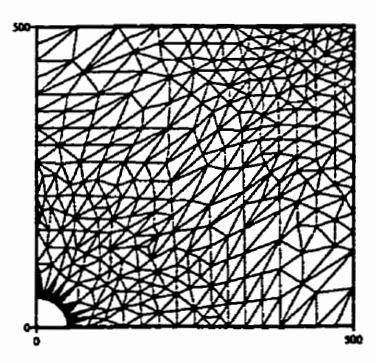

**(e) MailIage adapté (niveau** = **0.08)** 

**FIGURE 4.27: Maillages obtenus pour différente longueur optimale dans la métrique** 

### **4.5.3 Discussion**

Afin de bien analyser **les** résultats obtenus, cette section presente quelques tableaux et graphiques permettant de **mieux** évaluer l'efficacité des maillages adaptés obtenus. Le graphique 4.28 nous montre les isocontours pour les composantes  $\theta_x$ ,  $\theta_y$  et w du déplacement pour le maillage de la figure 4.26(f). On voit sur ce graphique que les maillages adaptés obtenus permettent d'obtenir **une** variation très lisse des **dif**férentes composantes du déplacement.

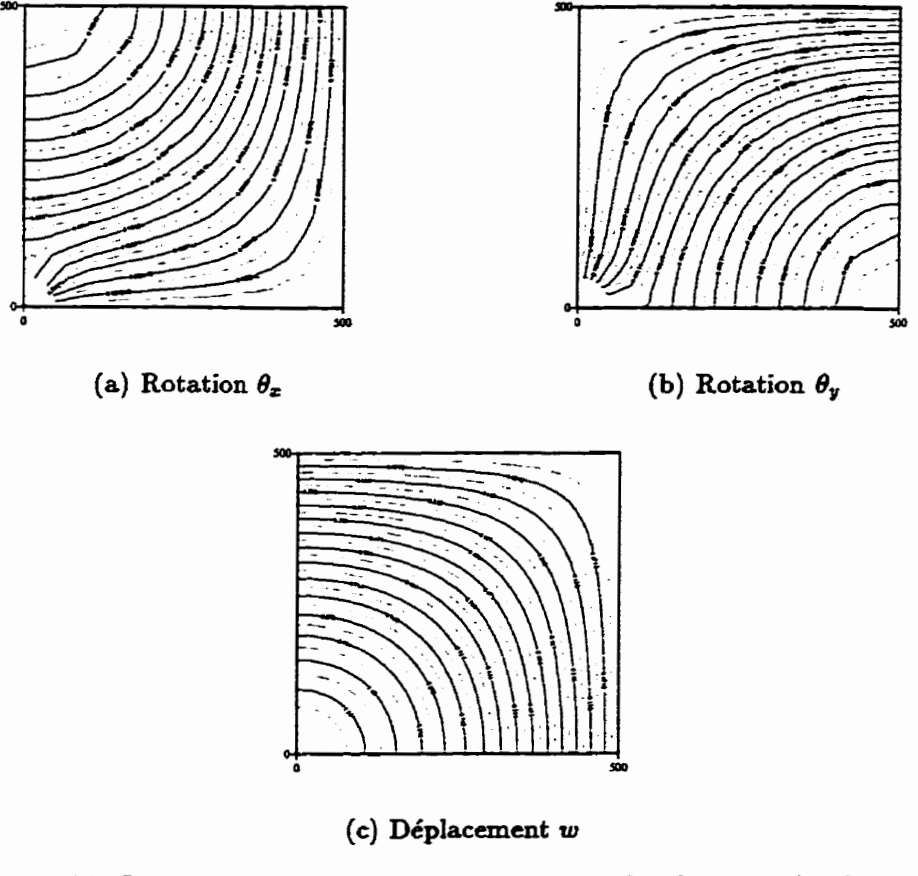

FIGURE 4.28: Isocontours pour les composantes  $\theta_x$ ,  $\theta_y$  et w du déplacement

Le graphique 4.29 présente l'évolution de l'erreur **sur** les arêtes (Moyenne des  $\Delta \sigma_{\text{max}}$ ) en fonction du nombre de nœuds au cours d'un même processus d'adaptation. 11 s'agit des résultats obtenus pour une longueur optimale **dans la** métrique **de 0.08mm2.** Ce **graphique** démontre que le processus permet d'obtenir des solu**tions plus précises que** celles obtenues des maillages structurés uniformément raffinés. Aussi, on remarque que le processus converge très rapidement vers le **maillage final** 

convergé.

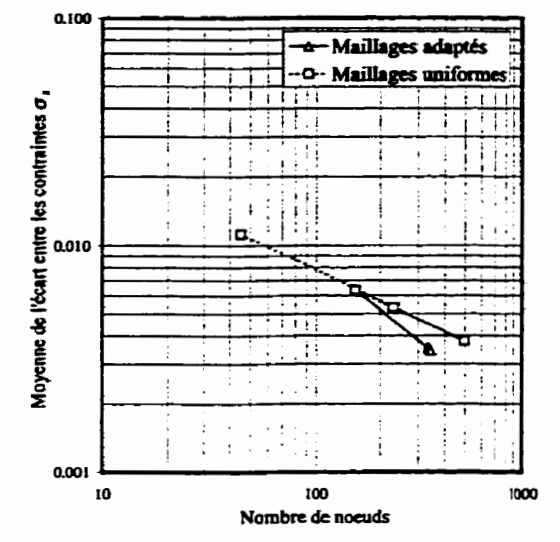

FIGURE 4.29: **Erreur** vs nombre de **naeuds** 

Le graphique 4.30 présente les courbes de convergence **pour** les maillages **uniformes** et les maillages adaptés convergés. On peut **voir** sur ce graphique que le taux de convergence pour **Ac=** est supérieur pour les **maillages** adaptés **que** pour **les**  maillages uniformes. Cette constatation est un peu surprenante **car** le taux de convergence de l'écart entre les contraintes devrait normalement **être** le même puisque le **taux** de convergence est conditionné par l'élément utilisé et non le maillage [3, **54-3-61.** Ce point devrait donc faire l'objet d'une attention particulière lors de travaux **futurs.** 

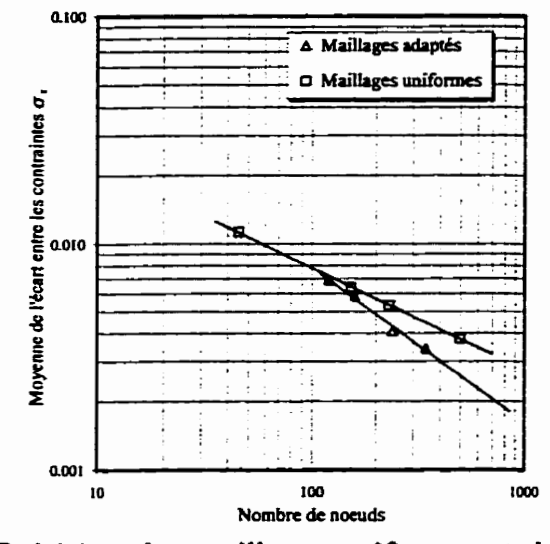

**FIGURE 4.30:** Précision **des maillages uniformes et des maillages adaptés** 

# **Chapitre 5**

# **Conclusion**

# **5.1 Récapitulation et conclusion**

Dans ce mémoire, plusieurs résultats numériques ont été présentés. Ceux-ci ont permis de bien évaluer les possibilités d'une stratégie d'adaptation de maillage **basée**  sur une estimation de l'erreur calculée à partir des dérivées secondes de la solution obtenue par éléments finis. Ces résultats **ont** démontré I'efficacité de **la** méthode dans le cas des plaques fléchies.

Nous avons présenté, dans le deuxième chapitre, une description très détaillée de l'élément de type facette plane utilisé. Cet dément est composé de I'élément DST pour la partie flexion et de l'élément **CST** pour la partie membrane. Le **cal**cul des matrices élémentaires pour chaque composante **est** effectué au niveau local alors que l'assemblage se fait au niveau d'un repère global. **Les** questions relatives à l'assemblage des parties flexion et membrane **ont** aussi été discutées.

Le troisième chapitre a porté essentiellement **sur** les **bases** théoriques de l'estimateur d'erreur utilisé. Nous avons présenté la théorie permettant d'utiliser, comme estimateur d'erreur, l'erreur d'interpolation intégrée sur une arête. Cette notion de l'erreur permet d'obtenir **des** informations à la fois quantitatives et directionelles. Une description des moyens employés **afin** d'obtenir le maillage adapté a aussi été présentée.

Les résultats des analyses **qui** ont été **réalisées sont** présentés **dans** le quatriéme chapitre. Plusieurs cas ont **été** présent& **afin** de démontrer que I'adaptation de mail**lage basé** sur un estimateur d'erreur tel que celui présenté au chapitre trois donne des résultats très prometteurs dans un contexte de plaques **fléchies.** 

Tout au long de la présentation **des** résultats, plusieurs détails permettant la validité des résultats obtenus et les moyens **utilisés** pour contourner certaines difficultés ont aussi été décrits, Ces **difEcdtés** étaient surtout dues **au** fait **que** l'erreur ne peut être calculée lorsqu'un point est situé **sur une &ontière** du domaine. Dans un tel cas, c'est l'erreur du nœud interne voisin le plus près **qui** est utilisé. Malgré cela, les résultats obtenus **ont** été très concluants et les outils développés au cours de ces travaux se sont montrés très performants.

Le lecteur est invité à lire en annexe, la présentation des équations des différentes lois de comportement qui **ont** permis de créer les classes pour la gestion des matériaux (également présenté en annexe). Ainsi, dans le but d'obtenir un résumé complet des principales lois de comportement utilisées, les lois de comportement pour les matériaux isotropes, orthotropes et stratifiés y sont présentées. Également, **une** procédure prête à la programmation est présentée pour le calcul **des** coefficients de correction de cisaillement transverse intervenant dans l'évaluation de Ia loi de comportement des matériaux composites.

# **5.2 Recommandations et perfectionnements**

Dans nos travaux, nous avons mis en évidence les difficultés rencontrés par le fait de négliger le terme intégral de **surface** lors de l'évaluation de l'équation 3.15 **(page** 43) pour le calcul du Hessien. En extrapolant les valeurs des nœuds internes voisins pour les nœuds situés sur des fkontières, les problèmes de **type** poutre (très fréquent) où la solution **varie** suivant une seule direction ne peuvent être résolus sans l'intervention de limites **sur** la longueur des arêtes. Ce problème ne constitue pas une limitation grave **mais il s'agit quand** même **d'un** point négatif **pax** rapport **aux** autres estimateurs **qui** peuvent correctement **évaluer** I'erreur **sur** les frontières. Il serait donc important de pouvoir évaluer ce terme de surface ou de développer une autre façon d'évaluer le Hessien.

**Une** autre difEculté mise en évidence par nos **travaux** décode du fait de décrire les frontières **courbes** par des **segments** de droite. En effet, nous avons **vu** lors de I'analyse de la plaque trouée que I'adaptation autour du trou était limitée par la dimension des segments de droite **qui** définissent la géométrie du **trou.** En permettant au logiciel d'adaptation de prendre en compte **des** frontières courbes, l'adaptation dans les zones courbes serait grandement améliorée.

Présentement, nous avons fait l'étude des problèmes de membrane et de flexion de façon séparée. Il serait intéressant de vérifier si l'utilisation du déplacement résultant donne de bons résultats dans le cas de **chargements** combinés, c'est-à-dire **d'un**  chargement simultané en membrane et en **fiexion.** 

Finalement, nous n'avons réalisé que des plaques dans l'espace à deux dimensions. Ceci est du **au** fait **que** "Libom" est limité **aux** domaines **2D.** Il serait donc très important de développer rapidement des **outils** d'adaptation capables d'adapter des plaques orientées dans l'espace **3D.** Avec de tels outils, beaucoup plus d'exemples pourraient être analysés. Ceci ouvrirait aussi la porte à l'étude de cas réels. On **serait** ainsi beaucoup plus en mesure de dire si la méthode à un avenir et si celleci se compare avantageusement à celles **utilisées** dans les logiciels commerciaux ou toute autre méthode.

Une partie de ces recommandations sont complètement ou partiellement réalisées **dans** le logiciel MEF++ développé par le GIREF. **Un** passage à MEF++ permettra **donc** très rapidement d'atteindre plusieurs de ces objectifs. Aussi, un passage à MEF++ faciliterait grandement les problèmes reliés à Y'interfaçage" entre des logiciels **écrits dans** des langages différents.

# **Bibliographie**

- [1] Abdala Filho J.E. et Dow J.O., An error analysis approach for laminated *composite plate finite element models* **Cornputers and structures, Vol. 52,No. 4, pp. 611-616, 1994.**
- **[2] B hart helot J.M.,** *Mat ém'auz composites, Comportement mécanique et analyse des structures* **Masson,** *2è édition,* **1996.**
- **[3] Bathe K.-J.,** *Finite element procedures* **Prentice Hall, New Jersey, 1996.**
- **[4]** Batoz **J.L. et Lardeur** *P., A discrete shear tm'angular element* **for** *the analysis*  **of** *thick to very thin plates* Int. **J. for numerical methods in engineering, Vol. 28, pp. 533-560, 1989.**
- **[5] Dhatt** *G.* **et Touzot** *G.,* **Une** *présentation de la méthode des éléments finis*  **Maloine S.A Éditeur, Paxis, 1981.**
- **[6] Dhatt G. et Batoz** J-L, *Modélisation des structures par éléments finis* : **solides**  *élastiques* **Les presses** *du* **l'Université Laval, Sainte-Foy, 1990.**
- [7] **Dhatt** *G.* **et Batoz J-L,** *Modélisation des structures par éléments finis* : *poutres*  et plaques Les presses du l'Université Laval, Sainte-Foy, 1990.
- [8] Dhatt G. et Batoz J-L, Modélisation des structures par éléments finis : coques Les presses du l'Université Laval, Sainte-Foy, 1992.
- **[9] Diffpack group,** *Diffpack eference manuel* : **busic** *tools* SINTEF, **University of Oslo, Oslo, 1997.**
- **[IO] Diffpack group,** *Diffpack refeence manuel* : *linear algebm tookr* SINTEF, *Uni***versity of Oslo, Oslo, 1997.**
- [11] Diffpack group, *Diffpack reference manuel : dpKernel, dpUtil and dpAppl SIN-*TEF, **Universiw of Oslo, Oslo, 1997.**
- [12] Dompierre J., Valet M.-G., Fortin M., **Habashi W.G.,** Ait-Ali-Yahis **D.,** Boivin S., Bourgault Y. et **Tarn** *A. Edge-Based mesh adaptive* for *CFD* Conf. on numer**ical** methods for **the** Euler **and** Navier-Stokes Equations, **Montréal, Septembre**  14-16, **pp. 265-299,** 1995.
- **[13]** Habashi W.G. **Dompierre** J., Valet **Md., Fortin** M., **Kt-Ali-Yhia** D., Boivin S., Bourgault Y. et **Tarn** *A., Anisotropic Mesh Optirnuution* : *Towards a Soluer-Independent and Mesh-Intenpendent CFD,* **VKI Lecture** Series, 1996.
- **[14] Hededal** *O., Object-onented structuting* **of** *finite elements* **Departement** *of*  **building** technology **and structural engineering, Adborg university, Danemar**que, 1994.
- [15] Horstrnann **CS.,** *Mastering O bject-oriented design in* **Cf+** John **Wile** y and sons, New-York, 1995.
- [16] **Labbé P. et Garon** *A., A robust irnplementation* **of** *Zienkiewlcz and* **Zhu's** *local patch recovery method* Comm. *in* **numerical methods in** engineering, Vol. 11, pp. 427-434, 1995.
- [l?] Langtangen **H.P.,** Pedersen G. et **Shen** W., *Finite element preprocessors in*  **Difpack** SINTEF, University of Oslo, Oslo, 1996.
- [18J Langtangen H.P. et Pedenen G., *Simple* and *flexible input data handling in*  Cf+ *programs* **SINTEF,** University of Oslo, Oslo, 1996.
- [19] Langtangen **H.P.,** *Getting started with finite element pmgnrmming in Diffpack*  SINTEF, University of Oslo, Oslo, 1994.
- [20] **Langtangen** H.P. et Nielsen B.F., *Getting started with Difiack SINTEF,* **Uni**versity of Oslo, Oslo, **1995.**
- [21] Langtangen H.P., *Diffpack* : *Software for partial difleetential equations* **SINTEF,**  University of Oslo, Oslo, 1996.
- [22] Langtangen **H.P.,** *Bosic concepts* in *Difipack* **SINTEF,** University of **Oslo,** Oslo, 1996.
- [23] Langtangen H.P., *Details of finite element programming in Diffpack SINTEF*, University **of Oslo,** Oslo, 1996.
- **[24] Langtangen** *H.P., A solvet for the equations of linear thenno-elasticity* **SIN-TEF,** University of Oslo, Oslo, **1996.**
- **[25] Langtangen H.P.,** *A brief documentation of finite element* **fieldi** *ouer nonisopammetric elements in DiflPock* **SINTEF, University of Oslo, Oslo, 1996.**
- **[26] Lardeur P.** *et* **Batoz JL.,** *Composite plate analysis using a new discrete shear triangular finite element* **Int. J. for numericd methods in engineering, Vol. 27, pp. 343-359, 1989.**
- (271 **Oh** H.S. *et* Lim *J.K., Modifed h-method toith directional emr estimate forfinite element stress anal@* **Cornputers and stmctures, Vol. 65,No. 2, pp.** 191-204, **1997.**
- [28] Samuelson A., Wiberg N.E. et Zeng L.F., The effectivity of the Zienkiewicz-**Zhu** *emr estimate and two* **20** *adaptive mesh genemtors* **Comm.** *in* **numerical methods in engineering, Vol. 9, pp. 687-699, 1993.**
- **[29] Tessler** A., **Riggs H.R., Colin E.F. et GeoErey MC., An** *improved variutional method for finite element stress recovery and a posteriori emr estimation*  **Comp. methods in applied mechanics and engineering, Vol. 155, pp. 15-30, 1998-**
- **[30] Timoshenko S. et Woinowsky-Krieger S.,** *Theory* **of** *plates and shells* **McGraw-Hill, 2è édition, New-York, 1959.**
- **[31] Zienkiewicz** *O.C.* **et Zhu J.Z.,** *A simple eror estimator and adaptive procedure*  **for** *pmcticle engineering analysis* Int. **J.** *for* **numencal methods in engineering, Vol. 24, pp. 337-357, 1987.**
- **[32] Zienkiewicz OC. et Zhu J-Z.,** *The superconvergent patch recovery and a posterion' error estirnate. Part 1* : *the recovery technique* Int. **J. for numerical methods in engineering, Vol. 33, pp. 1331-1364, 1992.**
- [33] Zienkiewicz O.C. et Zhu J.Z., The superconvergent patch recovery and a poste*riori* emr *estinrate. Part* **2** : *error estimate and adaptiuity* **Int. J. for merical methods in engineering, Vol. 33, pp. 1365-1382, 1992.**
# **Annexe**

# **Lois de comportement des plaques**

À I'aide des librairies "Diffpadi" et du langage **C++,** nous avons créé des classes pour la gestion des matériaux composites qui exécutent les différentes tâches relatives à la création d'un laminé et au calcul des paramètres de sa loi de comportement. Ainsi, les principaux **types** de matériaux peuvent être créés. **Jusqu'à** maintenant, les classes permettant de créer un composite constitué de plis isotropes ou orthotropes ont été programmées.

Un **laminé** se définit comme étant un empilement de plis. Chaque pli se définit à I'aide d'une **épaisseur** et d'un angle **dans** le cas d'un matériau orthotrope. **Quant**  au matériau constituant le pli, il se définit par l'ensemble des paramètres physiques qui le caractérisent (modules d'Young, coefficients de Poisson, etc.). On voit donc une hiérarchie se dessiner entre les matériaux de base et le **laminé** constitué par un empilement de ces matériaux de **base.** Ayant à l'esprit cette hiérarchisation, nous avons créé des classes **qui** respectent cette hiérarchie et **qui** permettent le calcul de toutes les informations nécessaires à l'évaluation de la loi de comportement dans le **cas** de I'élasticité linéaire.

**Pour** la présentation et la description **des** classes elles-mêmes, le lecteur peut **se**  référer à **l'annexe** B (page **110).** Les sections suivantes feront **une** brève description des informations qui devront être calculées pour l'évaluation **des** lois de comportement des matériaux

### **A.l Matériau isotrope**

**La particularité d'un matériau isotrope est que les caractéristiques physiques (ici mécaniques) sont constantes dans toutes les directions. Un matériau isotrope**  est défini à partir de deux paramètres physiques seulement : son module d'Young E **et son coefficient de Poisson Y.** 

#### **A.1.1 Élasticité tridimensionnelle**

**Pour I'élasticité tridimensionnelle, la loi de Hooke qui relie les contraintes et les déformations est définie de la façon suivante** :

$$
\{\sigma\} = [H]\{\epsilon\} \tag{A.1}
$$

**avec** 

$$
\langle \sigma \rangle = \langle \sigma_{xx} \sigma_{yy} \sigma_{zz} \sigma_{xy} \sigma_{zz} \sigma_{yz} \rangle \tag{A.2}
$$

$$
\langle \epsilon \rangle = \langle \epsilon_{zz} \epsilon_{yy} \epsilon_{zz} \epsilon_{zy} \epsilon_{zz} \epsilon_{yz} \rangle \qquad (A.3)
$$

 $et$ 

$$
[H] = \frac{E}{(1-2\nu)(1+\nu)} \begin{bmatrix} 1-\nu & \nu & \nu & 0 & 0 & 0 \\ \nu & 1-\nu & \nu & 0 & 0 & 0 \\ \nu & \nu & 1-\nu & 0 & 0 & 0 \\ 0 & 0 & 0 & \frac{1-2\nu}{2} & 0 & 0 \\ 0 & 0 & 0 & 0 & \frac{1-2\nu}{2} & 0 \\ 0 & 0 & 0 & 0 & 0 & \frac{1-2\nu}{2} \end{bmatrix}
$$
 (A.4)

### **A.1.2 Élasticité bidimensionnelle (hypothèse des contraintes planes)**

L'hypothèse **des contraintes planes (dans le plan zy) se traduit par** :

$$
\sigma_z = 0 \qquad \epsilon_z \neq 0 \tag{A.5}
$$

L'hypothèse des contraintes planes est généralement admise dans **le cas** des **struc**ture minces de **type** poutre, plaque ou coque où **z** représente la direction suivant l'épaisseur. L'état de contrainte associé à un comportement de membrane et de flexion est de la forme :

$$
\begin{aligned}\n\sigma_x &= \sigma_x(x, y, z) & \sigma_y &= \sigma_y(x, y, z) & \sigma_z &= 0 \\
\sigma_{xy} &= \sigma_{xy}(x, y, z) & \sigma_{zz} &= \sigma_{xz}(x, y, z) & \sigma_{yz} &= \sigma_{yz}(x, y, z)\n\end{aligned}\n\tag{A.6}
$$

La variation en *z* est linéaire pour les composantes  $\sigma_x$ ,  $\sigma_y$  et  $\sigma_{xy}$  pour les matéri**aux** isotropes. Pour définir la loi de comportement dans le **cas** des contraintes planes, on utilise l'inverse de la matrice [II] du **cas** tridimensionnel (équation **A.4) qui** nous donne les déformations par rapport aux contraintes. Ainsi, en introduisant I'hypothèse  $\sigma_z = 0$ , on peut réduire la matrice  $[H]^{-1}$  en supprimant la troisième ligne et la troisième colonne. **En** inversant de nouveau cette matrice réduite, on obtient la matrice **[Hl** pour I'élasticité bidimensionnelle **avec** l'hypothèse des contraintes planes. A noter **que dans** les relations **qui** vont suivre, la matrice *[Hl* a été séparée en deux matrices *[Hl* et *[H,].* Ceci est possible étant donné que la partie cisaillement transverse est découplée de la partie des efforts dans le plan de la plaque. La nouvelle matrice *[Hl* représente **donc** la matrice de comportement élastique pour les efforts dans le plan xy tandis que la matrice  $[H_{\tau}]$  représente la matrice de comportement élastique pour les efforts tranchants transversaux agissant perpendiculairement au plan **+y.** La loi de Hooke pour un matériau isotrope bidimensionnel conforme à l'hypothèse des contraintes planes est donc :

$$
\{\sigma\} = [H]\{\epsilon\} \qquad \{\tau\} = [H_{\tau}]\{\gamma\} \tag{A.7}
$$

avec

$$
\langle \sigma \rangle = \langle \sigma_x \sigma_y \tau_{xy} \rangle \qquad \langle \tau \rangle = \langle \tau_{xz} \tau_{yz} \rangle \qquad (A.8)
$$

$$
\langle \epsilon \rangle = \langle \epsilon_z \epsilon_y \gamma_{zy} \rangle \qquad \langle \gamma \rangle = \langle \gamma_z \gamma_y \rangle \qquad (A.9)
$$

 $et$ 

$$
[H] = \frac{E}{1 - \nu^2} \begin{bmatrix} 1 & \nu & 0 \\ \nu & 1 & 0 \\ 0 & 0 & \frac{1 - \nu}{2} \end{bmatrix} \qquad [H_{\tau}] = \frac{E}{2(1 + \nu)} \begin{bmatrix} 1 & 0 \\ 0 & 1 \end{bmatrix} \tag{A.10}
$$

**aussi** 

$$
\epsilon_z = -\frac{\nu}{E} (\sigma_z + \sigma_y) \tag{A.11}
$$

#### **Élasticité bidimensionnelle (hypothèse des déforma-** $A.1.3$ **tions planes)**

En coordonnées cartésiennes, l'hypothèse classique des déformations planes se traduit par :

$$
\epsilon_z = \gamma_{zz} = \gamma_{yz} = 0 \qquad \sigma_z \neq 0 \tag{A.12}
$$

L'hypothèse des déformations planes est généralement admise lorsque la géométrie, les soliicitations, les conditions **aux** limites, les propriétés du matériaux sont suffisamment indépendantes de z : par exemple, **dans** un barrage dont les extrémités sont en butées ou dans un long **tuyau** sous pression interne **sans** possibilité de déformation dans le sens **axial.** 

On obtient la loi de comportement **d'un** matériau bidimensionnel isotrope avec l'hypothèse des déformations planes de la même manière qu'on a obtenu la matrice de comportement avec I'hypothèse des contraintes planes : en introduisant l'hypothèse  $\epsilon_z = 0$ , on peut réduire la taille de la matrice de comportement tridimensionnelle en supprimant encore la troisième **ligne** et la troisième colonne. Ainsi, nous obtenons directement la matrice de comportement élastique avec l'hypothèse des déformations planes. La loi de Hooke pour un matériau isotrope bidimensionnel conforme à l'hypothèse des déformations planes est donc :

$$
\{\sigma\} = [H] \{\epsilon\} \qquad \{\tau\} = \{0\} \tag{A.13}
$$

**avec** 

$$
\langle \sigma \rangle = \langle \sigma_x \sigma_y \tau_{zy} \rangle \qquad \langle \tau \rangle = \langle \tau_{xz} \tau_{yz} \rangle \qquad (A.14)
$$

$$
\langle \epsilon \rangle = \langle \epsilon_z \epsilon_y \gamma_{zy} \rangle \tag{A.15}
$$

et

$$
[H] = \frac{E}{(1+\nu)(1-2\nu)} \begin{bmatrix} 1-\nu & \nu & 0 \\ \nu & 1-\nu & 0 \\ 0 & 0 & \frac{1-2\nu}{2} \end{bmatrix}
$$
 (A.16)

aussi

$$
\sigma_z = \nu (\sigma_z + \sigma_y) \tag{A.17}
$$

#### **A.2 Matériau orthotrope**

**Au contraire** du maténau isotrope, le matériau orthotrope comporte des directions principales d'anisotropie orthogonales, c'est-à-dire que les caractéristiques physiques du matériau sont constantes selon trois directions orthogonales. Ainsi, **dans** le cas le plus général d'orthotropie, 9 constantes sont nécessaires pour définir la loi de comportement élastique : trois modules d'Young  $(E_L, E_T$  et  $E_z)$ , trois coefficients de Poisson  $(\nu_{TL}, \nu_{Lz}$  et  $\nu_{Tz})$  et trois modules de cisaillement  $(G_{LT}, G_{Lz}, G_{Tz})$ . A noter que les indices représentent les directions selon le système **d'axe** présenté à la figure **A.1.** Les directions L, T et z sont parfois notées 1, 2 et 3 respectivement.

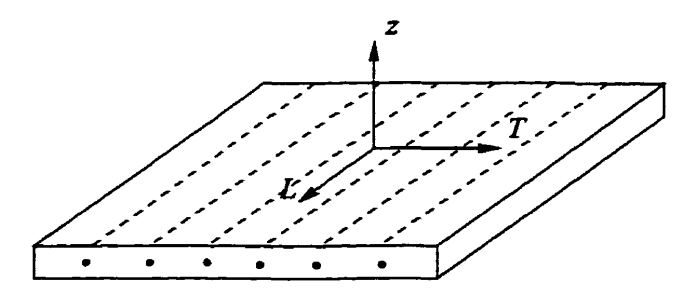

**FIGURE A.1: Système** d'axe local

Le plus **souvent, seulement cinq** coefficients sont nécessaires pour représenter un matériau orthotrope étant donné que dans la majorité des cas, le plan Tz est un plan isotrope. Cela signifie que peu importe l'orientation des **axes** T et **2,** les mêmes propriétés physiques **sont** mesurées. **Par** conséquent, **nous** pouvons **écrire** :

$$
E_T = E_t \qquad \nu_{LT} = \nu_{Lz} \qquad G_{LT} = G_{Lz}
$$
  
\n
$$
G_{Tz} = \frac{E_T}{2(1 + \nu_{Tz})} \qquad \nu_{LT} E_T = \nu_{TL} E_L
$$
\n(A.18)

Ces relations nous permettent de réduire le nombre de paramètres physiques nécessaires **de** 9 à **5. Maintenant,** les **cinq coefficients** indépendants sont :

- $-$  deux modules d'Young  $(E_L, E_T)$ ;
- deux coefficients de Poisson  $(\nu_{LT}$  ou  $\nu_{TL}$  et  $\nu_{Tz})$ ;
- un coefficient de cisaillement  $(G_{LT})$ ;

OU

- deux modules d'Young **(EL,** *Er)* ;
- un coefficient de Poisson  $(\nu_{LT}$  ou  $\nu_{TL}$ ;
- deux coefficients de cisaillement  $(G_{LT}$  ou  $G_{Lz}$  et  $G_{Tz}$ ).

À noter qu'il est encore possible de diminuer le nombre de paramètres **dans** le cas d'un état de contraintes planes. Dans ce cas, le coefficient de poisson  $\nu_{T_z}$  n'est pas requis et le nombre de paramètres physiques nécessaires est de **4.** 

#### **A.2.1 Matériau orthotrope dans 3 directions**

Comme il a été mentionné précédemment, **dans** le **cas d'un** matériau orthotrope dans 3 directions, la loi de Hooke se définit à partir **des 9** paramètres physiques énoncés précédemment. Pour un matériau orthotrope, la loi **de** Hooke s'écrit de la **façon suivante** :

$$
\{\sigma\} = [H] \{\epsilon\} \qquad \Rightarrow \qquad \{\epsilon\} = [H]^{-1} \{\sigma\} \tag{A.19}
$$

avec

$$
\langle \sigma \rangle = \langle \sigma_{LL} \sigma_{TT} \sigma_{zz} \tau_{LT} \tau_{Lz} \tau_{Tz} \rangle \tag{A.20}
$$

$$
\langle \epsilon \rangle = \langle \epsilon_{LL} \epsilon_{TT} \epsilon_{zz} \gamma_{LT} \gamma_{Lz} \gamma_{Tz} \rangle \tag{A.21}
$$

 $et$ 

$$
[H]^{-1} = \begin{bmatrix} \frac{1}{E_L} & -\frac{\nu_{LL}}{E_T} & -\frac{\nu_{LL}}{E_z} & 0 & 0 & 0\\ -\frac{\nu_{LL}}{E_T} & \frac{1}{E_T} & -\frac{\nu_{LT}}{E_z} & 0 & 0 & 0\\ -\frac{\nu_{LL}}{E_L} & -\frac{\nu_{TL}}{E_z} & \frac{1}{E_z} & 0 & 0 & 0\\ 0 & 0 & 0 & \frac{1}{G_{LT}} & 0 & 0\\ 0 & 0 & 0 & 0 & \frac{1}{G_{Lt}} & 0\\ 0 & 0 & 0 & 0 & 0 & \frac{1}{G_{Tz}} \end{bmatrix}
$$
(A.22)

 $\blacksquare$ 

**En inversant l'équation A32, on ontient l'expression de la matrice de comporte**ment **pour le cas d'un matériau orthotrope dans 3 directions orthogonales.** 

$$
[H] = \begin{bmatrix} \frac{(\nu_{Tz}\nu_{zT}-1)E_L}{a} & \frac{-(\nu_{Tz}\nu_{zL}+\nu_{TL})E_L}{a} & \frac{-(\nu_{TL}\nu_{zT}+\nu_{zL})E_L}{a} & 0 & 0 & 0\\ \frac{-(\nu_{Lz}\nu_{zT}+\nu_{LT})E_T}{a} & \frac{-(\nu_{Lz}\nu_{zL}-1)E_T}{a} & \frac{-(\nu_{LT}\nu_{zL}+\nu_{zL})E_T}{a} & 0 & 0 & 0\\ \frac{-(\nu_{LT}\nu_{Tz}+\nu_{Lz})E_z}{a} & \frac{-(\nu_{Lz}\nu_{TL}+\nu_{Tz})E_z}{a} & \frac{-(\nu_{LT}\nu_{TL}-1)E_t}{a} & 0 & 0 & 0\\ 0 & 0 & 0 & \frac{1}{G_{LT}} & 0 & 0\\ 0 & 0 & 0 & 0 & \frac{1}{G_{Lz}} & 0\\ 0 & 0 & 0 & 0 & 0 & \frac{1}{G_{Tz}} \end{bmatrix} (A.23)
$$

**avec** 

$$
a = \nu_{Tz}\nu_{zT} + \nu_{LT}\nu_{TL} + \nu_{LT}\nu_{Tz}\nu_{zL} + \nu_{Lz}\nu_{TL}\nu_{zT} + \nu_{Lz}\nu_{zL} - 1 \tag{A.24}
$$

Pour respecter les conditions de symétrie et pour s'assurer que la matrice  $[H]^{-1}$ **soit** définie **positive, les relations suivantes doivent être respectées.** 

$$
\frac{\nu_{LT}}{E_L} = \frac{\nu_{TL}}{E_T} \qquad \frac{\nu_{Lz}}{E_L} = \frac{\nu_{zL}}{E_z} \qquad \frac{\nu_{Tz}}{E_T} = \frac{\nu_{zT}}{E_z} \tag{A.25}
$$

$$
1 - \nu_{LT}\nu_{TL} > 0 \t 1 - \nu_{Lz}\nu_{zL} > 0 \t 1 - \nu_{Tz}\nu_{zT} > 0
$$
  
(A.26)  

$$
1 - \nu_{LT}\nu_{TL} - \nu_{Lz}\nu_{zL} - \nu_{Tz}\nu_{zT} - \nu_{LT}\nu_{Tz}\nu_{zL} - \nu_{TL}\nu_{Lz}\nu_{zT} > 0
$$

### **A.2.2 Matériau orthotrope dans le plan LT et isotrope dans le plan Tz**

**Dans un tel cas, la loi de Hooke est fonction de 5 coefficients physiques seulement. Ici, la loi de Hooke nous donne la relation entre les contraintes par rapport au système**  d'axe local et les déformations également **définies** par rapport au système **d'axe** local. Les relations sont les suivantes :

$$
\{\sigma_L\} = [H_L]\{\epsilon_L\} \qquad \{\tau_L\} = [H_{\tau L}]\{\gamma_L\} \tag{A.27}
$$

**avec** 

$$
\langle \sigma_L \rangle = \langle \sigma_L \quad \sigma_T \quad \tau_{LT} \rangle \qquad \langle \tau_L \rangle = \langle \tau_{Lz} \quad \tau_{Tz} \rangle \qquad (A.28)
$$

$$
\langle \epsilon_L \rangle = \langle \epsilon_L \epsilon_T \gamma_{LT} \rangle \qquad \langle \gamma_L \rangle = \langle \gamma_{Lz} \gamma_{Tz} \rangle \qquad (A.29)
$$

 $et$ 

$$
[H_L] = \begin{bmatrix} \frac{E_L}{1 - \nu_{LT} \nu_{TL}} & \frac{E_T \nu_{LT}}{1 - \nu_{LT} \nu_{TL}} & 0\\ \frac{E_T \nu_{LT}}{1 - \nu_{LT} \nu_{TL}} & \frac{E_T}{1 - \nu_{LT} \nu_{TL}} & 0\\ 0 & 0 & \frac{1}{G_{LT}} \end{bmatrix}
$$
(A.30)

Étant donné que le plan **Tz** est un plan isotrope, Les relations **A.18** existant entre les paramètres physiques sont toujours valables.

#### **A. 2.3 Rotations des contraintes et des déformations**

Il est possible de *tourner* les contraintes et les déformations calculées précédemment pour les exprimer dans un autre système **d'axe.** Ainsi, tel que nous le verrons plus loin, les **matériaux** orthotropes sont le plus souvent empilés les **uns** sur les autres **dans** des orientations différentes pour former un stratifié (aussi appelé laminé).

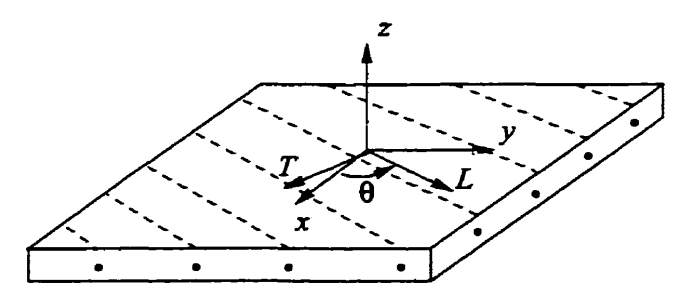

**FIGURE A.2: Système d'axe** local et global

Pour calculer les caractéristiques physiques du stratifié, nous devrons **mesurer** les contraintes et les déformations de **chaque** couche par rapport à un même système **d'axe global** (sur la **figure A.2,** il **s'agit du système zyz). Les** relations permettant de tourner les **contraintes** et **les déformations du** système **d'axe** local *LTz* vers le système global **xyz sont** :

$$
\{\sigma\} = [H]\{\epsilon\} \qquad \{\tau\} = [H_{\tau}]\{\gamma\} \tag{A.31}
$$

avec

$$
\langle \sigma \rangle = \langle \sigma_x \sigma_y \tau_{xy} \rangle \qquad \langle \tau \rangle = \langle \tau_{xz} \tau_{yz} \rangle \qquad (A.32)
$$

$$
\langle \epsilon \rangle = \langle \epsilon_z \epsilon_y \gamma_{zy} \rangle \qquad \langle \gamma \rangle = \langle \gamma_{zz} \gamma_{yz} \rangle \qquad (A.33)
$$

 $et$ 

$$
[H] = [T_1]^{\mathrm{T}} [H_L][T_1] \qquad [H_\tau] = [T_2]^{\mathrm{T}} [H_{\tau L}][T_2] \qquad (A.34)
$$

$$
[T_1] = \begin{bmatrix} \cos^2 \theta & \sin^2 \theta & \cos \theta \sin \theta \\ \sin^2 \theta & \cos^2 \theta & -\cos \theta \sin \theta \\ -2 \cos \theta \sin \theta & 2 \cos \theta \sin \theta & \cos^2 \theta - \sin^2 \theta \end{bmatrix}
$$
 (A.35)

$$
[T_2] = \begin{bmatrix} \cos \theta & \sin \theta \\ -\sin \theta & \cos \theta \end{bmatrix}
$$
 (A.36)

On pourrait **aussi** démontrer à l'aide des équations **A.31** et A.34 que :

$$
\{\epsilon_L\} = [T_1]\{\epsilon\} \qquad \{\sigma\} = [T_1]^{\mathrm{T}}\{\sigma_L\} \tag{A.37}
$$

$$
\{\gamma_L\} = [T_2]\{\gamma\} \qquad \{\tau\} = [T_2]^{\mathrm{T}}\{\tau_L\} \tag{A.38}
$$

Ainsi, à l'aide de toutes ces relations, il nous **sera** possible de définir un stratifié composé d'un empilement de **couches orthotropes tel qu'illustré sur la figure A.3** :

### **A.3 Matériau composite**

Un **matériau** composite, **aussi** appelé **stratifié** ou laminé, **est obtenu** à **partir d'un** empilement de couches. Ces couches, **généralement** composées de matériaux

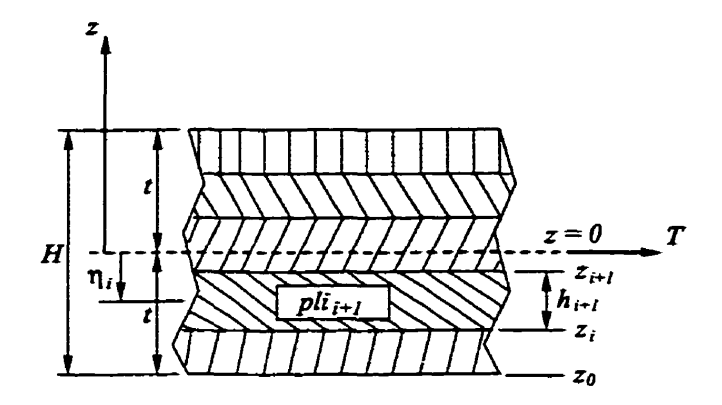

**FXGURE** A.3: Variables **utilisées** pour les **calculs** 

orthotropes, sont appelées ici **plis.** Un pli est défini par son épaisseur et par un angle que font les fibres par rapport à une direction de référence. L'angle d'un pli  $\theta$ est mesuré entre **l'axe** global x et l'axe L. L'angle est de plus mesuré **dans** le sens anti-horaire (voir figure **A.2).** 

Pour définir un laminé, on considère un empilement de couches isotropes ou orthotropes dont les axes d'orthotropie sont *L,* T et z avec isotropie **d'axe** L **(dans**  le plan Tz). La description d'un laminé a travers son épaisseur est la suivante :

- chaque couche *i* est définie par les plans  $z = z_i$  et  $z = z_{i+1}$  et  $z_i \leq z \leq z_{i+1}$ ;
- les directions d'orthotropie L et **T** pour chaque couche **i** sont représentées par l'angle  $\theta_i$ ;
- la loi de comportement de chaque pli est basée sur l'hypothèse des contraintes planes ;
- la continuité cinématique est admise entre les plis (les plis sont parfaitement collés et I'épaisseur de la colle est négligeable).

Ces hypothèses nous permettent d'écrire **les** relations entre les contraintes et les déformations pour chaque couche i de façon découplées. Ainsi pour chaque couche **i,** les relations données à la section **A.2** peuvent être calculées séparément.

**Il** est possible de calculer pour une plaque ou **une** coque **fabriquée d'un** matériau composite les efforts résultants **N, T** et M **qui** représentent les **efforts normaux,** les efforts tranchants et **Ies moments** fléchissaats respectivement. **Ces efforts** sont définis ainsi :

$$
\{N\} = \left\{\begin{array}{c} N_x \\ N_y \\ N_{xy} \end{array}\right\} = \int_{-\epsilon}^{+\epsilon} \left\{\begin{array}{c} \sigma_x \\ \sigma_y \\ \tau_{xy} \end{array}\right\} dz = [H_m] \left\{e\right\} + [H_{mf}] \left\{\kappa\right\} \tag{A.39}
$$

$$
\{M\} = \left\{\begin{array}{c} M_x \\ M_y \\ M_{xy} \end{array}\right\} = \int_{-t}^{+t} \left\{\begin{array}{c} \sigma_x \\ \sigma_y \\ \tau_{xy} \end{array}\right\} z \, dz = [H_{mf}] \left\{e\right\} + [H_f] \left\{\kappa\right\} \tag{A.40}
$$

$$
\{T\} = \left\{ \begin{array}{c} T_x \\ T_y \end{array} \right\} = \int_{-t}^{+t} \left\{ \begin{array}{c} \tau_{xz} \\ \tau_{yz} \end{array} \right\} dz = [H_c] \{ \gamma \}
$$
 (A.41)

Les vecteurs  $\{e\}$ ,  $\{\kappa\}$  sont respectivement les vecteurs des déformations de membrane et de flexion. Le vecteur  $\{\gamma\}$  est le vecteur des déformations de cisaillement transverse. La **matrice** *[Hm]* **est la** matrice **des** déformations de **membrane,** la matrice **[Hf]** est **la matrice** des déformations de flexion, la matrice **[II,]** est la matrice des déformations de cisaillement et la matrice  $[H_{mf}]$  est la matrice du couplage entre les déformations de membrane et de flexion. Pour un composite possédant une symétrie matérielle **par** rapport au plan **z** = 0, il n'y a pas de couplage entre les effets de membrane et de **flexion,** la matrice *[Hmf]* est donc **nulle.** Dans ce **cas,** le plan xy est alors le **plan** neutre : **des** efforts de membranes appliqués dans le plan neutre ne produisent aucune **courbure** et, réciproquement, des efforts de flexion ne produisent aucune déformation de membrane. Les matrices  $[H_m]$ ,  $[H_f]$ ,  $[H_{mf}]$  et  $[H_c]$ sont définies de la façon suivante :

$$
[H_m] = \int_{-t}^{+t} [H] \, dz \tag{A.42}
$$

$$
[H_{mf}] = \int_{-t}^{+t} [H] z \, dz \tag{A.43}
$$

$$
[H_f] = \int_{-t}^{+t} [H] z^2 dz \tag{A.44}
$$

Évidemment, **dans** les équations A.42, A.43 et A.44, la matrice *[Hl* représente la matrice de comportement du **pli** tel que défini dans les équations **A.10** ou **A.30.** 

Pour une plaque composée de N couches orthotropes ou isotropes (dont les car**actéristiques** sont **constantes** par **couche), les** matrices précédentes peuvent **s'écrire**  ainsi :

$$
[H_m] = \sum_{i=1}^{N} h_i[H]_i
$$
 (A.45)

$$
[H_{mf}] = \sum_{i=1}^{N} h_i \eta_i [H]_i \tag{A.46}
$$

$$
[H_f] = \sum_{i=1}^{N} \frac{1}{3} \left( z_{i+1}^3 - z_i^3 \right) [H]_i \tag{A.47}
$$

avec

$$
h_i = z_{i+1} - z_i \qquad \eta_i = \frac{1}{2}(z_{i+1} + z_i)
$$
 (A.48)

#### **A.3.1 Calcul de la matrice** *[H,]*

Le calcul de la matrice **[He]** peut être basée sur des considérations d'équilibre statique et d'équivalence énergétique de manière à ce que la rigidité en cisaillement transversale CT du modèle de plaque corresponde le plus possible à celle définie par la théorie de l'élasticité tridimensionnelle, Ces considérations sont en accord avec celle de **la** théorie **mixte** des **plaques** de Reissner et conduit pour **les** plaques isotrope à un **facteur** de correction de cisaillement égale à **5/6.** 

La démarche présentée ci-dessous pour les plaques stratifiées **admet** qu'il n'y a pas de couplage membrane-flexion, ainsi, la matrice  $[H_{mf}] = [0]$ . La matrice  $[H_c]$ est définie de sorte que la densité surfacique d'énergie interne de CT obtenue pour une distribution tridimensionnelle (exacte) des contraintes  $\sigma_{zz}$  et  $\sigma_{yz}$ , notée  $U_1$ , soit identique à celle, notée **U2, associé** au modèle bidimensionnel basée **sur les** hypothèses de plaques Reissner/Mindlin.

$$
U_1 = \frac{1}{2} \int_{-t}^{+t} \langle \tau \rangle [H_{\tau}]^{-1} \{ \tau \} dz \tag{A.49}
$$

$$
U_2 = \frac{1}{2} \langle T \rangle [H_c]^{-1} \{T\} = \frac{1}{2} \langle \gamma \rangle [H_c] \{ \gamma \}
$$
 (A.50)

<sup>À</sup>**l'aide de l'équation A.41, on obtient** :

$$
U_2 = \frac{1}{2} \left( \int_{-t}^{+t} \langle \tau \rangle dz \right) [H_c]^{-1} \left( \int_{-t}^{+t} \{ \tau \} dz \right) \tag{A.51}
$$

Pour obtenir  $[H_c]$  il faut ainsi connaître la distribution de  $\tau(z)$ . Celle-ci est **obtenue en considérant Ies équations d'équilibre homogène suivant x et y** :

$$
\tau_{xx}(z) = -\int_{-t}^{z} (\sigma_{xx,x} + \tau_{xy,y}) dz
$$
\n
$$
\tau_{xx}(z) = -\int_{-t}^{z} (\tau_{xy,x} + \sigma_{yy,y}) dz
$$
\n(A.52)

**avec** 

$$
\tau_{zz} = \tau_{yz} = 0 \quad \text{pour} \quad z = \pm t \tag{A.53}
$$

Les contraintes planes  $\sigma_{xx}$ ,  $\sigma_{yy}$  et  $\tau_{xy}$  s'expriment en fonction des efforts résul**tants. Ainsi, en considérant [Hmf]** = **[O], on obtient** :

$$
\begin{Bmatrix} \sigma_{xz} \\ \sigma_{yy} \\ \tau_{zy} \end{Bmatrix} = \left\{ \sigma(z) \right\} = \left[ H(z) \right] \left( [H_m]^{-1} \{ N \} + z [H_f]^{-1} \{ M \} \right) \tag{A.54}
$$

Dans le cas d'un comportement de flexion/cisaillement pur  $({N} = {0})$ , on **obtient** :

$$
\{\sigma(z)\} = z[A(z)]\{M\} \tag{A.55}
$$

avec

$$
[A(z)] = [H(z)][H_f]^{-1}
$$
 (A.56)

Pour déterminer  $[H_c]$  on considère que  $[H(z)]$  et  $[H_f]$  ne dépendent pas de  $x$  et **de y. Les équations A.55 et A.56 nous conduisent alors** à :

$$
\left\{\begin{array}{c}\tau_{xz} \\ \tau_{yz}\end{array}\right\} = \left\{\tau(z)\right\} = [D_1(z)]\left\{T\right\} + [D_2(z)]\left\{\lambda\right\} \tag{A.57}
$$

**avec** 

$$
[D_1(z)] = \int_{-t}^{z} -\frac{z}{2} \left[ \begin{array}{cc} A_{11} + A_{33} & A_{13} + A_{32} \\ A_{31} + A_{23} & A_{22} + A_{33} \end{array} \right] \, dz \tag{A.58}
$$

$$
[D_2(z)] = \int_{-t}^{z} -\frac{z}{2} \left[ \begin{array}{ccc} A_{11} - A_{33} & A_{13} - A_{32} & 2A_{12} & 2A_{31} \\ A_{31} - A_{23} & A_{33} - A_{22} & 2A_{32} & 2A_{21} \end{array} \right] dz \quad (A.59)
$$

 $et$ 

$$
\langle T \rangle = \langle T_x \quad T_y \rangle = \langle M_{x,z} + M_{xy,y} \quad M_{xy,z} + M_{y,y} \rangle \tag{A.60}
$$

$$
\langle \lambda \rangle = \langle M_{z,z} - M_{zy,y} \quad M_{zy,z} - M_{y,y} \quad M_{y,z} \quad M_{z,y} \rangle \tag{A.61}
$$

**En tenant compte de toutes ces relations, Ui peut maintenant s'écrire de la façon suivante** :

$$
U_1 = \frac{1}{2} \langle T \lambda \rangle \begin{bmatrix} [C_{11}] & [C_{12}] \\ [C_{12}]^{\mathrm{T}} & [C_{22}] \end{bmatrix} \begin{Bmatrix} T \\ \lambda \end{Bmatrix}
$$
 (A.62)

**avec** 

$$
[C_{11}]_{2\times 2} = \int_{-t}^{+t} [D_1]^{\mathrm{T}} [H_r]^{-1} [D_1] \, dz \tag{A.63}
$$

$$
[C_{12}]_{2\times4} = \int_{-t}^{+t} [D_1]^{\mathrm{T}} [H_{\tau}]^{-1} [D_2] \, dz \tag{A.64}
$$

$$
[C_{22}]_{4\times4} = \int_{-t}^{+t} [D_2]^{\mathrm{T}} [H_{\tau}]^{-2} [D_1] dz \qquad (A.65)
$$

L'équivalence  $U_1 = U_2$  permettant de définir la matrice  $[H_c]$  conduit finalement  $\dot{a}$ :

$$
\langle T \lambda \rangle \begin{bmatrix} [C_{11}] - [H_c]^{-1} & [C_{12}] \\ [C_{12}]^{\mathrm{T}} & [C_{22}] \end{bmatrix} \begin{Bmatrix} T \\ \lambda \end{Bmatrix} = 0 \qquad \forall \{T\}, \{\lambda\} \tag{A.66}
$$

**Cette relation matricielle nous amène** à **proposer pour toutes les situations de stratification que** :

$$
[H_c] = [C_{11}]^{-1} \tag{A.67}
$$

 $\mathbb{E}$ n comparant  $[H_{\mathbf{c}}]$  ainsi calculé avec  $[\tilde{H}_{\mathbf{c}}] = \int_{-t}^{+t} [H_{\mathbf{r}}]\,dz,$  on peut calculé les En comparant  $[H_c]$  ainsi calculé avec  $[I$  oefficients de correction de cisaillement :

$$
k_1 = \frac{(H_c)_{11}}{(\tilde{H})_{11}} \qquad k_{12} = \frac{(H_c)_{12}}{(\tilde{H})_{12}} \qquad k_2 = \frac{(H_c)_{22}}{(\tilde{H})_{22}} \tag{A.68}
$$

Pour un composite composée de N plis, on peut **écrire** les relations précédentes permettant de **calculer** la matrice **[Clil qui va.** nous conduire à la **matrice [Hc]. Ainsi, pour chaque couche i on a** :

$$
[D_{1i}(z)] = \sum_{j=1}^{i} \int_{z_{j-1}}^{z_j} -\frac{z}{2} \begin{bmatrix} A_{11} + A_{33} & A_{13} + A_{32} \ A_{31} + A_{23} & A_{22} + A_{33} \end{bmatrix}_{j} dz
$$
 (A.69)

$$
[D_{1i}(z)] = \sum_{j=1}^{i-1} \left( -\frac{1}{4} \left[ \begin{array}{cc} A_{11} + A_{33} & A_{13} + A_{32} \\ A_{31} + A_{23} & A_{22} + A_{33} \end{array} \right]_{j} \left( z_{j}^{2} - z_{j-1}^{2} \right) \right) -
$$
\n
$$
-\frac{1}{4} \left[ \begin{array}{cc} A_{11} + A_{33} & A_{13} + A_{32} \\ A_{31} + A_{23} & A_{22} + A_{33} \end{array} \right]_{i} \left( z_{i-1}^{2} \right) +
$$
\n
$$
-\frac{1}{4} \left[ \begin{array}{cc} A_{11} + A_{33} & A_{13} + A_{32} \\ A_{31} + A_{23} & A_{22} + A_{33} \end{array} \right]_{i} z^{2}
$$
\n(A.70)

**en prenant** 

$$
[\tilde{C}_{1i}] = -\frac{1}{4} \left[ \begin{array}{cc} A_{11} + A_{33} & A_{13} + A_{32} \\ A_{31} + A_{23} & A_{22} + A_{33} \end{array} \right] \tag{A.71}
$$

**on** obtient **ainsi** :

$$
[D_{1i}(z)] = \underbrace{\sum_{j=1}^{i-1} ((\tilde{C}_{1i}] (z_j^2 - z_{j-1}^2)) - [\tilde{C}_{1i}] z^2 + [\tilde{C}_{1i}] z^2}_{[M_i]}
$$
(A.72)

 $et$ 

$$
[D_{1i}(z)]^{\mathrm{T}} = \left[\sum_{j=1}^{i-1} \left( [\tilde{C}_{1i}]^{\mathrm{T}} \left( z_j^2 - z_{j-1}^2 \right) \right) - [\tilde{C}_{1i}]^{\mathrm{T}} z^2 \right] + [\tilde{C}_{1i}]^{\mathrm{T}} z^2 \tag{A.73}
$$

L'équation A.63 pour le calcul de la matrice  $[C_{11}]$  devient finalement :

**ANNEXF A.** *LOIS* **DE** *COMPORTEMENT DES* **PLAQUES 109** 

$$
[C_{11}]_{2\times 2} = \int_{-t}^{+t} [D_1(z)]^{\mathrm{T}} [H_{\tau}(z)]^{-1} [D_1(z)] \, dz \tag{A.74}
$$

$$
\Rightarrow \qquad [C_{11}]_{2\times 2} = \sum_{i=1}^{N} \int_{z_{i-1}}^{z_i} [D_{1i}(z)]^{T} [H_{ri}]^{-1} [D_{1i}(z)] dz \qquad (A.75)
$$

**d'où finalement** :

$$
[C_{11}]_{2\times 2} = \sum_{i=1}^{N} \int_{z_{i-1}}^{z_i} \left( [M_i]^{\mathrm{T}} + [\bar{C}_{1i}]^{\mathrm{T}} z^2 \right) [H_{\tau i}]^{-1} \left( [M_i] + [\bar{C}_{1i}] z^2 \right) dz \tag{A.76}
$$

**Ainsi,** à **partir de la dernière équation, il nous est possible de calculer explicite**ment la matrice  $[C_{11}]$  en faisant la multiplication et l'intégration de l'équation A.76 **sur un logiciel de calcul symbolique** *(Muple* **V). Ainsi, après avoir calculé la matrice [ClIl** à **l'aide des équations A.71, A.72, A.73 et A.76,** iI **ne nous reste plus qu'à inverser cette matrice pour obtenir la matrice [Hc] et les différents facteurs de correction de cisaillement peuvent être calculés** à **l'aide des relations de l'équation A.68** .

# **Annexe B**

# **Description des classes pour la gestion des matériaux**

A partir des dinérentes équations présentées à la section précédente, nous avons créé des classes pour la gestion des matériaux composites. Ces classes permettent de définir les paramètres de rigidité **(E, v,** G, ...) de **chaque** matériau utilisé **dans**  un modéle. Elles permettent aussi de calculer la loi de comportement de **chaque matériau.** Elles sont aussi responsables de la gestion de l'empilement des plis pour former un laminé. **Chaque** pli peut être constitué **d'un** matériau isotrope ou orthotrope.

**Les** classes réalisées, avec le langage **C++,** utilisent **la** notion de polymorphisme (fonction virtuelle) dans la hiérarchisation des classes permettant la création **d'un**  laminé. Ainsi, certaines fonctions doivent nécessairement apparaître dans les classes **dérivées** pour conserver la **bonne** utilisation de l'ensemble **des** dasses. **On** peut voir sur la figure **B.1** Ia hiérarchisation des classes ainsi que les fonctions virtuelles pures constituant **chacune** d'elles. Rappelons qu'un fonction **virtuelle** pure est une fonction qui doit nécessairement apparaître dans **les** classes dérivées et qu'aucun objet d'une classes contenant une fonction virtuelle pure ne peut être créé. Ceci définit **ainsi**  une interface qui devra être **respectée** en tout temps lors de la création de nouvelles c1asses.

Maintenant voici une description plus détaillée de **chque** classe ainsi que des fonctions et données membres constituant chacune d'elles :

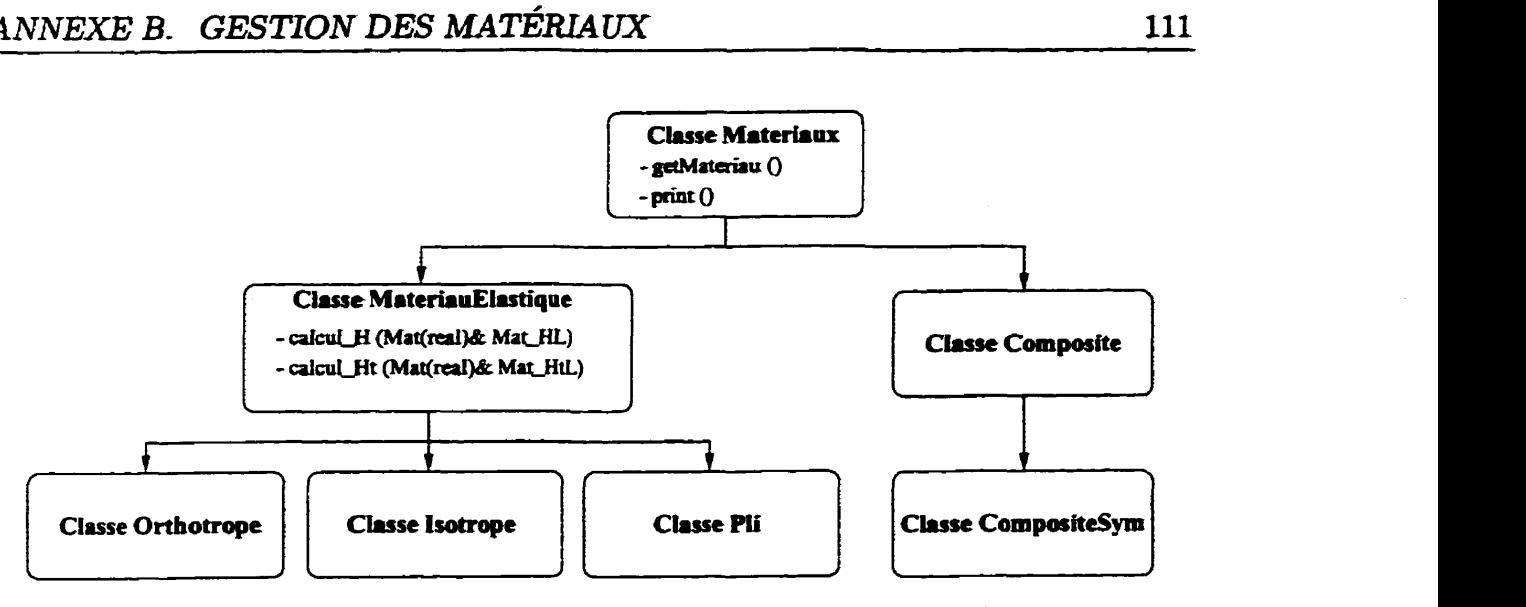

**FIGURE** B.1: Hiérarchie des classes **pous** la gestion des **matériaux** 

# **B.1** Classe Materiaux et MateriauxElastique

```
class Materiaux 
\mathcal{L}public : 
  virtual String Getmateriau() = 0;
  virtual print() = 0;\}:
class Materiauxelastique : public Hateriaux 
\mathbf{f}public : 
  virtual Calcul_H(Mat(real)k Mat_HL) = 0 ;
  virtual Calcul-Ht (Hat (real) & Mat-HtL) = 0 ; 
\mathbf{H}:
```
La **classe Hateriaux** constitue la base de toutes les classes **dérivées** pour la gestion des matériaux composites. Elle comporte 2 fonctions virtuelles :

- virtual **String Cetmateriau()** Cette fonction retourne le **nom** du matériau créé. **Ceci** suppose donc **que** chaque **matériau** créé comporte un nom de type **String**  qui **peut être** obtenu en tout temps par cette fonction.
- virtual print () Cette fonction permet l'affichage de différents paramètres comme le module d'Young, le coefficient **de** Poisson, le nombres de plis, etc. d'un matériau.

**La classe Kateriauxelastique est utilisée pour définir des matériaux de type élastique, c'est-à-dire que la relation contrainte-déformation pour ces matériaux est**  définie à partir des matrices  $[H]$  et  $[H<sub>z</sub>]$  du même type que celles présentées aux **sections AS et A.2. Ainsi, chaque classe dérivée de la classe Hateriauxelastique (Isotrope, Orthotrope et Pli) doit contenir les fonctions virtuelles suivantes** :

- **virtuaï CalculH(.** . . ) **Comme il a été mentionné au paragraphe précédent, cette fonction retourne la matrice [Hl pour le calcul des contraintes en fonction des déformations par l'intermédiaire de la matrice MatHL passée en argument.**
- **virtual CalculHt** (. . .) **Cette fonction, comme la précédente, retoume une matrice par I'intermédiaire de la matrice MatHtL passée en argument. La matrice qui est retournée est la matrice** *[H,]* **servant dans le calcul des contraintes de cisaillement. (voir équation A.10, A.16 et A.23)**

#### **B.2 Classe Isotrope**

```
class Isotrope : public Materiauxelastique 
€ 
private : 
                       Nom du materiau 
  String nom;
                       Vrai si la matrice CHI est calcule 
  BooLean Hcalcule:
  BooLean Htcalcule ; // 
Vrai si la matrice [Htl est calcule 
  real E; // 
                       Module d'young E 
  real nu; // 
                      Coefficient de poisson au 
  mat(real) mat, HL; Mat(real) mat, HL;
                       Matrice CR longitudinal] 
  Mat (real) mat,HtL; // 
                       Matrice [Ht] = [Htaul 
  char *Type;
                       Type du materiau 
public : 
  Isotrope(rea1 Etmp, real 
nutmp, String name) ; Isotrope();
  \tilde{}Isotrope() \{};
 Modifier_Par_Phys (real Etmp, real nutmp, String name);
  Calcul_H(Mat(real) & Mat_HL);
```

```
Calcul-Ht (Hat (reai) t Hat-HtL) ; 
  String Getmateriau() { return nom;}
  print O; 
\}:
```
La classe **Isotrope** dérivée de **la classe Hateriauxalastique** permet, **comme**  son nom l'indique, de créer un matériau de type isotrope **qui** pourra ou non être **inclus dans** un empilement de pli pour créer un laminé **(voir** section **A.1).** Cette classe comporte plusieurs données **membres** privées. **Les** données membres n'ont pas besoin de plus d'explication **étant donné qu'ils** sont brièvement **décris dans** le **code.** 

Comme cette classe est dérivée de la classe **Materiauxelastique** et naturelle**ment** de la classe **Haterian,** elle contient les fonctions virtuelles énumérées et expliquées à la section précédente. **Il** existe deux moyens d'initialiser un objet de type **Isotrope,** soit par l'intermédiaire du constmcteur (avec arguments) ou soit en utilisant **la** fonction suivante :

**Modif ierPar9hys** (. . .) Cette fonction **permet** d'initialiser, si se n'est **pas** déjà fait, ou de modifier les paramètres physiques de l'objet de type Isotrope. Ainsi, cette fonction prend comme **arguments** le module d'Young **(Etmp),** le coefficient de Poisson **(nutmp)** et le nom **(name)** du **matériau.** 

#### **Classe Orthotrope**   $\mathbf{B}.3$

```
class Orthotrope : public Materiauxelastique 
i 
private : 
 String nom; 
  char *Type ; 
 BooLean Hcalcule; // Vrai si la matrice [H] est calcule
 BooLean Htcaicule ; //matrice [Htl est calcule 
 real E-t ; // Module E longitudinal 
 real E-T ; // nodule E transversal 
 real nu,LT ; // Coefficient de poisson nu LT 
 real nu-TZ ; // Coefficient de poisson nu TZ
```

```
real nu,TL ; // Coefficient de poisson nu TL 
  real G_LT; // Module de cisaillement G_LT <br>real G_TZ; // Module de cisaillement G_TZ
  real G_TZ; // Module de cisaillement G TZ<br>Mat(real) mat_HL; // Matrice [H]
  Mat(real) mat_HL;<br>Mat(real) mat_HtL;
                                Mat(rea1) mat,KtL; // Hatrice [H-tau-LI 
public : 
  Orthotrope (real EL, reaï ET, real nuLTD real nuTZ. 
                real GLT, String name) ; 
  Orthotrope () ; 
  -0rthotrope 0 0; 
  Modifier_Par_Phys (real EL, real ET, real nuLT, real nuTZ,
                         real GLT, String name);
  Calcul,H(Mat (real) & Mat-HL) ; 
  Calcul-Ht (Mat (real) k Mat-HtL) ; 
  String Getmateriau() { return nom;}
  print 0 ; 
>;
```
**La classe Orthotrope, très semblable** à **la classe Isotrope, permet de définir un matériau orthotrope dans le plan TL et isotrope dans le plan Tz. Ce type de matériau est très largement utilisé dans la** définition **d'un matériau composite constitué d'un empilement de ce type de matériau (voir section A.2.2). La seule différence entre la**  classe **Isotrope et Orthotrope est le nombre de paramétres passés en arguments.** 

**En effet, pour** dékir **un matériau de type orthotrope, nous devons définir le**  module **d'Young longitudinal (EL), le module d'Young transversal (ET), les coeffi**cients de Poisson  $\nu_{LT}$  et  $\nu_{Tz}$  (nuLT et nuTz), le module de cisaillement  $G_{LT}$  (GLT) et **le nom (name).** 

### **B.4 Classe Pli**

```
class Pli : public Materiauxelastique \mathbf{f}
```

```
private : 
  String nom; // Nom du pli 
  BooLean Hcalcule; // Vrai si la matrice [H] est calcule
  BooLean Htcalcuie; // Vrai si la matrice [Ht] est calcule 
  BooLean Acalcule; // Vrai si la matrice [A] est calcule
  real theta; // Angle du pli en degre 
  real ratioepaisseur; // ratio d'epaisseur du pli
  Mat (real) mat-H ; // Hatrice CH] 
  Mat (real) mat<sub>-</sub>H; <br>Mat (real) mat<sub>-</sub>Ht; // Matrice [Ht]
  Mat (real) mat A; // Matrice [A] (pour le calcule de [Hc])<br>Mat (real) T1: // Matrice de rotation [T1]
                             Mat (real) Tl ; // Matrice de rotation [Tl1 
  Mat (real) T2; \frac{1}{2} // Matrice de rotation [T2]
  Materiauxelastique *Ptrmateriau; // Pointeur sur le materiau 
                                      // du pli 
  real Deg2rad (real angle) ; // Fonction de conversion 
                                      // degre -> radian 
public : 
  Pli (Materiauxelastique Ptrmat, real angle, real rt, String name);
  Pli (Materiauxelastique& Ptrmat , real rt , String name) ; 
  Pli0 ; 
  Pli()\{ \};
  Modif ier-Par-Phys (Materiauxelastiquet Ptrmat , real angle, 
                       reai n. String name) ; 
  Modif ier-Par-Phys (Materiauxelastique& Ptrmat . real rt , String name) ; 
  Calcul_H(Mat (real) & Mat_H);Calcul-Ht (Mat (real) & Mat-Ht ) ; 
  real Getratioepaisseur (1 C return ratioepaisseur ; ) 
  Calcul-sigL(vec(rea1) vec-sig, Vec(real)& Vec-sigL); 
  Calcul_tauL(Vec(real) vec_tau, Vec(real) k Vec_tauL);
  Calcul-A [Mat (real) Hat-Hf) ; 
  Calcul-Ciib (Mat (real) 8 Mat-Cib) ; 
  String Getmateriau() { return nom; }
  print();
1;
```
Cette classe permet de créer un pli qui pourra directement être utilisée pour **définir** un laminé. Un pli **est caractérisé** par un matériau (ici **Hateriauxelastique),**  un angle et un épaisseur. Ainsi, pour définir un objet de type Pli, il y a **deux** choix possibles. Si le matériau **constituant** le pli est de **type Isotrope,** il faut passer en **argument** un pointeur **sur** un **matériau** de **type** Isotrope (Ptrmat) , un ratio d'épais**seur** (rt) et un nom **(name). Par** contre, si le **matériau** est de **type** Orthotrope, il faut **passer** en argument un pointeur sur un matériau de type **Orthotrope (Ptrmat)** , un angle **(angle),** un ratio d'épaisseur **(rt)** et un nom **(name).** Ici, le ratio d'épaisseur **designe,** comme son nom l'indique, le ration entre I'épaisseur du pli et l'épaisseur totale **du** laminé. Ici encore, l'initialisation de l'objet se fait soit par l'intermédiaire du constructeur ou de la fonction Modifier Par Phys.

Comme nous pouvons le constater, d'autres fonctions publiques peuvent être appelées. La plupart de ces fonctions sont utilisées par la classe **Composite qui** sera décrite plus loin. Voici **une** brève description de **chacune d'elles** :

- **real Getrat ioepaisseur** (1 Cette **fonction** permet d'obtenir le ratio d'épaisseur **d'un** pli.
- **CalculsigL** ( . . . ) Cette fonction calcule les contraintes des fibres à partir des contraintes calculés **dans** le repère global du composite (voir section **A.2.3). Les contraintes sont** obtenues par l'intermédiaire du vecteur **VecsigL.**
- **Calcul-tauL** ( . . , ) Cette fonction calcule les contraintes de cisaillement dans la direction des fibres à partir **des** contraintes **de** cisaillement calculer **dans** le repère global du composite (voir section A.2.3). **Les** contraintes **sont** obtenues par l'intermédiaire du vecteur **Vec-tauL.**
- **CalculA(.** . .) Cette **fonction calcule** la matrice *[A(z)]* à partir de l'équation A.56 pour le calcul des contraintes dans I'épaisseur d'un composite.
- **Calcul-Clib(...)** Cette fonction calcule la matrice  $[\tilde{C}_{1i}]$  de l'équation A.71 servant au calcul de la matrice *[H,].*

#### **B.5 Classe Composite**

**class Composite** : **public Hateriaux** 

```
\mathbf{f}protected:
  BooLean EpaisseurConst; // Vrai si l'epaisseur est constante
                           // Vrai si la matrice [Hm] calcule
  BooLean Hmcalcule;
                           // Vrai si la matrice [Hf] calcule
  BooLean Hfcalcule;
                           // Vrai si la matrice [Hmf] calcule
  BooLean Hmfcalcule;
                           // Vrai si la matrice [Hcb] calcule
  BooLean Hcbcalcule;
                           // Vrai si la matrice [Hc] calcule
  BooLean Hccalcule;
                           // Nom du composite
  String nom;
                           // Epaisseur du composite
          epaisseur;
  real
                           // Nombre de plis
  int
          Nbpli;
  dllist<Pli *> List_plis; // Liste chaine constitue de pointeur
                           // sur des plis
  Mat(real) mat_Hm;
                           // Matrice [Hm]
                           // Matrice [Hf]
  Mat(real) mat_{Hf};// Matrice [Hmf]
  Mat(real) mat_Hmf;
  Mat(real) mat_Hcb;
                          // Matrice [Hc]sans facteur k
                           // Matrice [Hc] avec facteur k
  Mat(real) mat_Fc;// Calcul de la matrice [M] pour le calcul de [Hc]
  Calcul_M(real z, Mat(real)& Mat_M);
public:
  Composite(dllist<Pli *> list_plis, real t, String name,
            BooLean epaiconst = dpFALSE;
  Compare();
  Setepaisseur (real t) { epaisseur = t; }
  Calcul_Hm(Mat (real) & Mat_Hm);Calcul_Hf(Mat (real) & Mat_Hf);
  Calcul_Hmf(Mat(real)& Mat_Hmf);
  Calcul_Hcb(Mat(real)& Mat_Hcb);
  Calcul_Hc(Mat (real) & Mat_Hc);
  real Calcul_k(int i);
  Calcul_sig_z(real z, Vec(real) vec_e, Vec(real) vec_x,
               Vec(real) Vec\_sig);
  Calcul_tau_z(real z, Vec(real) gamma, Vec(real)& Vec_tau);
  Calcul_sigL_z(real z, Vec(real) vec_e, Vec(real) vec_x,
                Vec(real) Vec\_sigL;
  Calcul_tauL_z(real z, Vec(real) gamma, Vec(real)& Vec_tauL);
```

```
Calcul_effort_N(Vec(real) vec_e, Vec(real) vec_x,
                  Vec(real) Vec_N ;
  Calcul_effort_M(Vec(real) vec_e, Vec(real) vec_x,
                  Vec(real) Vec_{M});
  Calcul_effort_T(Vec(real) gamma, Vec(real)& Vec_T);
  String Getmateriau() { return nom; }
  print();
>;
```
La classe **Composite** permet de créer un **matériau** composite (laminé) formé d'un empilement de plis orthotropes ou isotropes. La seule façon d'initialiser un objet de type **Composite** est en utilisant le constructeur. Le constructeur prend comme argument un objets de type **dllist<Pli** \*> **qui** est **une** liste doublement **chainée**  de pointeur sur des objets de type **Pli.** Cette liste contient les pointeurs **sur** les plis constituant le laminé du **bas** vers le haut. Les autres paramètres passés en argument **sont** l'épaisseur totale du composite, le nom du **laminé** et un paramètre facultatif **qui** indique si le laminé à une **épaisseur** constante ou non.

Cette classe contient beaucoup de fonctions qui servent à calculer différents paramètres et état de contraintes au cours d'une analyse. En voici une brève description :

- **Calcul J(.** . . ) Cette fonction membre privée sert pour le **calcul** de **la** matrice **[He]**  et plus particulièrement pour le calcul de l'équation A.72.
- **Setepaisseur(rea1 t)** Cette fonction est utile seulement lorsque le **laminé n'a**  pas une épaisseur constante. **Elle** permet donc de changer l'épaisseur selon l'endroit.
- Calcul  $\text{Im}(\ldots)$  Cette fonction calcule la matrice  $[H_m]$  à l'aide de l'équation A.45.
- **Calcul Hf** (...) Cette fonction calcule la matrice  $[H_f]$  à l'aide de l'équation A.47.
- **Calcuï\_Hmf** ( . . . ) Cette fonction **calcule** la matrice *[Hmf]* à l'aide de l'équation A.46.
- **CalculHcb** ( . . . ) Cette fonction calcule **la** matrice **[He] sans** les facteurs de correction de cisaillement k.
- **Calcul Hc(...)** Cette fonction calcule la matrice  $[H_c]$  en tenant compte des facteurs de correction de cisaillement  $k_i$  selon la méthode présentée à la section **A.3.1-**
- real Calculk(...) Cette fonction calcule les facteurs de correction de cisaillement  $k_1$ ,  $k_2$  et  $k_{12}$ . L'indice *i* ne prend donc que les valeurs 1, 2 ou 12 (voir équation A.68 page 108).
- Calcul sig  $z$ (...) Cette fonction calcule les contraintes  $\sigma_x$ ,  $\sigma_y$  et  $\tau_{xy}$  a une hau**teur** déterminée. **Elle** prend **comme arguments** le vecteur **des déformation** de membranes  $\{e\}$  et le vecteur des courbures  $\{\kappa\}$  (voir équation A.55 page 106).
- Calcultauz(...) Cette fonction calcul les contraintes  $\tau_{xz}$  et  $\tau_{yz}$  a une hauteur déterminée. Elle prend comme arguments le vecteur des déformation de cisaillement transverse **{y}** (voir équation **A.57 page 106).**
- CalculsigLz(...) Cette fonction calcule le vecteur des contraintes  $\{\sigma_L\}$  dans la direction des fibres a une hauteur déterminée. Elle prend comme arguments le vecteur des déformation de membranes  $\{e\}$  et le vecteur des courbures  $\{\kappa\}$ (voir équation **A.37 page** 102).
- Calcul-tauLz ( . . . ) Cette fonction **calcule** le vecteur des contraintes {rL} **dans** la direction des fibres a une hauteur déterminée. Elle prend comme arguments le vecteur des déformation de cisaillement transverse **{y)** (voir équation A.38 page 102).
- Calcul-effort  $\mathbb{N}(\ldots)$  Cette fonction calcule le vecteur des efforts normaux  $\{N\}$ à partir de l'équation A.39.
- Calcul-effort  $M$ (...) Cette fonction calcule le vecteur des moments fléchissant (M} à partir de l'équation **A.40.**
- Calcul<sub>r</sub>effort<sub>L</sub>(...) Cette fonction calcule le vecteur des efforts tranchants  $\{T\}$ à partir de l'équation **A.41.**